## **Universidade de São Paulo Escola Superior de Agricultura "Luiz de Queiroz"**

## **Diversidade genética em germoplasma de soja identificada por marcadores SSR, EST-SSR e caracteres agromorfológicos**

## **Bruno Mello Mulato**

**Dissertação apresentada para obtenção do título de Mestre em Ciências. Área de concentração: Genética e Melhoramento de Plantas**

**Piracicaba 2009**

**Bruno Mello Mulato Biólogo**

**Diversidade genética em germoplasma de soja identificada por marcadores SSR, EST-SSR e caracteres agromorfológicos**

> **Orientador: Prof. Dr. JOSÉ BALDIN PINHEIRO**

> > **Dissertação apresentada para obtenção do título de Mestre em Ciências. Área de concentração: Genética e Melhoramento de Plantas**

**Piracicaba 2009**

#### **Dados Internacionais de Catalogação na Publicação DIVISÃO DE BIBLIOTECA E DOCUMENTAÇÃO - ESALQ/USP**

Mulato, Bruno Mello

Diversidade genética em germoplasma de soja identificada por marcadores SSR, EST-SSR e caracteres agromorfológicos. - - Piracicaba, 2009. 86 p. : il.

Dissertação (Mestrado) - - Escola Superior de Agricultura "Luiz de Queiroz", 2009. Bibliografia.

1. Análise multivariada 2. Germoplasma vegetal 3. Marcador molecular 4. Melhoramento genético vegetal 5. Soja I. Título

 CDD 633.34 M954d and the contract of the contract of the contract of the contract of the contract of the contract of the contract of the contract of the contract of the contract of the contract of the contract of the contract of the

**"Permitida a cópia total ou parcial deste documento, desde que citada a fonte – O autor"** 

*À minha querida Milene, sem a qual não conseguiria realizar tal trabalho, pelo amor, apoio e empenho em me ajudar.*

> *À minha família, que me possibilitou tudo que tenho e sou.*

### **AGRADECIMENTOS**

À Universidade de São Paulo;

Ao Departamento de Genética da ESALQ pela oportunidade para a realização do curso de mestrado em Genética e Melhoramento de Plantas;

À FAPESP pela bolsa de estudos;

Ao Professor José Baldin Pinheiro, pela orientação, oportunidade e amizade;

À Professora Maria Imaculada Zucchi, por toda a ajuda fundamental nas análises dos dados;

À todos os colegas de trabalho do Laboratório de Diversidade Genética e Melhoramento;

Aos funcionários do Departamento de Genética, em especial a Domingos de Sálvio Amaral e Márcio Araújo Silva;

A minha avó, meus irmãos e minha querida sobrinha Isabela;

A meus pais, por sempre me apoiarem nas minha decisões;

A Milene, minha companheira para todas as horas;

A todos que de alguma forma ajudaram na realização desse trabalho, mesmo que aqui não mencionados.

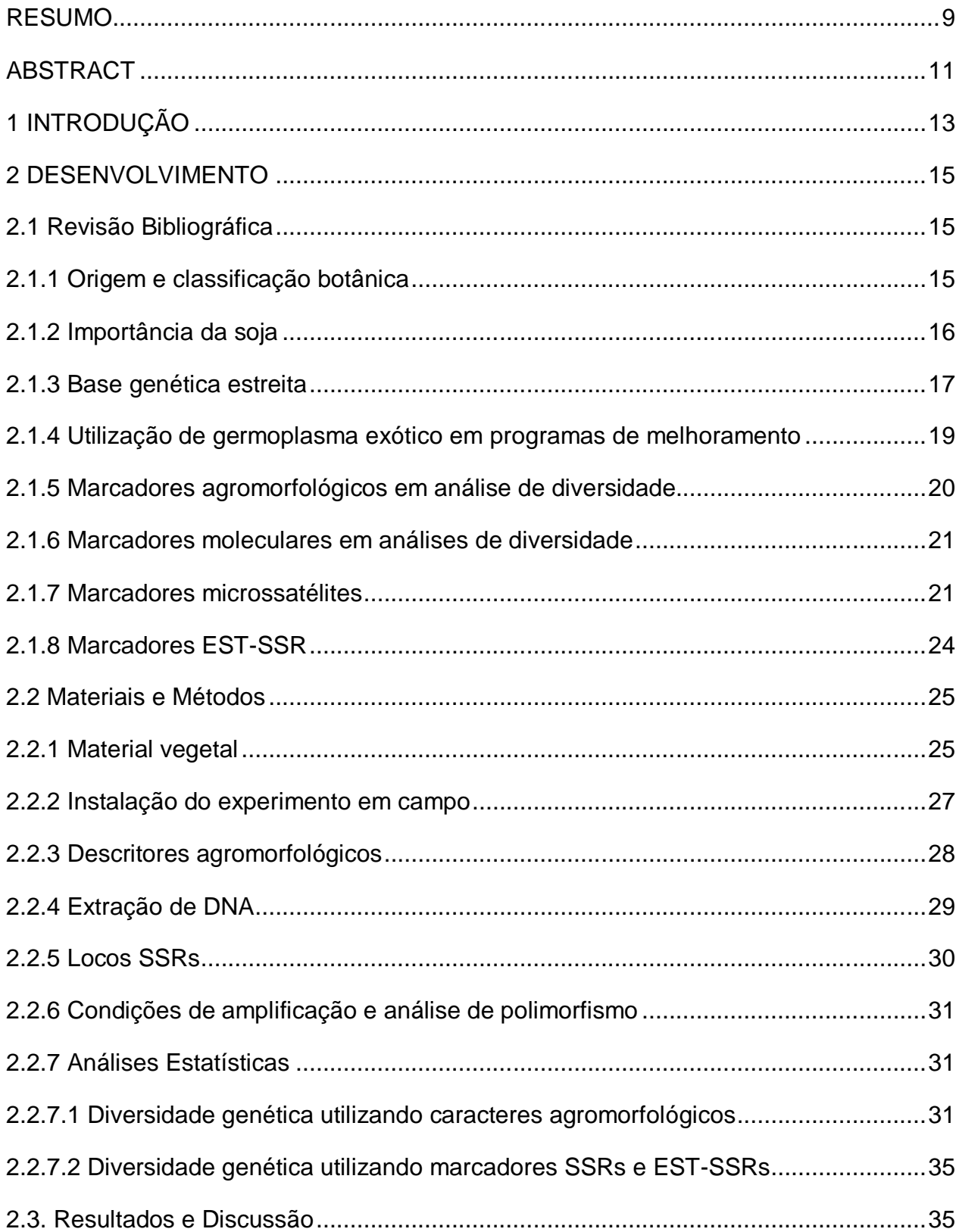

# **SUMÁRIO**

 $\boldsymbol{8}$ 

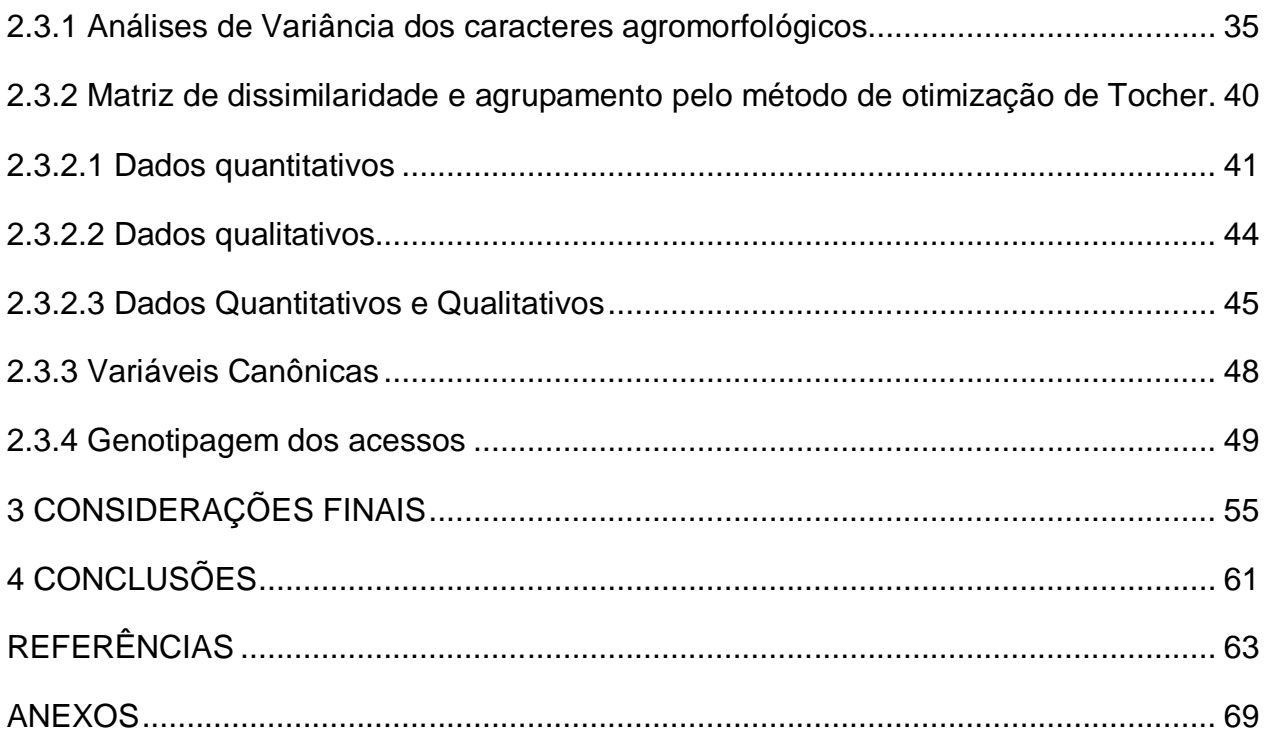

#### **RESUMO**

#### **Diversidade genética em germoplasma de soja identificada por marcadores SSR, EST-SSR e caracteres agromorfológicos**

Diversos estudos afirmam ser bastante restrita a base genética da soja cultivada, o que gera problemas como falta de variabilidade, fragilidade das cultivares e alcance de um limite de produtividade. O desafio é selecionar dentre o germoplasma quais acessos utilizar em um programa de melhoramento. Este trabalho objetivou analisar a diversidade genética de 79 acessos de soja de diferentes regiões do mundo. Para tanto, foram utilizados marcadores microssatélites genômicos, funcionais e caracteres agromorfológicos. Vinte caracteres agromorfológicos foram avaliados em campo e submetidos a análises multivariadas para a estimação da diversidade genética. A dissimilaridade genética entre os acessos foi calculada pela distância generalizada de Mahalanobis, utilizando-se, a seguir, o algoritmo de otimização de Tocher para o agrupamento dos acessos. A análise de agrupamento resultou em 16 grupos, com cinco deles contendo um só acesso. PIs de mesma origem geográfica foram alocadas no mesmo grupo, com exceções. A primeira variável canônica absorveu 76,99% da variação observada, sendo as características com maior contribuição número de dias para a maturidade e início da granação. A segunda variável canônica absorveu 13,66% e os caracteres de maior peso foram massa de cem sementes e altura de inserção da primeira vagem. A terceira variável canônica absorveu 2,80% da variação, e as características de maior peso foram produtividade de grãos e número de vagens por planta. Isto demonstra que os caracteres ciclo, início da granação e massa de cem sementes são indicados para a análise da diversidade genética em acessos de soja. Todos os 30 locos analisados na genotipagem dos acessos foram polimórficos, sendo encontrados 259 alelos. O número de alelos por loco variou de 2 a 21, com uma média de 8,63. Os acessos analisados possuem uma quantidade bastante significativa de alelos raros, sendo os genótipos 19, 35, 63 e 65 os que apresentaram maior número de alelos exclusivos. A heterozigosidade esperada teve seu maior valor no loco Sat\_001 (0,935) e seu menor valor no loco PHYA1 (0,182). A heterozigozidade observada variou de zero a 0,130 (loco Satt308 e loco Satt102, respectivamente). Os acessos 75 e 79, PI 281911 e PI 281907, respectivamente, são os mais similares (0,189) e os acessos 31 (PI 212606 ) e 35 (PI 229358), assim como o 40 (PI 265497) e 78 (438503A) são os mais distintos (0,965). Os dendrogramas oriundos de dados de SSRs, EST-SSRs e caracteres agromorfológicos resultaram em diferenças nos agrupamentos, sendo encontrada baixa correlação por testes de Mantel, mostrando que cada tipo de abordagem acessa diferentemente a variabilidade existente em germoplasma de soja.

Palavras-chave: Análise multivariada; Germoplasma vegetal; Marcador molecular; Melhoramento genético vegetal; Soja.

#### **ABSTRACT**

#### **Genetic diversity in soybean germplasm identified by SSR and EST-SSR markers and agromorphological traits**

Many studies have shown that cultivated soybean has a very narrow genetic basis, which generates some problems such as lack of genetic variability, cultivars vulnerability and achievement of a productivity plateau. The challenge is to select within the germplasm which accessions to use in a breeding program. This study aimed to analyze the genetic diversity of 79 soybean accessions from different regions of the world. For this purpose, genomic and functional microsatellites markers, as well as agromorphological traits, were used. Twenty agromorphological traits were evaluated in field and submitted to the multivariate analyses. The genetic dissimilarity between the accessions was calculated by the generalized distance of Mahalanobis, followed by Tocher's algorithm optimization for the grouping of the accessions. The grouping analysis resulted in 16 groups, with five of them containing only one accession. PIs of same geographic origin were placed in the same group, with exceptions. The first canonic variable absorbed 76.99% of the observed variation, being the characteristics with greater contribution number of days to maturity and beginning of grain filling. The second canonic variable absorbed 13.66% and the characters of heavier weight had been mass of one hundred seeds and height of insertion of the first string bean. The third canonic variable absorbed 2.80% of the variation, and the characteristics of heavier weight had been grain productivity and number of string beans per plant. This demonstrates that the characters cycle, beginning of the grain filling and mass of one hundred seeds are indicated for the analysis of the genetic diversity in soybean accessions. All the 30 locus analyzed in the genotyping of the accessions were polymorphic, containing 259 alleles. The number of alleles per locus varied from 2 to 21, with a average of 8,63. The analyzed accessions possess a significant amount of rare alleles, being genotypes 19, 35, 63 and 65 the ones that had presented greater numbers of exclusive alleles. The expected heterozygosity had its highest value in Sat\_001 (0,935) and its lowest value in PHYA1 (0,182). The observed heterozygosity varied from zero to 0,130 (Satt308 and Satt102, respectively). Accessions 75 and 79, PI 281911 and PI 281907, respectively, are the most similar (0,189) and accessions 31 (PI 212606) and 35 (PI 229358), as well as accessions 40 (PI 265497) and 78 (438503A) are the most distinct ones (0,9921). The deriving dendrograms from SSRs data, EST-SSRs and agromorphological traits resulted in differences in the groupings, being found low correlation for Mantel tests, showing that each type of approach accesses differently the existing variability in soybean germplasm.

Keywords: Multivariate analysis; Vegetal germplasm; Molecular marker; Plant genetic breeding; Soybean.

#### **1 INTRODUÇÃO**

Germoplasma pode ser definido como uma coleção de diferentes genótipos de uma espécie, nos quais se manifesta o fenômeno da herança através da ação conjunta de genes e do ambiente (ALLARD, 1999). Para a soja verifica-se elevada variabilidade genética para caracteres fisiológicos, morfológicos e agronômicos. Essa variabilidade existente nas coleções ainda é pouco utilizada nos programas de melhoramento da soja, pois, normalmente, os melhoristas se utilizam mais de genótipos elites em seus cruzamentos, mantendo uma reduzida base genética. A base genética estreita gera problemas como falta de variabilidade, fragilidade das cultivares frente a uma doença e alcance de um limite de produtividade (KISHA et al., 1997 ; MANJARREZ-SANDOVAL et al., 1997), o que pode comprometer seriamente um programa de melhoramento ou mesmo toda a cultura. A introdução de novas fontes de germoplasma no melhoramento, como *Plant Introductions* - PIs, pode prover a variabilidade genética necessária ao contínuo desenvolvimento de cultivares cada vez mais produtivas e adaptadas a fatores bióticos e abióticos. Portanto, o germoplasma é um recurso natural de inquestionável importância na ampliação da base genética hoje existente na soja. O uso de genótipos de diferentes origens deve ser incrementado no desenvolvimento de novas populações. O uso de germoplasma exótico é sabidamente uma abordagem importante para o aumento da variabilidade em soja, assim como o uso para introgressão de alguma característica desejada (SNELLER et al*.*, 1997). O potencial de melhoramento de soja é enorme, já que apenas uma pequena fração dos acessos existentes em bancos de germoplasma contribuiu para a base genética das atuais cultivares. Apesar do germoplasma exótico ser considerado, em muitos casos, ruim para características agronômicas, expandir a base genética da soja pode ocasionar a introdução de novos alelos favoráveis para características poligênicas. A hipótese é que quanto mais diversos geneticamente os acessos forem dos genótipos elite, mais provável é que eles possuam alelos novos para características de interesse. O desafio é selecionar dentre todo o germoplasma disponível quais acessos utilizar em um programa de melhoramento. Assim sendo, o conhecimento da diversidade genética dos diferentes acessos de um banco de germoplasma é essencial para o melhorista escolher estratégias para a incorporação de diversidade útil ao seu programa, facilitar a introgressão de genes de interesse nas cultivares comerciais de soja, entender as relações evolucionárias entre os acessos, melhor amostrar a diversidade do germoplasma e aumentar a eficiência na sua conservação (BRETTING; WIDRLECHNER, 1995). Assume-se que PIs não possuem parentesco, mas a diversidade genética entre elas pode ser estimada por marcadores moleculares. Esta análise representa então um método eficaz para estimar a diversidade de PIs candidatas a serem utilizadas em um programa de melhoramento. Outros estudos já usaram marcadores moleculares para ajudar na identificação de acessos geneticamente divergentes (NARVEL et al., 2000; THOMPSON et al., 1998). Marcadores microssatélites - ou *Simple Sequence Repeats* (SSR) - são considerados como os mais adequados para uso em trabalhos desta natureza porque são comprovadamente uma excelente ferramenta para a análise de genealogia e avaliação da diversidade genética entre organismos (NARVEL et al*.*, 2000; SONG et al*.*, 1999; DIWAN; CREGAN, 1997; DOLDI et al*.*, 1997; RONGWEN et al., 1995; AKKAYA et al*.*, 1992). Através de marcadores moleculares funcionais, como os desenvolvidos a partir de *Expressed Sequence Tags* (EST), é possível acessar diretamente a diversidade em uma população para genes de interesse agronômico, facilitando a associação entre genótipo e fenótipo. Portanto, neste trabalho também foi empregado o uso de marcadores EST-SSRs. Contudo, apesar de marcadores moleculares serem poderosos na análise de diversidade, há ainda de se pensar em agregar aos programas de melhoramento PIs com um certo padrão agronômico, para que sua utilização em cruzamentos não resulte em plantas com baixo valor agronômico e indesejáveis ao melhorista e conseqüentemente aumente o tempo para se obter uma nova cultivar. Desta forma, deve-se também utilizar características agromorfológicas para avaliar a diversidade genética. Este trabalho teve por objetivo analisar a diversidade genética entre acessos de soja (PIs) oriundos de diferentes regiões geográficas do mundo. Os acessos foram agrupados de acordo com a similaridade genética com base em marcadores SSR, EST-SSR e caracteres agromorfológicos. Espera-se, com o resultado desta pesquisa, fornecer informações sobre os acessos para aumento da base genética dos programas de melhoramento de soja.

#### **2 DESENVOLVIMENTO**

#### **2.1 Revisão Bibliográfica**

#### **2.1.1 Origem e classificação botânica**

A soja [*Glycine max* (L) Merr.] (2n= 40 cromossomos) é uma planta autógama, de dias curtos, cuja composição taxonômica se insere na divisão Magnoliophyta, classe Magnoliopsida, sub-classe Rosidae, ordem Fabales, família Fabaceae, subfamília Papilionoideae, tribo Phaseoleae, gênero Glycine (NCBI, 2009). Esta planta tem como centro de origem o leste da Ásia. Segundo Xu et al. (1989), o centro-sul da China seria o centro pirmário, enquanto que a região da Manchúria, onde a soja foi domesticada, seria o centro secundário.

As primeiras citações do grão são do período entre 2883 e 2838 AC, sendo considerado na antiga civilização chinesa um grão sagrado, com rituais na época do plantio e da colheita. Um dos primeiros registros aparece no livro "Pen Ts'ao Kong Mu", pertencente ao imperador chinês Sheng-Nung. Existem indícios de referências à soja ainda mais como no "Livro de Odes" e inscrições em bronze (EMBRAPA SOJA, 2009). Entre 200 A.C. e o século III D.C., difundiu-se para o norte da China, Coréia e Japão. Até o século XVII a comercialização da soja permaneceu restrita aos países orientais, destacando-se nesse aspecto a China, Manchúria e Japão. Somente após a chegada dos primeiros navios europeus no final do século XV e início do XVI, foi trazida para o Ocidente. Entre os séculos XIV e XIX, pesquisadores europeus obtiveram sementes e as distribuíram para os jardins botânicos e estações experimentais da Alemanha, Inglaterra, Áustria, Holanda, Suíça, Polônia, França, Itália e Hungria. Durante esse período foram publicados diversos artigos científicos destacando-se informações sobre o desenvolvimento e a produtividade da planta (SOUSA et al., 1995). O Ocidente não se interessou pelo cultivo de soja até aproximadamente 1920, quando os Estados Unidos (EUA) iniciaram sua exploração comercial, primeiro como forrageira e, posteriormente, como grãos. Outros locais do mundo como Rússia, Inglaterra e Alemanha também tentaram iniciar o cultivo na mesma época, mas fracassaram, provavelmente devido às condições climáticas desfavoráveis.

A soja chegou ao Brasil via Estados Unidos, em 1882. Gustavo Dutra, professor da Escola de Agronomia da Bahia, conduziu os primeiros estudos de avaliação no país. Em 1900 e 1901, o Instituto Agronômico de Campinas, SP, distribuiu sementes de soja para produtores paulistas e, nessa mesma data têm-se registros do primeiro cultivo de soja no Rio Grande do Sul (RS). Neste último local a soja encontrou boas condições para se desenvolver e expandir, pois havia uma boa semelhança climática entre o RS e o local de origem dos cultivares (EUA). Na década de 1950 o governo federal brasileiro deu fortes incentivos à cultura do trigo, tendo a soja papel de destaque como a cultura ideal para fazer a rotação, devido principalmente à sua facilidade de cultivo, colheita e uso dos mesmos equipamentos. Surgia então a dobradinha trigo-soja. Foi nesse cenário que a produção brasileira de soja, que era de 0,5% da produção mundial em 1954, passou a 16% da produção mundial em 1976 (CAMARA, 1998).

A partir da década de 1970, com a melhora no preço da soja no mercado mundial, o Brasil passou a ter a cultura da soja como uma de suas principais. Começavam neste momento os investimentos no melhoramento da cultura e adaptação para diferentes regiões do país, o que mais tarde permitiu a "tropicalização" da soja e o cultivo da mesma de norte a sul, levando o Brasil a uma posição de destaque entre os principais países produtores de soja no mundo.

#### **2.1.2 Importância da soja**

A soja (*Glycine max*) é uma das principais fontes de proteína e óleo vegetal do mundo. Ela tem sido cultivada comercialmente e utilizada nas alimentações humana e animal por milênios, sem nenhum registro de danos causados aos consumidores ou ao meio ambiente. A planta de soja e seus derivados provenientes do processamento industrial dos grãos apresentam inúmeras utilizações, como: adubação verde, alimentação humana, nutrição animal, usos industriais e potencial para produção de materiais plásticos e biodisel. A soja é amplamente cultivada em vários países do mundo. Os principais produtores mundiais são os Estados Unidos, o Brasil, a Argentina e a China. No Brasil, as principais áreas produtoras estão nas regiões Sul, Sudeste e Centro-oeste do País. Os Estados do Mato Grosso, Paraná, Rio Grande do Sul e de Goiás são os principais produtores de soja do Brasil. A soja no Brasil é predominantemente utilizada para o processamento do grão em óleo e proteína. A proteína processada (torta ou farelo) é utilizada como suplemento protéico na ração animal. Esse farelo é torrado/aquecido ao ponto de inativar os fatores antinutricionais naturalmente presentes na soja.

No mundo todo o agronegócio da soja movimenta aproximadamente 215 bilhões de dólares. O Brasil é o segundo maior produtor de soja, com uma área cultivada de mais de 21,3 milhões de hectares e 60,1 milhões de toneladas de produção. A produtividade média da soja brasileira é de 2.816 kg/ha (CONAB, 2008). O maior produtor mundial são os Estados Unidos, que com uma área cultivada de quase 26 milhões de hectares e 72,8 milhões de toneladas produzidas por ano, são responsáveis por 33% de toda a produção mundial (FAO, 2008). No Brasil, o complexo agroindustrial da soja movimenta cerca de 30 bilhões de dólares por ano e tem grande peso na balança comercial, contribuindo com 19% das exportações do agronegócio e 7% das exportações totais do país (IBGE, 2009).

Grande parte do sucesso brasileiro na cultura da soja é devido a um grande empenho científico e tecnológico, cujo objetivo sempre foi o constante lançamento de novas cultivares atendendo às demandas do país, como diferentes latitudes, resistência às pragas (doenças, insetos e nematóides), além de alta produtividade. Essas novas cultivares têm sido lançadas tanto para áreas já de intensa produção como para novas áreas de exploração. Tais esforços, no entanto, não foram acompanhados de avaliações da diversidade genética da soja cultivada. Estudos sobre a variabilidade genética da cultura têm destacado que o germoplasma brasileiro possui uma base genética restrita, tendo se originado a partir de algumas poucas linhagens ancestrais (PRIOLLI et at., 2004; PRIOLLI et al., 2002; ABDELNOOR et al., 1995; HIROMOTO; VELLO, 1986).

#### **2.1.3 Base genética estreita**

A percepção de que as cultivares atuais de soja são extremamente uniformes é corroborada por diversos estudos baseados em análises de coeficientes de parentesco e trabalhos avaliando a variabilidade genética com o uso de marcadores moleculares (HYTEN et al*.*, 2006; BONATO et al., 2006; PRIOLLI et al., 2002; KISHA et al**.**, 1998; ABDELNOOR et al., 1995; GIZLICE et al., 1994; HIROMOTO; VELLO, 1986; DELANNAY et al*.*,1983). Esses estudos mostraram que relativamente poucos acessos contribuíram com a maioria dos genes das atuais cultivares, e que existe uma diversidade genética limitada em germoplasmas elite de soja. Os EUA são um dos países que enfrentam esse problema, tendo sua base genética restrita bem documentada por análises de genealogia e estudos moleculares. Delannay et al. (1983) verificaram que 14 ancestrais contribuíram com mais de 80% da base genética das cultivares americanos. Gizlice et al. (1994) descobriram que 80 ancestrais definiam completamente a base genética de 258 cultivares americanos lançados de 1947 a 1988, e que apenas 16 ancestrais contribuíram com mais de 85% dos genes dessas cultivares, sendo que o outros 64 ancestrais eram responsáveis por menos de 1% cada. No Brasil, Hiromoto e Vello (1986) demonstraram que todas as cultivares recomendadas para cultivo naquele ano agrícola descendiam de 26 ancestrais, sendo que deste total, apenas quatro eram responsáveis por cerca da metade daquele conjunto gênico. Bonato et al. (2006), Priolli et al. (2002) e Abdelnoor et al. (1995) analisaram cultivares brasileiras de soja através de técnicas moleculares, AFLP, SSR e RAPD, respectivamente, e também afirmaram ser bastante restrita a base genética da soja cultivada no Brasil.

Uma base genética estreita traz algumas dificuldades para programas de melhoramento, como falta de variabilidade no germoplasma elite para genes de resistência a doenças, possibilidade de uma doença devastar a produção por ser toda ela geneticamente semelhante (p.ex. ferrugem asiática) e eminente alcance de um limite de produtividade. De fato, Kisha et al. (1997) e Manjarrez-Sandoval et al. (1997) mostraram que variações genéticas para produtividade e outras características agronômicas em soja, podem estar limitadas por falta de diversidade genética nos cruzamentos entre genótipos elite.

#### **2.1.4 Utilização de germoplasma exótico em programas de melhoramento**

A abordagem tradicional para a utilização de germoplasma exótico é fazer um *screening* dos acessos presentes em um banco de germoplasma à procura da característica desejada. Uma vez definida os genótipos com a característica desejada ele é cruzado com cultivares elites a fim de introduzir os genes do doador exótico nas cultivares. Essa abordagem funciona bem quando a característica de interesse é controlada por um ou poucos genes, como, por exemplo, resistências a doenças e insetos. Apesar de eficaz para certas características, essa estratégia analisa apenas uma pequena parte da variação genética presente no germoplasma exótico. A maioria das características de interesse agronômico não é controlada por poucos genes, e sim por muitos deles, sendo chamadas de características quantitativas. Uma destas características, por exemplo, é a produtividade de grãos. A produtividade de acessos exóticos é geralmente muito menor do que das cultivares, graças ao grande sucesso no aumento da freqüência de alelos favoráveis a essa característica em vários locos. Por isso, programas de melhoramento têm utilizado como estratégia predominante no desenvolvimento de novas cultivares, cruzamentos apenas entre variedades altamente produtivas, porém próximas geneticamente ou aparentadas. Simulações feitas por Hyten et al. (2006) mostraram que não houve perda significativa de diversidade durante a seleção artificial imposta por programas de melhoramento, resultado semelhante ao encontrado por Bonato et al. (2006) e Priolli et al. (2004), que concluíram não ter havido alterações significativas na diversidade das cultivares brasileiras de soja nos últimos 30 anos. Assim sendo, a estreita base genética das atuais cultivares de soja é decorrente, em sua maior parte, do pequeno número de ancestrais utilizados e não da seleção imposta em programas de melhoramento. Considerando a grande quantidade de genes que possivelmente influenciam as características de interesse agronômico, é improvável que as cultivares modernas possuam os melhores alelos para todos os locos relacionados a essas características. Sem dúvida vários alelos benéficos foram perdidos nos gargalos genéticos que a soja sofreu durante a domesticação e a introdução em países produtores, processos que podem diminuir a diversidade genética, alterar as freqüências alélicas, aumentar o desequilíbrio de ligação e eliminar alelos raros na população resultante. Foi exatamente o que Hyten et al. (2006) concluíram em seu trabalho, mostrando que durante a domesticação da soja foram perdidos 50% da diversidade genética, 81% dos alelos raros e houve mudanças da ordem de 60% nas freqüências alélicas. Além disso, a introdução de poucos acessos em países produtores pode ter causado perdas de aproximadamente 79% dos alelos raros que antes estavam presentes na população domesticada de soja. Muitos destes alelos raros provavelmente podem contribuir para o melhoramento da soja, já que não são encontrados em cultivares elite.

#### **2.1.5 Marcadores agromorfológicos em análise de diversidade**

A identificação e utilização de germoplasma é uma questão fundamental no melhoramento de plantas, já que acessos com perfis genéticos mais distintos são os mais fortes candidatos a possuírem o maior número de novos alelos associados com o potencial agronômico. Avaliações de características agromorfológicas, genealogia, origem geográfica, isoenzimas e marcadores moleculares têm sido usados para acessar a diversidade genética em soja (DONG et al*.*, 2004; BERNARD et al., 1998; GIZLICE et al*.*, 1996; GRIFFIN; PALMER, 1995; PERRY; MCINTOSH, 1991). Características agromorfológicas são fundamentais no melhoramento aplicado, e por isso, são extremamente usadas na caracterização de diversidade genética. Na predição da divergência genética usando marcadores agromorfológicos, podem ser aplicados métodos de análise multivariada, como a análise por componentes principais, variáveis canônicas e métodos de agrupamento. A análise por componentes principais permite inferir quais os caracteres responsáveis pela maior parte da divergência encontrada, possibilitando o descarte de caracteres que pouco contribuem na diferenciação dos genótipos avaliados, reduzindo significativamente o tempo e custo de avaliação de características agromorfológicas. As variáveis canônicas são semelhantes aos componentes principais, porém são mais robustas quando o experimento apresenta resíduo, ou seja, possui repetições. Já os métodos de agrupamento são realizados em duas etapas: estimação de medidas de dissimilaridade entre os genótipos estudados e utilização de um método para formação dos grupos. A distância Euclidiana e a distância generalizada de Mahalanobis são as duas medidas de dissimilaridade mais utilizadas,

sendo que a apenas a última leva em conta as correlações entre os caracteres. Os métodos de agrupamento podem ser hierárquicos ou de otimização. Os métodos de otimização são melhores quando não se tem conhecimento prévio do material a ser examinado, sendo um dos mais comuns o método de otimização de Tocher (CRUZ, 1990).

#### **2.1.6 Marcadores moleculares em análises de diversidade**

Apesar de características agromorfológicas e bioquímicas permanecerem importantes nas análises de diversidade, elas apresentam limitações. Em plantas com uma base genética muito restrita, como a soja, elas podem não ser suficientes na separação de diferentes genótipos. Por causa dos dados limitados fornecidos por isoenzimas, influência do ambiente na avaliação de características agronômicas e possíveis erros ou informações incompletas de genealogia e origem dos acessos, marcadores moleculares de DNA tem sido amplamente utilizados. Marcadores moleculares são estáveis e comprovadamente informativos, podendo ser usados na caracterização genética, como na análise do grau de divergência e na discriminação de acessos presentes em bancos de germoplasma (NELSON; LI, 1998; RONGWEN et al., 1995; KEIM et al., 1992). O primeiro marcador molecular aplicado à soja foi o RFLP (KEIM et al., 1989; APUYA et al.*,* 1988), porém, devido ao baixo polimorfismo encontrado, esta técnica não foi tão bem sucedida em soja como em outras espécies de interesse agronômico. Marcadores RAPD também foram usados para detectar polimorfismo em soja (LI et al., 2001; THOMPSON et al., 1998; DOLDI et al., 1997), mas quando comparados com marcadores microssatélites, estes últimos claramente detectam um nível mais elevado de polimorfismo, podendo até mesmo distinguir cultivares com genealogia semelhante (DOLDI et al., 1997; RONGWEN et al., 1995).

#### **2.1.7 Marcadores microssatélites**

Microssatélites ou *Simple Sequence Repeats* (SSR), são uma classe de marcadores que consistem de pequenas seqüências (2 a 6 pares de base) tais como

(AT)n/(TA)<sup>n</sup> e (ATT)n/(TAA)<sup>n</sup> repetidas em *tandem*, amplamente distribuídas nos genomas de procariotos e eucariotos (ZANE et al., 2002). O tipo de repetição (mono, di, tri, tetra, penta e hexanucleotídeos) e a freqüência dos motivos são variáveis entre os diferentes táxons (KATTI et al., 2001). Em plantas, em geral, há uma maior freqüência de motivos AT, seguidos por AG e AC. Os microssatélites são encontrados em regiões codantes e não codantes do genoma (ZANE et al., 2002). As regiões expressas do genoma apresentam uma alta freqüência de microssatélites, os quais estão predominantemente localizados nas regiões que não codificam proteínas como 3' e 5'UTR (MORGANTE et al., 2002). Nas regiões codantes há uma maior pedominância de motivos tri e hexanucleotídeos, devido a uma seleção negativa para mutações na região de leitura dos códons. Ao contrário do que havia sido previamente reportado sugerindo que a origem dos microssatélites teria ocorrido a partir do DNA repetitivo tanto em animais quanto em plantas, Morgante et al. (2002) demonstraram que a freqüência dos microssatélites está inversamente relacionada ao tamanho e a quantidade de DNA repetitivo do genoma. Portanto, *Arabdopsis thaliana*, que possui um genoma haplóide de 125Mpb e alta percentagem de cópia simples de DNA, apresenta maior freqüência de microssatélites em relação ao trigo (*Triticum aestivum*), com genoma haplóide de 5.600Mpb, sendo grande parte do mesmo constituído por DNA repetitivo. O surgimento e a evolução dos microssatélites estão relacionados com mecanismos como a inserção/substituição de bases, *slippage*, mutação e *crossing over*  desigual (ZHU et al., 2000; ZANE et al., 2002; LI et al., 2002; LI et al., 2004; OLIVEIRA et al., 2006). As inserções e substituições de bases são responsáveis pelo surgimento dos proto-microssatélites e aumento ou diminuição de repetições de microssatélites pequenos. No caso de microssatélites maiores, o aumento ou diminuição de poucas repetições geralmente ocorre devido ao mecanismo de *slippage*, que consiste no deslizamento da polimerase seguido de pareamento errado. O *crossing over* desigual, por sua vez, é responsável por mudanças drásticas no número de repetições dos microssatélites. Em relação às mutações, sua ocorrência é maior nas regiões que apresentam microssatélites do que em regiões aleatórias do genoma, contribuindo também para a evolução dos mesmos.

22

Ao contrário do que se pensava inicialmente a respeito das funções dos microssatélites (neutros e sem função no genoma), muitos estudos demonstram que os microssatélites estão envolvidos em diversos processos como na organização do cromossomo, na regulação de processos metabólicos e na regulação da atividade gênica (LI et al., 2002; LI et al., 2004). As seqüências de DNA que flanqueiam os microssatélites geralmente são bem conservadas, permitindo a construção de *primers* e sua utilização em *Polymerase Chain Reactions* (PCRs) para a amplificação dos microssatélites. Cada microssatélite constitui um loco genético altamente polimórfico, cujas variações no número de repetições determinam diferentes alelos que podem ser separados por eletroforese para acessar o perfil de cada indivíduo. Estes marcadores possuem vantagens como caráter co-dominante (permitindo a separação entre indivíduos homozigóticos e heterozigóticos em uma população segregante), multialelismo, distribuição aleatória no genoma e alta reprodutibilidade, essenciais para análises baseadas em marcadores moleculares (SOSINSKI et al., 2000). Além disso, é reduzida a possibilidade de ambigüidade ou erro na leitura de polimorfismo. Mais de 600 SSRs foram desenvolvidos e mapeados, estando distribuídos entre todos os grupos de ligação da soja (CREGAN et al., 1999), o que possibilita uma ampla varredura de todo o genoma da espécie desde que seja feita uma escolha criteriosa dos locos SSR utilizados. Um alto nível de polimorfismo nos locos de SSRs foi encontrado em soja, variando de uma média de 2 a 26 alelos por loco em cada um dos diferentes trabalhos e, além disso, dendrogramas baseados em marcadores microssatélites têm estado de acordo com a informação genealógica. (NARVEL et al*.*, 2000; SONG et al*.*, 1999; DIWAN; CREGAN, 1997; DOLDI et al*.*, 1997; MAUGHAN et al*.*, 1995; RONGWEN et al., 1995; AKKAYA et al*.*, 1992). Usando 20 marcadores SSR, Diwan e Cregan (1997) puderam distinguir os 35 genótipos de soja que contribuíram em cerca de 95% dos alelos presentes nos atuais cultivares norte americanos. Song et al. (1999) usando apenas 13 marcadores SSR puderam diferenciar geneticamente cultivares morfologicamente similares, e Rongwen et al. (1995) concluíram que 10 a 15 locos SSRs são adequados para a distinção entre cultivares próximas. Estes dados comprovam o alto poder de resolução de marcadores microssatélites em soja, e por isso, este marcador molecular foi escolhido para ser usado como ferramenta neste projeto.

A partir de estudos como os citados anteriormente, vários mapas genéticos de soja foram desenvolvidos utilizando-se os mais diferentes tipos de marcadores (SONG et al. 2004; CREGAN et al. 1999; AKKAYA et al., 1995; SHOEMAKER; SPECHT, 1995). Esses mapas são importantes, pois possuem diversas aplicações no melhoramento de plantas, como a localização de locos importantes agronomicamente, construção de mapas comparativos, seleção assistida através de marcadores moleculares e conhecimento de grupos de ligação. Em um destes mapas Cregan et al. (1999) estabeleceu que a soja possui 20 grupos de ligação, o que tem sido aceito como representando os 20 cromossomos da espécie.

#### **2.1.8 Marcadores EST-SSR**

Apesar da disponibilidade de diferentes marcadores para construção de mapas genéticos de ligação, grande parte da informação obtida é oriunda de polimorfismos em regiões do genoma detectadas por marcadores aleatórios. Recentemente, a grande disponibilidade de seqüências expressas em bancos de dados são fontes potencialmente atrativas para a identificação de novos marcadores microssatélites. Para soja, aproximadamente 500 mil seqüências ESTs (*Expressed Sequece Tag*) encontramse disponibilizadas em bancos de dados públicos. Recentemente, Tian et al. (2004) desenvolveram marcadores EST-SSR para caracterização de germoplasma e Song et al. (2004) alocaram marcadores EST-SSR em mapas genéticos construídos com o auxílio de outros marcadores. Apesar do polimorfismo dos marcadores SSR genômicos ser comprovadamente maior do que os derivados de ESTs (CHO et al. 2000; EUJAY et al. 2001; SONG et al., 2004), pelo fato das regiões transcritas serem mais conservadas, a utilização de marcadores funcionais, baseados em genes-alvo, aumenta a probabilidade de se estabelecer correlações entre fenótipo e genótipo, pois a variabilidade observada pelos marcadores reflete diferenças fenotípicas, aumentando sua eficiência na seleção assistida por marcadores (CATO et al., 2001). Portanto, foram utilizados para o desenvolvimento deste projeto marcadores microssatélites genômicos e funcionais (EST-SSR).

#### **2.2 Materiais e Métodos**

#### **2.2.1 Material vegetal**

Um grupo de 79 acessos de soja (PIs) foi escolhido com base em sua origem geográfica, representando regiões dos diferentes continentes (Figura 1). Além disso, a escolha dos genótipos foi também baseada nos resultados disponíveis na literatura quanto à formação de possíveis grupos de variabilidade. Cada um deles recebeu uma numeração de 1 a 79 (Tabela 1), utilizada para a identificação dos mesmos durante todas as etapas do trabalho. As sementes foram germinadas em vasos durante a segunda quinzena de julho de 2007 e as plântulas conduzidas em casa de vegetação, a fim de multiplicar as sementes recebidas e realizar a extração de DNA dos genótipos. As sementes dos acessos foram fornecidas pela Embrapa Soja.

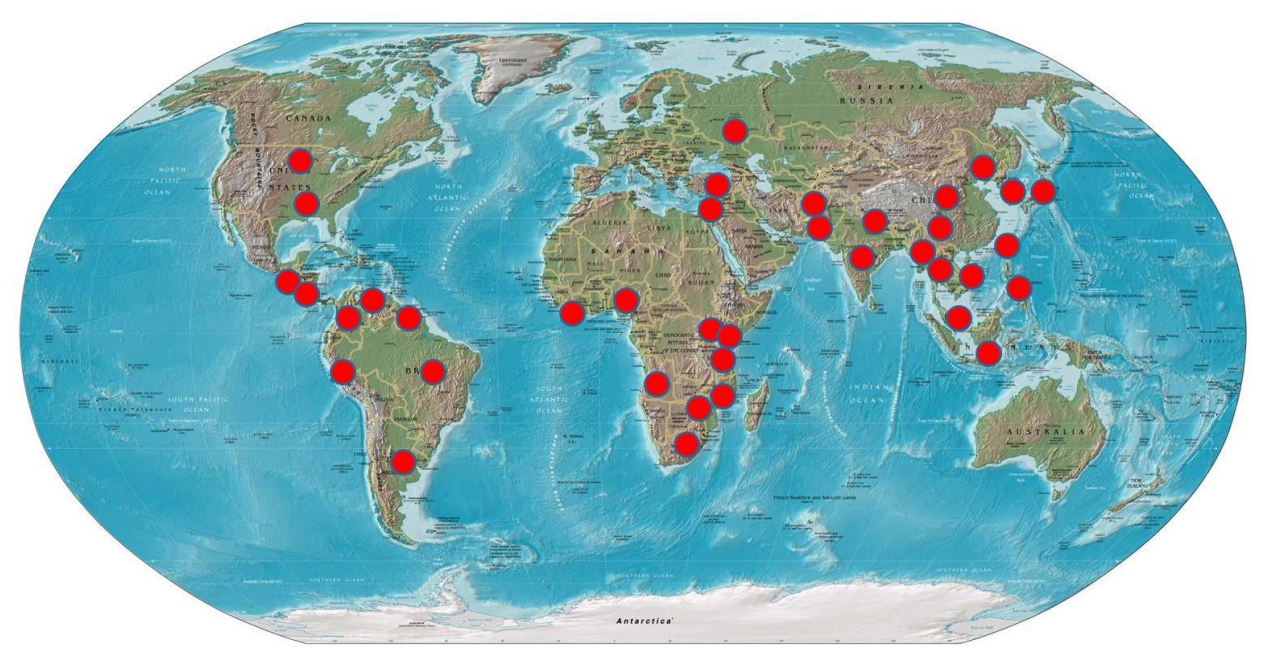

Figura 1 **-** Distribuição mundial dos acessos de soja utilizados

| <b>NC</b>    | PI                       | Origem        | NC | ΡI                       | Origem        | NC | PI                       | Origem         | <b>NC</b>            | PI       | Origem         |
|--------------|--------------------------|---------------|----|--------------------------|---------------|----|--------------------------|----------------|----------------------|----------|----------------|
| 1            | 36906<br>$\blacksquare$  | Manchúria     | 21 | 200832<br>$\blacksquare$ | Myanmar       | 41 | 274454-A                 | Japão          | 61<br>$\blacksquare$ | 407744   | China - Centro |
| $\mathbf{2}$ | 79861                    | China         | 22 | 203400<br>٠              | <b>Brasil</b> | 42 | 274454-B<br>۰            | Japão          | 62<br>$\blacksquare$ | 407764   | China - Sul    |
| 3            | 84910                    | Coréia        | 23 | $-203404$                | <b>Brasil</b> | 43 | 274507<br>$\blacksquare$ | China          | 63<br>$\blacksquare$ | 416828   | Japão          |
| 4            | 90251                    | Coréia        | 24 | 204333<br>$\sim$         | Suriname      | 44 | 283327                   | Austrália      | 64                   | 417563   | Vietnam        |
| 5            | 133226                   | Indonésia     | 25 | 204340<br>۰              | Suriname      | 45 | 285095                   | Venezuela      | 65<br>$\blacksquare$ | 417581   | EUA - Sul      |
| 6            | 145079                   | Zimbábue      | 26 | 205384<br>۰              | Paquistão     | 46 | 295952<br>$\blacksquare$ | Rússia         | 66<br>$\blacksquare$ | 417582   | EUA - Sul      |
| 7            | 148259                   | Indonésia     | 27 | $-205912$                | Tailândia     | 47 | 297550<br>$\blacksquare$ | Rússia         | 67<br>$\blacksquare$ | 427276   | China - Sul    |
| 8            | 148260                   | Africa do Sul | 28 | $-210178$                | Taiwan        | 48 | 306702<br>$\blacksquare$ | Quênia         | 68<br>$\blacksquare$ | 438301   | Coréia         |
| 9            | 153681                   | El Salvador   | 29 | $-210352$                | Moçambique    | 49 | 315701                   | <b>EUA</b>     | 69<br>$\blacksquare$ | 90577    | China Nordeste |
| 10           | 153682<br>$\blacksquare$ | El Salvador   | 30 | 212604<br>٠              | Afeganistão   | 50 | 322695                   | Angola         | 70<br>$\blacksquare$ | 159922   | Peru           |
| 11           | 159097<br>$\blacksquare$ | Africa do Sul | 31 | 212606<br>۰              | Afeganistão   | 51 | 331793<br>$\blacksquare$ | Vietnam        | 71<br>$\blacksquare$ | 209839   | Nepal          |
| $12 \,$      | 159927<br>$\blacksquare$ | Peru          | 32 | $-215692$                | Israel        | 52 | 331795                   | Vietnam        | 72<br>$\blacksquare$ | 222546   | Argentina      |
| 13           | 164885<br>۰              | Guatemala     | 33 | 222397<br>۰              | Paquistão     | 53 | 341254                   | Sudão          | 73<br>$\blacksquare$ | 240665   | Filipinas      |
| 14           | 165524<br>$\blacksquare$ | Índia         | 34 | 222550<br>٠              | Argentina     | 54 | 341264                   | Libéria        | 74<br>$\blacksquare$ | 281898   | Malásia        |
| 15           | 166141<br>$\blacksquare$ | Nepal         | 35 | 229358<br>٠              | Japão         | 55 | 360851                   | Japão          | 75<br>$\blacksquare$ | 281911   | Filipinas      |
| 16           | 170889<br>$\blacksquare$ | Africa do Sul | 36 | 239237<br>۰              | Tailândia     | 56 | 377573                   | China          | 76<br>$\blacksquare$ | 284816   | Malásia        |
| 17           | 171437<br>$\blacksquare$ | China         | 37 | 253664<br>۰              | China         | 57 | 381660                   | Uganda         | 77                   | 306712   | Tanzânia       |
| 18           | 172902<br>$\blacksquare$ | Turquia       | 38 | 259540<br>$\blacksquare$ | Nigéria       | 58 | 381680                   | Uganda         | 78<br>$\blacksquare$ | 438503 A | <b>EUA</b>     |
| 19           | 181699<br>$\blacksquare$ | Suriname      | 39 | 265491                   | Peru          | 59 | 398493                   | Coréia         | 79<br>$\blacksquare$ | 281907   | Malásia        |
| 20           | 189402<br>۰.             | Guatemala     | 40 | $-265497$                | Colômbia      | 60 | 407739                   | China - Centro |                      |          |                |

Tabela 1 **-** Origem geográfica dos acessos de soja utilizados

NC e PI referem-se, respectivamente, a n° de campo utilizado nos experimentos e n° da *Plant Introducion* utilizada.

#### **2.2.2 Instalação do experimento em campo**

As sementes foram germinadas em casa de vegetação, em bandejas de isopor (Figura 2) contendo uma mistura de terra e substrato, e depois de dez dias transplantadas para o campo (Figura 3). Foi adotado esse procedimento por se tratar de material exótico e, portanto, não adaptado às condições climáticas do local do experimento. Essa metodologia mostrou-se extremamente eficaz, o que pôde ser confirmado pelo baixo número de falhas ocorridas nas parcelas (Figura 4). O experimento de campo para caracterização e avaliação dos acessos foi conduzido, em área homogênea, do campo experimental do Departamento de Genética da Escola Superior de Agricultura "Luiz de Queiroz" (ESALQ/USP) localizado no município de Piracicaba, SP. O delineamento de blocos casualizados foi utilizado, com quatro repetições, sendo a parcela experimental representada por três fileiras de 1,5 x 0,5 m, contendo três covas espaçadas 0,5 m. Portanto, cada parcela foi constituída de 9 covas de plantas individuais. Esta estratégia foi adotada em função do número de sementes disponíveis. Foram realizados os tratos culturais e fitossanitários recomendados para a cultura.

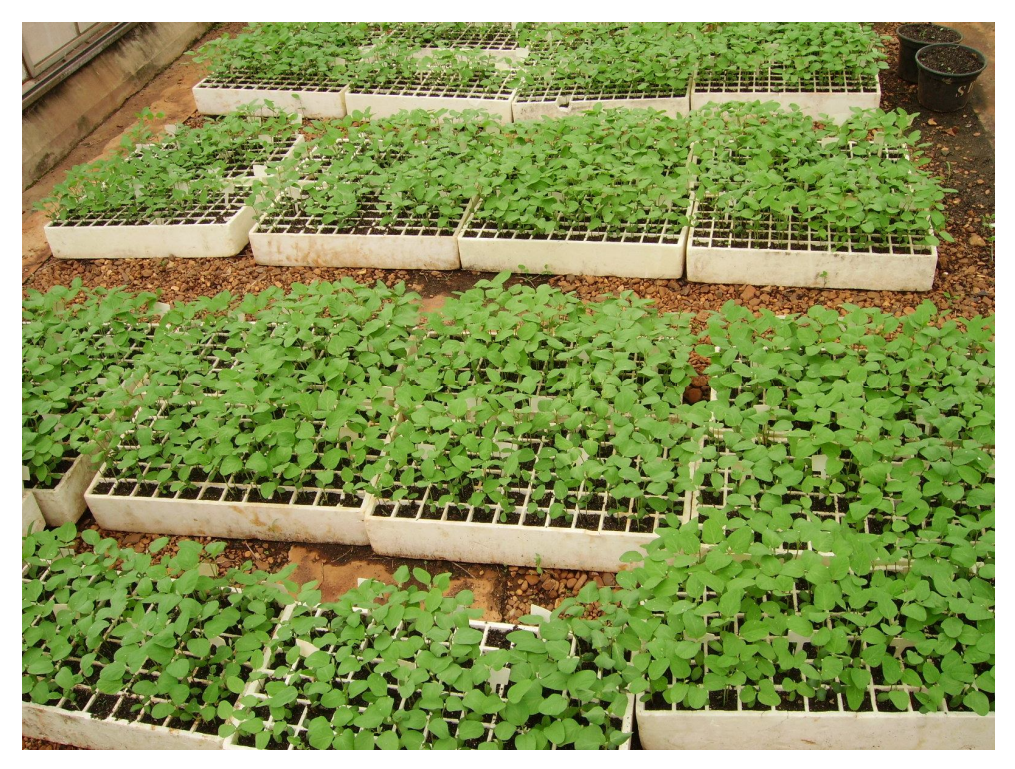

Figura 2 **-** Acessos semeados em bandejas de isopor em casa de vegetação

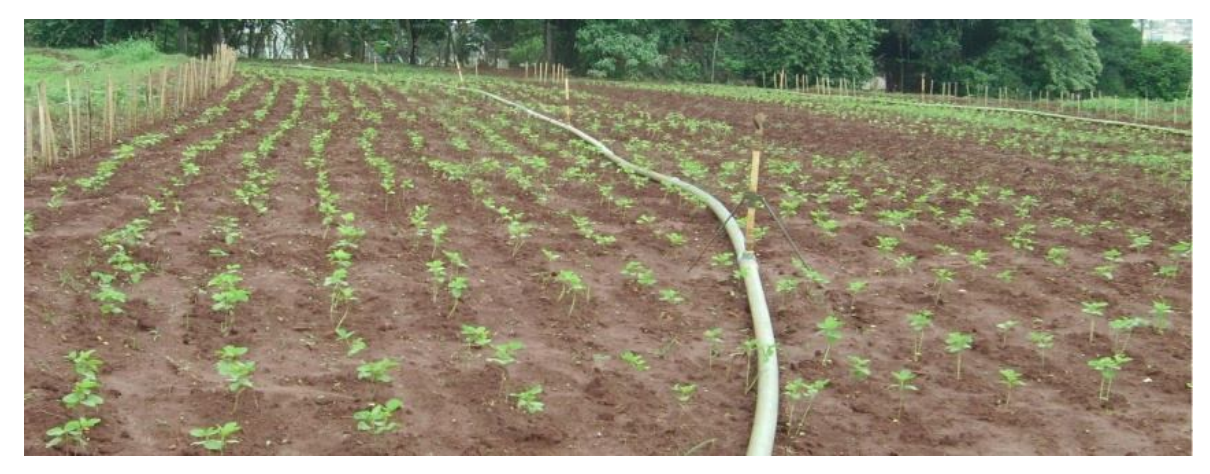

Figura 3 - Área experimental mostrando acessos recém transplantados das bandejas de isopor

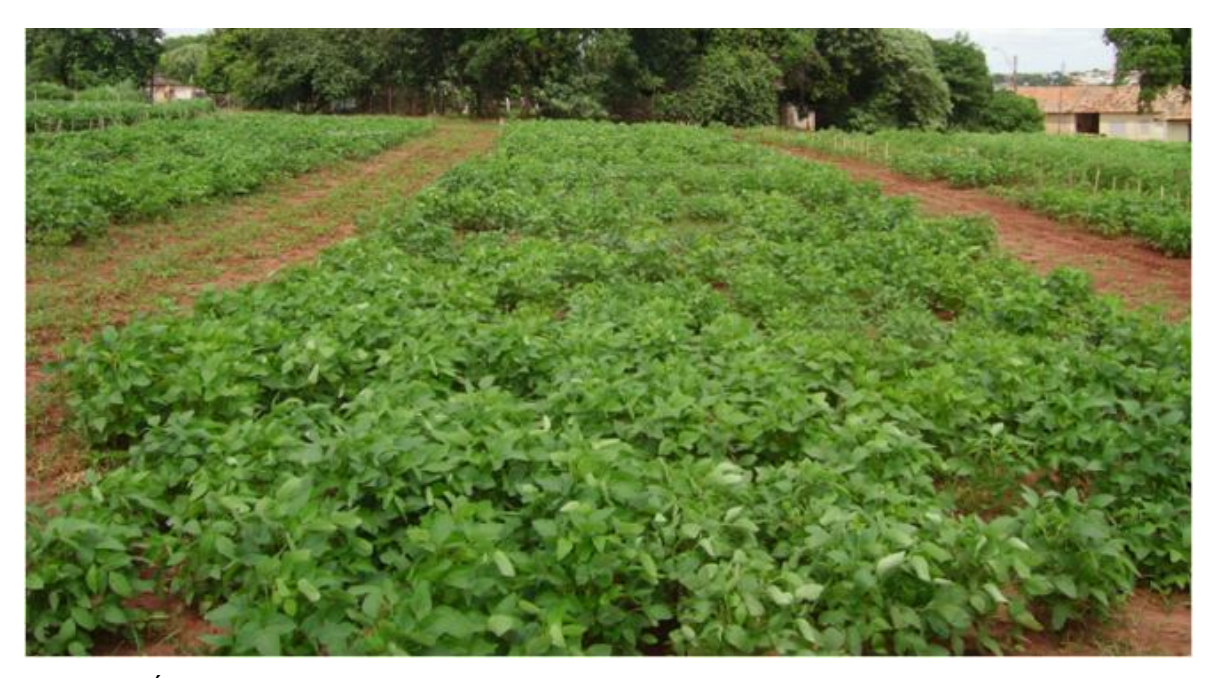

Figura 4 - Área experimental vários dias após o transplante

#### **2.2.3 Descritores agromorfológicos**

Os seguintes caracteres foram avaliados: Altura da planta no florescimento (APF), número de dias para o florescimento (NDF), altura de inserção da primeira vagem (AIV), altura da planta na maturidade (APM), número de dias para a maturidade (NDM), início da granação (R5), término da granação (R7), período de granação (PEG), número de internódios (NI), valor agronômico (VA), acamamento (AC), número de vagens por planta (NVP), produtividade de grãos (PG), massa de 100 sementes (MCS),

cor da flor (CF), cor do hipocótilo (CHP), cor do tegumento (CT), cor do hilo (CH), cor da vagem (CV) e cor da pubescência (CP). Alguns desses caracteres podem ser visualizados na Figura 5 abaixo.

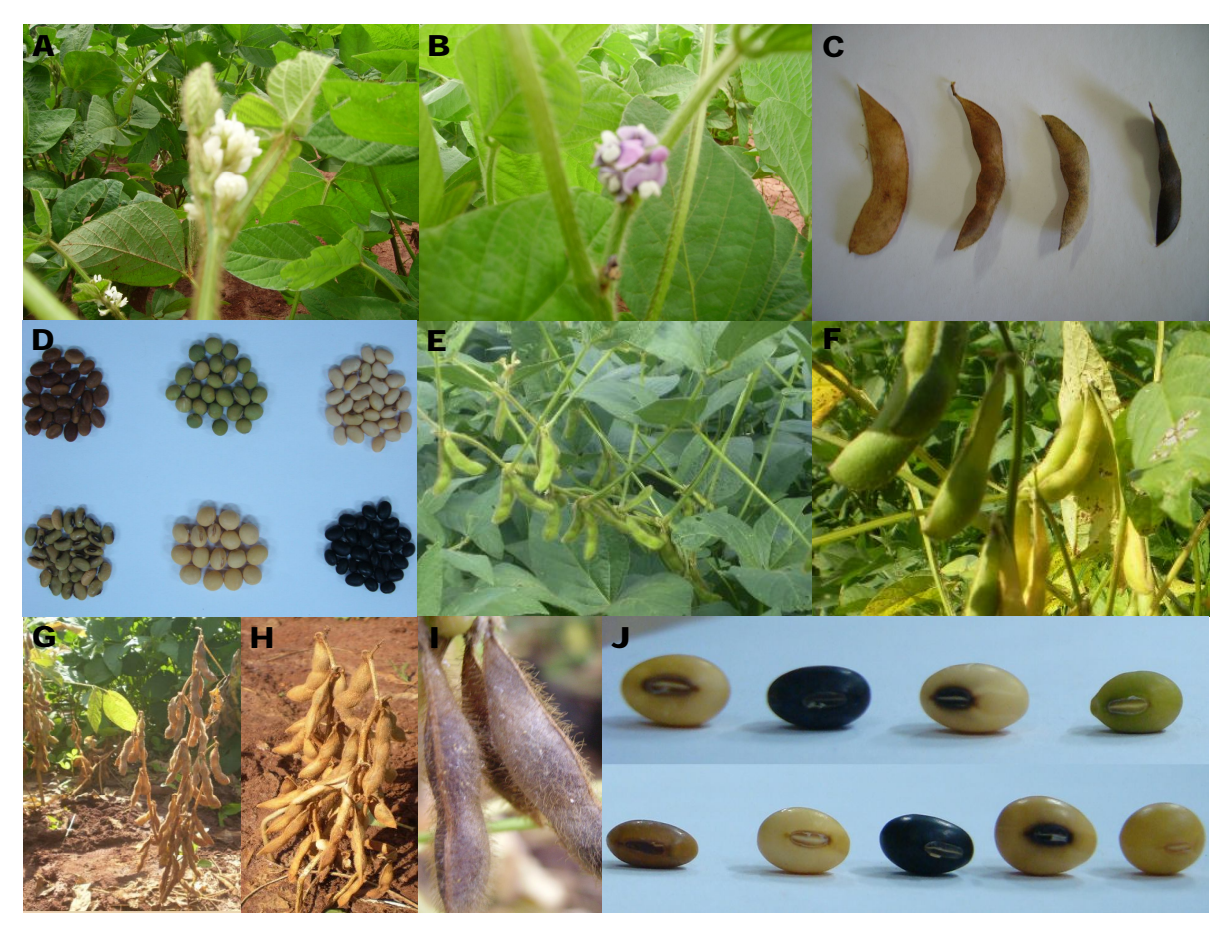

Figura 5 **-** Alguns caracteres agromorfológicos utilizados. A, flor branca. B, flor roxa. C, Vagens de várias cores. D, tegumentos de cores diferentes. E, início da granação. F, término da granação. G e H, plantas maduras e eretas. I, pubescência marrom. J, diferentes hilos.

#### **2.2.4 Extração de DNA**

Os acessos de soja foram semeados em vasos e as plântulas conduzidas em casa de vegetação. Vinte dias após a germinação o DNA dos acessos foi extraído em *bulk*, a partir de folhas jovens de cinco plântulas, pelo protocolo CTAB (DOYLE; DOYLE, 1990). A qualidade e concentração do DNA extraído foram avaliadas por eletroforese em gel de agarose 1% corado com brometo de etídio ou Syber Safe, por comparação com o DNA-padrão do fago lambda. A extração de DNA de todos os materiais foi feita em duplicata, visando garantir quantidade suficiente para todas as etapas subseqüentes. Depois de quantificado o DNA foi diluído a 10ng/µl com o intuito de padronizar sua concentração e facilitar o uso nas reações de amplificação. Alguns acessos precisaram ser extraídos mais de uma vez por apresentarem o DNA degradado, de baixa qualidade ou baixa concentração. Géis de agarose podem ser vistos na Figura 6, nos quais DNAs-padrões estão presentes nas três últimas canaletas, nas concentrações de 100, 200 e 300ng/µl, permitindo a correta quantificação por comparação visual. Nota-se, pelos géis, a boa qualidade do DNA.

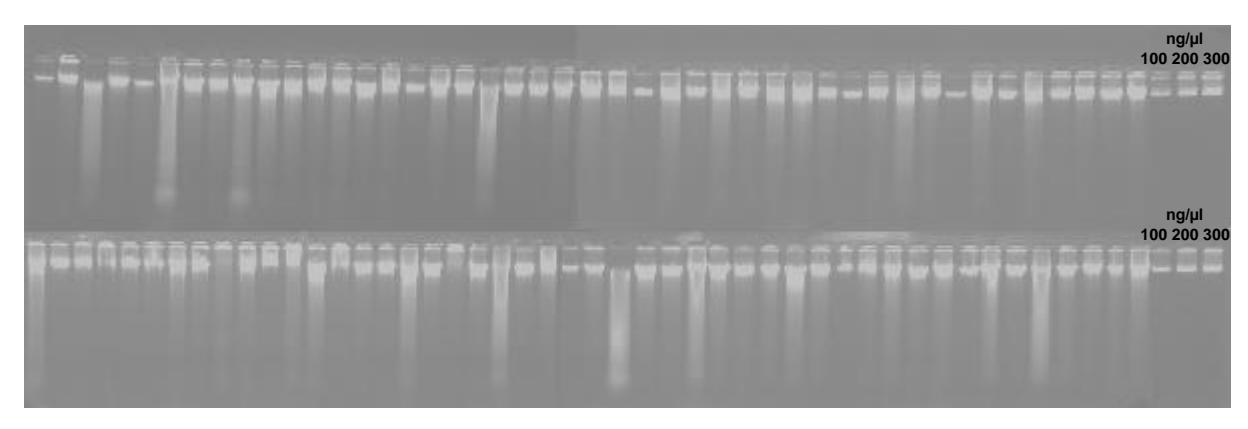

Figura 6 **-** Gel ilustrando a quantificação do DNA genômico dos 79 acessos

#### **2.2.5 Locos SSRs**

As reações de amplificação foram realizadas para cada um dos 79 genótipos, utilizando *primers* específicos de cada loco. Trinta pares de *primers* foram selecionados para o uso neste trabalho, sendo 20 pares de SSRs genômicos e 10 pares de microssatélites de seqüências expressas (EST-SSRs). Estes últimos têm sido usados na busca de genes de interesse agronômico entre acessos não caracterizados. Os *primers* foram escolhidos com base em sua distribuição pelos grupos de ligação da soja, por unidades de repetição constituídas por um trinucleotídeo e pelos seus valores de *Polymorphism Information Content* (PIC) apresentados em estudos prévios (CREGAN et al., 1999). O PIC representa a diversidade gênica para um dado loco, quanto maior o PIC, maior a probabilidade de que exista polimorfismo entre quaisquer dois acessos para aquele loco. Os 20 SSRs genômicos escolhidos cobrem todos os 20

grupos de ligação, possibilitando uma varredura eficiente de todo o genoma da soja. Os 10 pares de *primers* EST-SSR foram selecionados na tentativa de avaliar a presença de genes de importância agronômica entre os acessos analisados. SSRs genômicos são mais polimórficos do que aqueles derivados de ESTs (SONG et al., 2004), e por isso neste trabalho serão utilizados esses dois tipos de SSRs, visando, ao mesmo tempo, um maior poder de acesso à diversidade genética e avaliação da presença de genes de interesse.

#### **2.2.6 Condições de amplificação e análise de polimorfismo**

As condições das reações de PCR foram determinadas ao longo do projeto, variando para cada par de *primer*, a fim de alcançar melhores resultados nas amplificações. Os ciclos de amplificação, porém, seguiram um padrão, iniciando com 2 minutos a 94ºC, seguidos por 32 ciclos de 1 minuto de desnaturação a 94ºC, 1 minuto de pareamento a 47ºC e 1 minuto de extensão a 72ºC. A extensão final foi feita por 10 minutos a 72ºC.

Os produtos de amplificação foram separados sob condições desnaturantes em gel de poliacrilamida a 7%, uréia 7M, TBE1X, por 3-5 horas a uma wattagem constante de 70W. Os fragmentos foram detectados por coloração em nitrato de prata, segundo protocolo de Creste et al. (2001), e seus tamanhos estimados por meio de comparação com marcadores de pares de base. Fragmentos de diferentes tamanhos foram considerados como diferentes alelos.

#### **2.2.7 Análises Estatísticas**

#### **2.2.7.1 Diversidade genética utilizando caracteres agromorfológicos**

Foram utilizadas análises estatísticas multivariadas para a quantificação da divergência genética entre os acessos, como a distância generalizada de Mahalanobis, o agrupamento dos acessos pelo método de Tocher, a análise de componentes principais e variáveis canônicas.

As estimativas das distâncias de Mahalanobis a partir de variáveis transformadas por condensação pivotal são obtidas por meio da seguinte expressão:

$$
D_{ii}^2 = \sum (z_{ij} - z_{ij})^2
$$

em que:

D $_{ii}$ <sup>2</sup>: distância generalizada de Mahalanobis entre os genótipos i e i';

 $z_{ii}$  –  $z_{ii}$ : diferença entre os progenitores i e i' em relação à j-ésima variável;

 $z_{ri}$ : média do i-ésimo genótipo em relação à j-ésima variável com variância igual a

1.

A transformação das variáveis originais em variáveis padronizadas foi assim realizada:

 $Z = XV'$ 

em que:

X: variável original;

Z: variável padronizada;

V': matriz de transformações.

A padronização das variáveis dá-se pela expressão:

$$
z_j = Z_j / V(Z_j)^{1/2}
$$

em que:

zj: variável transformada padronizada;

Z<sub>i</sub>: variável transformada;

 $V(Z_i)$ : variância da variável transformada (Z<sub>i</sub>).

O procedimento fornece a matriz V, as variâncias das variáveis não correlacionadas (zj) obtidas pela condensação pivotal e as estimativas das distâncias generalizadas.

As distâncias generalizadas entre os pares de genótipos foram utilizadas para a construção de uma matriz de dissimilaridade, visando a definição dos agrupamentos conforme o algoritmo de otimização de Tocher. Sobre a matriz de dissimilaridade é identificado o par de genótipos mais similares, que formarão o grupo inicial. A partir daí é avaliada a possibilidade de inclusão de novos genótipos adotando-se o critério de que a média das medidas de dissimilaridade dentro de cada grupo deve ser menor que as distâncias médias entre quaisquer grupos. A entrada de um genótipo em um grupo sempre aumenta o valor médio da distância dentro do grupo. Assim, toma-se a decisão de incluir o genótipo em um grupo por meio da comparação entre o acréscimo no valor médio da distância dentro do grupo e um nível máximo permitido, que será o valor máximo da medida de dissimilaridade (α), encontrado no conjunto das menores distâncias envolvendo cada genótipo.

Uma vez formado o primeiro grupo, calculam-se as medidas de dissimilaridade entre esse grupo e os demais genótipos através da expressão:

$$
d_{(ij)k} = d_{ik} + d_{jk}
$$

em que:

 $d_{\text{(ii)}k}$ : medida de dissimilaridade entre o grupo ij e o genótipo k;  $d_{ik}$ : medida de dissimilaridade entre os genótipos i e k;  $d_{ik}$ : medida de dissimilaridade entre os genótipos j e k.

A inclusão do genótipo no grupo ij será feita verificando se a distância deste genótipo (k) em relação ao grupo, dividida pelo número de genótipos que já o constitui (n), é inferior ao máximo permitido (α), dessa forma:

> - se  $\alpha \ge d_{\text{(ii)k}}/n$ , inclui-se o genótipo k no grupo ij. - se  $\alpha \le d_{(i)jk} / n$ , o genótipo k não é incluído no grupo ij.

A inclusão de novos genótipos no grupo, ou a formação de novo grupo é feita do mesmo modo.

A análise por componentes principais combinada com os agrupamentos revelados por Tocher permiti a visualização da divergência a partir de um plano cartesiano. Os componentes principais são obtidos considerando-se  $x_{ii}$  a média padronizada do j-ésimo caráter (j = 1, 2...n) avaliada no i-ésimo genótipo e R a matriz de correlações fenotípicas entre os caracteres, com base nos dados originais. A técnica dos componentes principais consiste em transformar o conjunto de n variáveis  $x_{i1}$ , x<sub>i2</sub>...x<sub>in</sub> em um novo conjunto Y<sub>i1</sub>, Y<sub>i2</sub>...Y<sub>in</sub>, em que os componentes principais Y'<sub>i</sub>s são funções lineares dos x<sup>i</sup> 's e independentes entre si, sendo que o primeiro componente é o de maior variância, seguido pelo segundo de maior variância, e assim sucessivamente para os demais componentes. A análise por componentes principais é indicada quando o delineamento não possui repetições, o que torna difícil a quantificação da influência ambiental. Porém, quando no experimento há repetições a técnica mais indicada é a de variáveis canônicas, pois ela permite a quantificação dos efeitos do ambiente sobre as constituições genéticas. Nesse trabalho foi utilizada a análise por variáveis canônicas, justamente porque o delineamento adotado possuía repetições.

A análise multivariada por variáveis canônicas é semelhante, quanto ao aspecto funcional, à análise por componentes principais, e objetiva a simplificação dos dados amostrais, permitindo a identificação de grupos similares em estudos de divergência genética (CRUZ, 1990). A análise por variáveis canônicas é, conseqüentemente, um método de ordenação, possibilitando avaliar o grau de similaridade entre genótipos através de matrizes de variâncias e covariâncias residuais, bem como a partir de matrizes de variâncias e covariâncias entre médias fenotípicas dos caracteres avaliados de dados provenientes de experimentos com repetições. Comumente, as variáveis originais são transformadas em variáveis padronizadas e não-correlacionadas igualando-se a matriz de dispersão residual à matriz identidade. A partir de então, o procedimento para a obtenção das varáveis canônicas equivale ao utilizado para a obtenção dos componentes principais (CRUZ, 1990). O programa GENES (CRUZ, 2001) foi utilizado para todas essas análises.

#### **2.2.7.2 Diversidade genética utilizando marcadores SSRs e EST-SSRs**

As freqüências alélicas e genotípicas em cada loco foram calculadas utilizandose o programa TFPGA (MILLER, 1997). As freqüências alélicas, o número de alelos por loco (A), a heterozigozidade observada  $(H_0)$  e esperada  $(H_e)$  foram estimadas utilizando-se o programa GDA (LEWIS; ZAYKIN, 2000). A heterozigosidade pode ser considerada uma medida de variabilidade genética. A heterozigosidade de um marcador é a probabilidade de um indivíduo ser heterozigoto em tal loco e depende do número de alelos e de sua freqüência na população. A heterozigosidade observada é a proporção de indivíduos heterozigotos nas amostras da população. Foram também calculados os valores de PIC para cada loco. O PIC, descrito por Botstein et al. (1980), é um indicador da qualidade do marcador em estudos genéticos. Segundo a classificação deste mesmo autor, marcadores com valores de PIC superiores a 0,5 são considerados muito informativos, com valores entre 0,25 e 0,50 mediamente informativos, e com valores inferiores a 0,25, pouco informativos. Foram ainda construídos dendrogramas pela matriz de distâncias genéticas de Rogers-W e pelo critério de agrupamento UPGMA, utilizado-se o programa NTSYS (ROHLF, 1989). A estabilidade dos agrupamentos foi testada por meio de 10.000 reamostragens *bootstraps*.

Para a estimativa da significância das correlações entre as matrizes de distâncias geradas em cada análise, foi empregado o teste de comparação de matrizes de Mantel, com 1000 permutações (MANTEL, 1967), sendo este procedimento realizado no programa computacional NTSYS.

#### **2.3. Resultados e Discussão**

#### **2.3.1 Análises de Variância dos caracteres agromorfológicos**

O objetivo da análise de variância foi avaliar se as diferenças observadas entre as médias dos genótipos eram estatisticamente significantes. Além disso, outros parâmetros genéticos importantes podem ser estimados, assim como também é possível obter-se uma matriz de variâncias e covariâncias residuais. As médias dos caracteres podem ser observadas na Tabela 2.
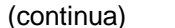

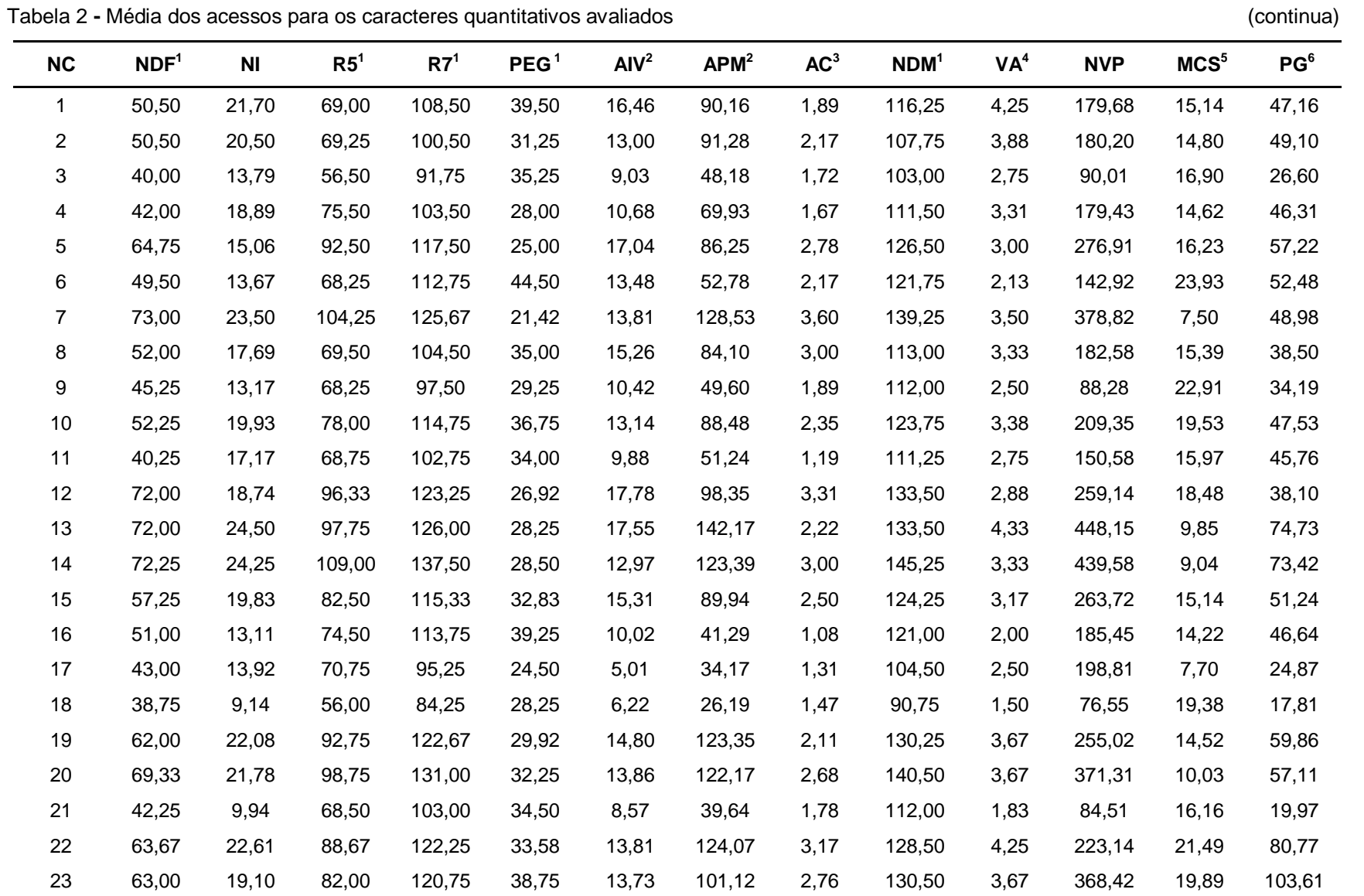

| <b>NC</b> | NDF <sup>1</sup> | <b>NI</b> | R5 <sup>1</sup> | R7 <sup>1</sup> | PEG <sup>1</sup> | AlV <sup>2</sup> | APM <sup>2</sup> | AC <sup>3</sup> | NDM <sup>1</sup> | VA <sup>4</sup> | <b>NVP</b> | MCS <sup>5</sup> | PG <sup>6</sup> |
|-----------|------------------|-----------|-----------------|-----------------|------------------|------------------|------------------|-----------------|------------------|-----------------|------------|------------------|-----------------|
| 24        | 69,50            | 18,61     | 89,33           | 121,25          | 31,92            | 14,74            | 128,90           | 4,03            | 130,75           | 3,00            | 195,89     | 11,35            | 19,67           |
| 25        | 73,75            | 23,22     | 95,67           | 128,25          | 32,58            | 13,78            | 144,28           | 3,36            | 136,50           | 3,69            | 433,49     | 9,51             | 61,33           |
| 26        | 40,25            | 8,67      | 59,25           | 106,00          | 46,75            | 11,25            | 31,75            | 1,44            | 117,75           | 1,38            | 91,60      | 20,80            | 24,89           |
| 27        | 65,67            | 22,28     | 91,67           | 124,33          | 32,67            | 12,56            | 106,36           | 2,67            | 135,25           | 3,50            | 382,42     | 9,54             | 42,88           |
| 28        | 77,75            | 22,61     | 105,00          | 128,33          | 23,33            | 13,28            | 123,69           | 2,92            | 140,25           | 4,25            | 522,25     | 8,85             | 70,53           |
| 29        | 50,50            | 13,25     | 77,00           | 111,75          | 34,75            | 10,36            | 44,75            | 1,17            | 120,50           | 2,25            | 170,79     | 15,76            | 39,42           |
| 30        | 62,00            | 21,17     | 85,67           | 121,75          | 36,08            | 11,96            | 93,96            | 3,31            | 129,50           | 3,38            | 241,58     | 11,52            | 40,57           |
| 31        | 39,50            | 18,47     | 53,75           | 82,50           | 28,75            | 7,69             | 65,36            | 2,93            | 90,00            | 2,00            | 210,99     | 7,19             | 20,93           |
| 32        | 83,50            | 24,06     | 106,00          | 139,67          | 33,67            | 13,25            | 114,64           | 2,67            | 148,25           | 3,75            | 418,06     | 9,29             | 41,30           |
| 33        | 48,25            | 18,61     | 79,00           | 113,25          | 34,25            | 5,06             | 44,31            | 1,50            | 122,00           | 1,88            | 202,63     | 6,52             | 26,25           |
| 34        | 72,33            | 23,11     | 105,25          | 130,75          | 25,50            | 14,29            | 123,17           | 3,06            | 138,25           | 4,13            | 453,08     | 9,90             | 76,43           |
| 35        | 54,50            | 12,81     | 82,00           | 116,50          | 34,50            | 6,00             | 40,32            | 1,72            | 122,25           | 2,06            | 277,21     | 10,00            | 41,75           |
| 36        | 78,50            | 22,00     | 106,50          | 128,00          | 21,50            | 16,30            | 144,36           | 2,71            | 135,00           | 3,63            | 332,06     | 8,50             | 48,79           |
| 37        | 39,75            | 14,86     | 62,00           | 89,75           | 27,75            | 8,03             | 50,60            | 3,36            | 95,75            | 2,00            | 122,95     | 12,50            | 28,73           |
| 38        | 72,25            | 20,91     | 91,25           | 127,25          | 36,00            | 15,60            | 132,28           | 3,42            | 132,50           | 3,25            | 362,22     | 8,66             | 54,98           |
| 39        | 73,25            | 26,22     | 80,00           | 128,50          | 48,50            | 15,49            | 133,14           | 2,97            | 135,50           | 3,17            | 419,43     | 8,22             | 62,87           |
| 40        | 47,50            | 11,11     | 74,00           | 110,50          | 36,50            | 6,56             | 36,15            | 2,06            | 117,00           | 1,50            | 110,34     | 18,00            | 30,75           |
| 41        | 73,00            | 23,54     | 102,75          | 130,00          | 27,25            | 13,52            | 115,78           | 2,56            | 136,25           | 3,69            | 481,37     | 9,98             | 78,47           |
| 42        | 77,50            | 17,44     | 100,67          | 134,33          | 33,67            | 14,65            | 80,86            | 2,92            | 140,75           | 3,19            | 279,56     | 10,96            | 26,22           |
| 43        | 71,50            | 22,04     | 97,67           | 131,33          | 33,67            | 15,10            | 141,74           | 3,75            | 137,25           | 3,75            | 396,82     | 10,82            | 59,93           |
| 44        | 53,75            | 14,53     | 71,75           | 92,00           | 20,25            | 8,51             | 62,33            | 3,17            | 105,00           | 2,63            | 256,46     | 8,49             | 38,31           |
| 45        | 60,25            | 23,53     | 85,25           | 118,00          | 32,75            | 15,21            | 93,60            | 2,08            | 123,50           | 4,06            | 232,97     | 16,11            | 67,20           |
| 46        | 34,00            | 8,58      | 43,50           | 65,75           | 22,25            | 8,82             | 29,71            | 1,94            | 74,00            | 1,00            | 51,61      | 12,43            | 12,30           |

Tabela 2 **-** Média dos acessos para os caracteres quantitativos avaliados (continuação)

Tabela 2 - Média dos acessos para os caracteres quantitativos avaliados

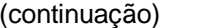

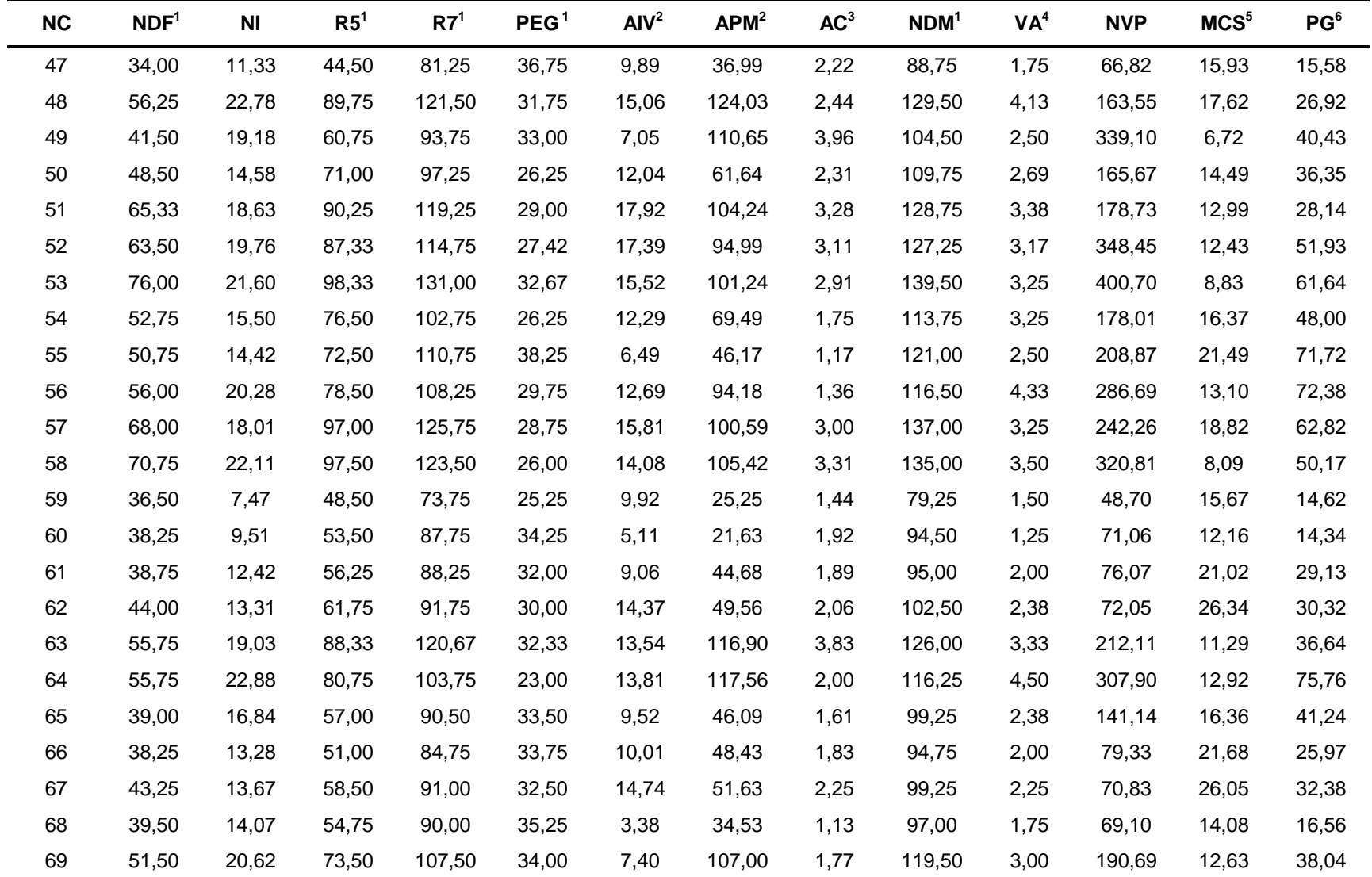

Tabela 2 **-** Média dos acessos para os caracteres quantitativos avaliados (conclusão)

| <b>NC</b> | NDF <sup>1</sup> | <b>NI</b> | R5 <sup>1</sup> | R7 <sup>1</sup> | PEG <sup>1</sup> | AlV <sup>2</sup> | APM <sup>2</sup> | AC <sup>3</sup> | NDM <sup>1</sup> | VA <sup>4</sup> | <b>NVP</b> | MCS <sup>5</sup> | PG <sup>6</sup> |
|-----------|------------------|-----------|-----------------|-----------------|------------------|------------------|------------------|-----------------|------------------|-----------------|------------|------------------|-----------------|
| 70        | 74,50            | 21,62     | 99,50           | 128,50          | 29,00            | 14,42            | 125,70           | 4,00            | 139,00           | 3,75            | 265,29     | 15,05            | 60,42           |
| 71        | 85,00            | 26,09     | 110,00          | 143,00          | 33,00            | 8,50             | 109,50           | 2,00            | 155,00           | 4,00            | 599,66     | 6,95             | 52,00           |
| 72        | 81,00            | 20,00     | 109,00          | 149,00          | 40,00            | 14,63            | 112,75           | 2,00            | 162,00           | 4,00            | 493,04     | 10,24            | 82,49           |
| 73        | 63,50            | 17,33     | 84,00           | 116,00          | 32,00            | 12,30            | 75,49            | 3,50            | 120,50           | 3,00            | 378,54     | 10,88            | 55,00           |
| 74        | 78,00            | 18,33     | 103,00          | 134,50          | 31,50            | 8,00             | 57,42            | 1,00            | 143,50           | 3,00            | 518,19     | 11,15            | 62,28           |
| 75        | 82,50            | 22,95     | 101,00          | 128,50          | 27,50            | 17,44            | 112,47           | 3,30            | 137,50           | 3,75            | 494,79     | 10,61            | 79,76           |
| 76        | 69,00            | 24,30     | 88,50           | 116,50          | 28,00            | 12,70            | 83,30            | 1,00            | 121,50           | 3,50            | 520,41     | 8,30             | 48,09           |
| 77        | 92,50            | 24,30     | 114,00          | 149,00          | 35,00            | 12,79            | 124,08           | 2,50            | 161,00           | 4,75            | 621,54     | 8,46             | 60,50           |
| 78        | 34,50            | 12,90     | 47,50           | 74,50           | 27,00            | 5,11             | 42,92            | 2,56            | 79,00            | 2,25            | 107,97     | 10,19            | 24,23           |
| 79        | 89,50            | 26,72     | 118,00          | 141,00          | 23,00            | 16,11            | 137,22           | 2,61            | 158,00           | 4,00            | 312,12     | 9,95             | 37,01           |

1 Em dias.

<sup>2</sup> Em centímetros.

 $^3$  Escala de 1 a 5, na qual o 1 é a planta completamente ereta e o 5 é a planta completamente acamada.

 $^{4}$  Escala de 1 a 5, na qual 1 é a planta com pior valor do experimento e 5 é a planta com o melhor valor.

 $5$  Em gramas.

 $^6$  Em gramas por planta.

NC, NDF, NI, R5, R7, PEG, AIV, APM, AC, NDM, VA, NVP, MCS E PG referem-se, respectivamente, a n° de campo, n° de dias para o florescimento, nº de internódios, início da granação, término da granação, período de granação, altura de inserção da 1ª vagem, altura da planta na maturidade, acamamento, número de dias para a maturidade, valor agronômico, n° de vagens por planta, massa de cem sementes e produtividade de grãos.

Para todos os caracteres avaliados, o teste F para os tratamentos foi altamente significativo a 1%, confirmando haver diferenças significativas entre as médias dos acessos. O coeficiente de variação experimental  $(CV_e)$  é um parâmetro que indica a magnitude da precisão experimental em ensaios ou pesquisas. Os CV<sub>e</sub>s estiveram na faixa de baixo a médio (Tabela 3) para todos os caracteres avaliados, indicando ótima precisão experimental. Outra informação importante fornecida por essa análise é o coeficiente de variação genético  $(CV_q)$ , que mensura a variabilidade genética existente entre os diferentes tratamentos. Como era de se esperar, os CV<sub>g</sub>s foram altos (Tabela 3), dada a grande diferença genética entre os acessos de soja utilizados neste trabalho.

 $\ddot{\phantom{1}}$ 

Tabela 3 **-** Coeficientes de variação ambiental e genético dos caracteres avaliados

|                                                                                    | AIV | AC. | <b>APM</b> | NI NDM | R5 R7 PEG NDF VA PG NVP MCS |  |  |  |
|------------------------------------------------------------------------------------|-----|-----|------------|--------|-----------------------------|--|--|--|
| CVg% 29,23 16,05 42,41 26,02 15,69 23,03 16,40 16,45 26,25 15,50 41,86 55,44 35,38 |     |     |            |        |                             |  |  |  |
| Cve% 13,83 13,71 13,19 7,89 1,76 3,40 2,03 10,56 5,06 5,56 15,19 13,82 5,06        |     |     |            |        |                             |  |  |  |

## **2.3.2 Matriz de dissimilaridade e agrupamento pelo método de otimização de Tocher**

O agrupamento dos acessos pelo método de otimização de Tocher foi realizado de três formas, utilizando-se: 1°) a matriz de dissimilaridade obtida através apenas dos caracteres quantitativos; 2°) a matriz de dissimilaridade encontrada apenas para os caracteres qualitativos; e 3°) a matriz de dissimilaridade resultante da soma das duas matrizes anteriores. Usando-se apenas os caracteres quantitativos pode-se distinguir 20 grupos, sendo que 7 desses possuíam um único acesso (Tabela 4). O agrupamento através dos caracteres qualitativos formou 10 grupos, com apenas 3 deles com um único acesso (Tabela 5). A utilização de todos os caracteres na análise de agrupamento resultou em 16 grupos, com 5 deles com um só acesso (Tabela 6). Alguns desses grupos parecem conter subgrupos bastante claros. Apesar da pequena quantidade de grupos, comparado ao grande número de locais de origem das PIs (41), esses agrupamentos mostraram-se bastante consistentes, alocando PIs de mesma origem dentro do mesmo grupo, com poucas exceções. A origem geográfica de cada acesso

pode ser verificada na Tabela 1. Comentários sobre cada um dos agrupamentos são feitos a seguir.

## **2.3.2.1 Dados quantitativos**

Abaixo estão os resultados utilizando-se apenas dados oriundos de caracteres quantitativos.

Tabela 4 **-** Agrupamento dos acessos pelo método de otimização de Tocher (caracteres quantitativos)

| <b>INDIVÍDUOS</b><br><b>GRUPO</b>                          |
|------------------------------------------------------------|
| $< 1 > 62$ 67 66 61 18                                     |
| < 2 > 34 41 53 20 25 43 13 38 58 7 36 28 75 27 14 42 32 39 |
| $< 3 > 16$ 29 54 4 11 50 8 2 1 69 56 15 64                 |
| $< 4 > 60$ 68 37 65 3 47                                   |
| $< 5 > 30$ 63 51 24 52 19 73 5 45                          |
| $< 6 > 21$ 40 26 9                                         |
| $< 7 > 12$ 57 70                                           |
| < 8 > 717                                                  |
| $< 9 > 17$ 44 49                                           |
| $< 10 > 46$ 59                                             |
| $< 11 > 22$ 23 10                                          |
| $< 12 > 6$ 55                                              |
| $< 13 > 33$ 35                                             |
| < 14 > 76                                                  |
| < 15 > 48                                                  |
| < 16 > 74                                                  |
| < 17 > 31                                                  |
| < 18 > 78                                                  |
| < 19 > 72                                                  |
| < 20 > 79                                                  |

Os acessos chineses ficaram espalhados por vários grupos, o que é coerente visto que a China é o centro de origem da soja. Por causa disto, a China é o local do planeta que possui a maior variabilidade de PIs, sendo que dentro dessa mesma região existem grupos gênicos distintos, o que explicaria o agrupamento de PIs chinesas em grupos diferentes (OLIVEIRA, 2007; LI; NELSON, 2001; GRIFFIN; PALMER, 1995; HYMOWITZ; KAIZUMA, 1981). A representação gráfica dos agrupamentos pode ser vista no Gráfico 1.

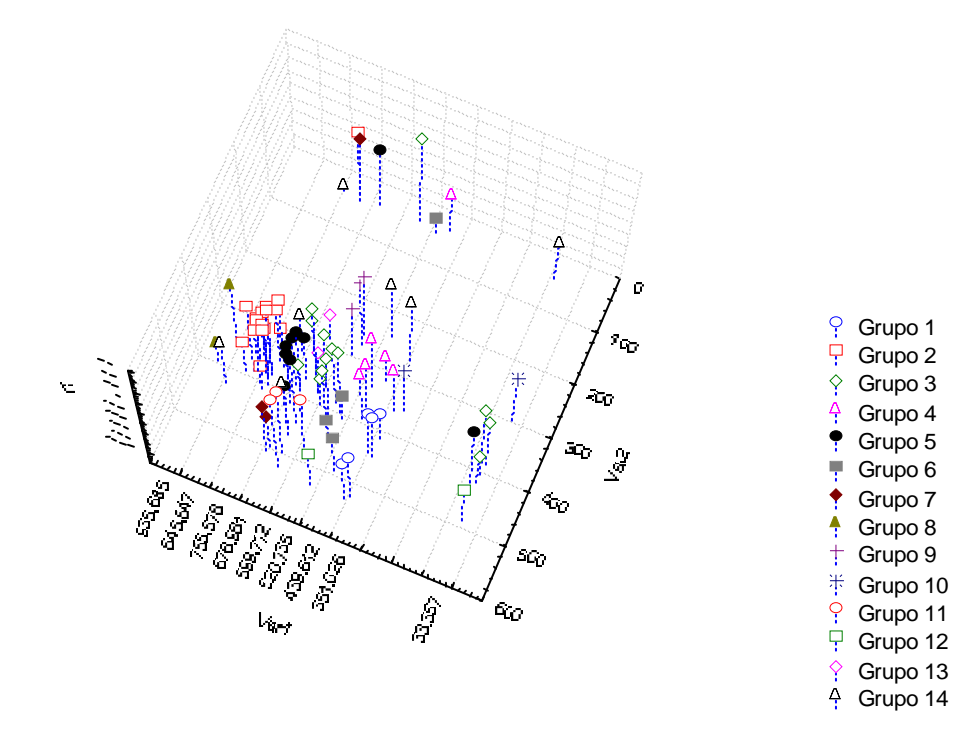

 Gráfico 1 **-** Análise gráfica dos agrupamentos dos caracteres quantitativos. O Grupo 14 é composto por todos os acessos que ficaram isolados em um grupo

No grupo 1 estão os acessos da China Sul, China Central, Estados Unidos Sul e Turquia (Figura 7). No grupo 2, há a indicação da presença de um subgrupo asiático formado pelos acessos de China, Japão, Taiwan, Filipinas, Tailândia, Indonésia e Índia (Figura 7), regiões litorâneas e insulares em sua maioria. Este agrupamento está de acordo com os grupos sugeridos em outros trabalhos (OLIVEIRA, 2007; GRIFFIN; PALMER, 1995; HYMOWITZ; KAIZUMA, 1981), com exceção do Japão, e poderia indicar a introdução direta de materiais chineses nestes países, formando um mesmo grupo gênico. Ainda dentro do grupo 2 existe um subgrupo na América Latina, com acessos da Argentina, Peru, Suriname e Guatemala (Figura 7). Este subgrupo é bastante coerente, já que é bem provável que PIs desses países tenham uma origem comum em poucas introduções e posterior dispersão para outras partes do continente, dada a proximidade geográfica. No grupo 2 também há um subgrupo africano, com PIs de Nigéria, Uganda, Sudão e Israel (muito próximo à África), indicando uma introdução nesses países por PIs do mesmo grupo (Figura 7).

O grupo 3 parece conter dois subgrupos distintos, um asiático (China, China Nordeste, Coréia, Nepal e Vietnam) e outro africano (África do Sul, Moçambique, Angola e Libéria (Figura 7). Com isso, quase todos os acessos africanos ficam divididos em apenas dois grupos, de acordo com a distribuição geográfica: um grupo formado pelos países do centro-norte e outro pelos países do sul africano e Libéria. Apenas os acessos de Tanzânia e Zimbábue não se encaixaram nesses dois grupos. A junção de acessos das regiões sul e oeste da África (Libéria) evidencia um conjunto gênico semelhante entre essas áreas, com uma origem comum e diferente das PIs da região centro-norte africana. Perry e McIntosh (1991) também sugeriram em seu trabalho haver um grupo gênico contendo acessos africanos. Dois últimos subgrupos asiáticos foram identificados, um dentro do grupo 4, contendo acessos de China, China Central e Coréia, e outro dentro do grupo 5, contendo acessos de Japão, Vietnam, Filipinas e Indonésia (Figura 7). Este subgrupo está concentrado em regiões litorâneas e insulares da Ásia nas quais sempre existiu transito humano o que poderia justificar uma origem comum e dispersão dos genótipos por essas áreas ao longo do tempo. As três PIs da Malásia ficaram sozinhas, cada uma em um grupo distinto, o que talvez seja função da geografia particular desse país, composto de várias ilhas e de duas regiões distintas, uma continental e a outra insular, separadas pelo Mar do Sul da China.

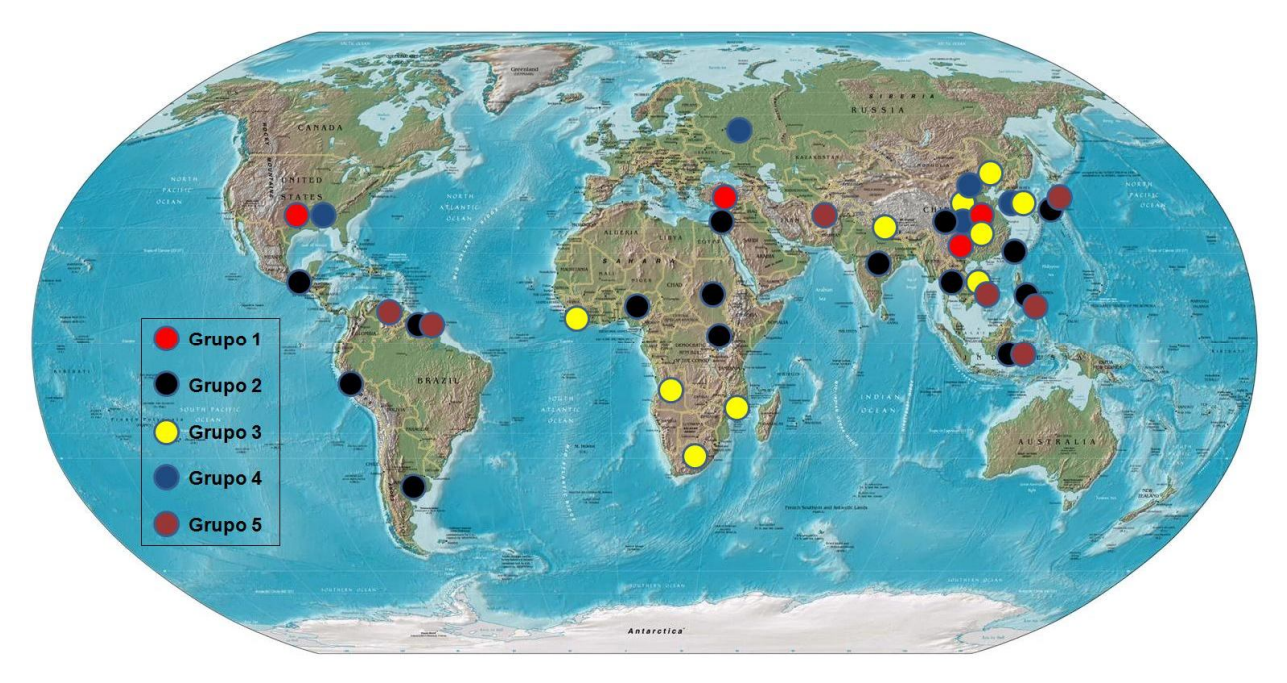

Figura 7 **-** Principais grupos resultantes da análise de Tocher feita apenas com os dados quantitativos

## **2.3.2.2 Dados qualitativos**

Abaixo estão os resultados utilizando-se apenas dados oriundos de caracteres qualitativos. Como pode ser visto na Tabela 5, foram formados apenas 10 grupos, havendo realocações de acessos em grupos diferentes daqueles encontrados na análise anterior. Porém, muitos acessos que faziam parte de um mesmo grupo foram novamente posicionados juntos, indicando certa similaridade entre eles.

Tabela 5 **-** Agrupamento dos acessos pelo método de otimização de Tocher (caracteres qualitativos)

| <b>GRUPO</b>                                                                | <b>INDIVIDUOS</b> |  |  |  |  |  |
|-----------------------------------------------------------------------------|-------------------|--|--|--|--|--|
| $<$ 1 > 2 40 45 53 79 41 52 68 69 74 44 48 77 19 58 75 56 64 62 67 17 26 46 |                   |  |  |  |  |  |
| $< 2 > 3$ 65 4 11 5 21 9 12 24 29 37 57 32 76 60                            |                   |  |  |  |  |  |
| $<$ 3 $>$ 6 22 27 8 10 16 23 51 55 47 59 66 71                              |                   |  |  |  |  |  |
| <4> 13 25 38 14 20 28 34 36 39 63 73 43 70 31                               |                   |  |  |  |  |  |
| $< 5 > 1$ 42 15 49 72                                                       |                   |  |  |  |  |  |
| < 6 > 7353                                                                  |                   |  |  |  |  |  |
| < 7 > 50, 54, 61                                                            |                   |  |  |  |  |  |
| < 8 > 18                                                                    |                   |  |  |  |  |  |
| < 9 > 78                                                                    |                   |  |  |  |  |  |
| < 10 > 30                                                                   |                   |  |  |  |  |  |

Os dados qualitativos apresentaram menor poder de separação das PIs, o que pode ser explicado pelo menor número de caracteres qualitativos utilizados (6) em relação ao número de caracteres quantitativos (14), e não por serem menos informativos. Os subgrupos africanos, apesar de aparecerem um pouco misturados entre os principais grupos, ainda parecem estar divididos entre acessos do centro-norte e sul-oeste. Essa separação é respaldada por se tratar de um continente tão grande e com diferenças significativas de latitude. Esse resultado é condizente com o de Perry e McIntosh (1991), porém, diferentemente desses autores, sugere uma subdivisão no grupo africano. O grupo 4 dessa análise assemelha-se muito ao grupo 2 da análise com os dados quantitativos, com mais de 70% dos acessos coincidentes (Figuras 7 e 8). Isso indica que os acessos presentes nesse grupo possuem uma forte similaridade entre si, pois independente do tipo de caráter utilizado para medir a divergência genética, acabam sempre alocados no mesmo grupo. Os acessos asiáticos ficaram dispersos por todos os grupos, porém formando subgrupos que parecem obedecer a uma distribuição geográfica, como pode ser visto na Figura 8. Esse resultado não é inesperado, pois é sabido que existem grupos gênicos distintos no continente asiático, principalmente nas regiões do centro de origem da soja e adjacentes, como China, Japão, Coréia e Rússia (LEE et al., 2008; OLIVEIRA, 2007). Dessa forma, todos os acessos de soja coletados em diversas partes do mundo possuem origem nessa região, o que explica o porquê de muitos deles apresentarem semelhanças genéticas a ponto de serem alocados no mesmo grupo de PIs asiáticas. Já outros acessos distribuídos pelo mundo diferenciaramse das PIs originais a ponto de não serem alocadas nos mesmos grupos, muitas vezes ficando isolados em grupos unitários.

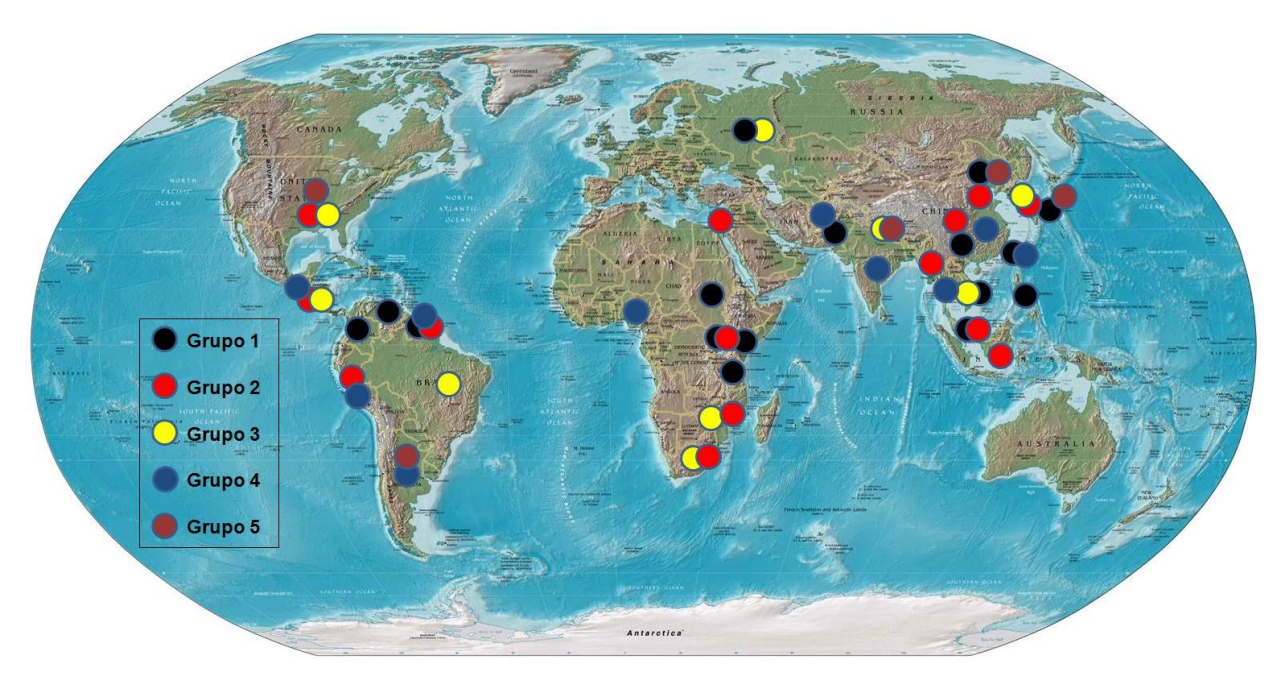

Figura 8 **-** Principais grupos resultantes da análise de Tocher feita apenas com os dados qualitativos

## **2.3.2.3 Dados Quantitativos e Qualitativos**

Aqui são apresentados os resultados utilizando-se todos os dados agromorfológicos. Foi necessário realizar a soma entre as matrizes de dissimilaridade dos dados quantitativos e qualitativos, para se realizar a análise de dissimilaridade conjuntamente, pois devido à natureza destes necessita-se desta abordagem estatística. O esperado era que essa análise total fosse mais poderosa, formando mais grupos que as outras duas análises anteriores e assim melhor separando os acessos de acordo com suas regiões geográficas de origem. Porém não foi este o resultado encontrado, já que essa análise conjunta acabou sendo uma média das outras duas análises (Tabela 6). De qualquer forma, ainda foram formados grupos bastante coerentes (Figura 9) e a análise molecular através da genotipagem dos acessos pode ajudar complementando a abordagem no estudo de diversidade em soja.

Tabela 6 **-** Agrupamento dos acessos pelo método de otimização de Tocher (todos os caracteres)

| <b>INDIVÍDUOS</b><br><b>GRUPO</b>                             |
|---------------------------------------------------------------|
| $< 1$ > 62 67 26 40 2 45 68 69 52 48 44 56 64 53              |
| < 2 > 25 38 13 20 34 36 28 14 39 63 73 43 58 75 70 41 74 79 7 |
| <3> 3 65 11 4 21 37 29 9 60 24 12 57 5                        |
| $< 4 > 10$ 55 23 16 51 8 22 6 19 27                           |
| < 5 > 59664746                                                |
| $< 6 > 32\,76$                                                |
| < 7 > 5054161                                                 |
| < 8 > 1542                                                    |
| < 9 > 717                                                     |
| $< 10 > 33$ 35                                                |
| $< 11 > 17$ 31                                                |
| < 12 > 30                                                     |
| < 13 > 49                                                     |
| < 14 > 18                                                     |
| < 15 > 78                                                     |
| < 16 > 72                                                     |

O grupo 1 é composto por um grupo asiático (China-Sul, Paquistão, Coréia, China, Vietnam e Taiwan) e dois acessos africanos (Quênia e Sudão). O grupo 2 é o agrupamento mais marcante de todas as análises, sofrendo muito poucas alterações de acordo com o tipo de dado utilizado. Novamente ele aparece com três subgrupos, um latino-americano (Argentina, Peru, Suriname e Guatemala), um africano (Nigéria e Uganda) e o outro asiático (Tailândia, Taiwan, Índia, Japão, Filipinas, China, Malásia e Indonésia). Este último subgrupo está mais uma vez distribuído por regiões litorâneas e insulares. O grupo 3 também possui 3 subgrupos, um americano (EUA-Sul, El Salvador,

Suriname e Peru), um africano mais concentrado no sul do continente (África do Sul, Moçambique e Uganda), e um asiático (China, Coréia, Mianmar, China-Central e Indonésia). No grupo 4 estão presentes PIs de: El Salvador, Brasil e Suriname na América Latina; África do Sul e Zimbábue na África; e Japão, Vietnam e Tailândia na Ásia Oriental. Há ainda um grupo mostrado na Figura 9 composto por acessos de Angola, Libéria e dois acessos chineses. Outro grupo interessante é o formado por dois acessos russos, um acesso da Coréia e outro dos EUA-Sul. Possivelmente ocorreu a introdução deste material norte-americano por PIs do grupo gênico no qual estão contidos os acessos russos e o coreano, localidades muito próximas geograficamente. Essa afirmação é respaldada pelo trabalho de Abe et al. (2003), que inferem ser os acessos de Japão, Coréia e Rússia bastante similares e Griffin e Palmer (1995), no qual cultivares norte-americanos agruparam-se com acessos da Ásia nordeste. Os acessos da Malásia dessa vez não ficaram isolados em grupos unitários, sendo que dois deles estão alocados no grupo 2 e um outro agrupou-se com o acesso de Israel.

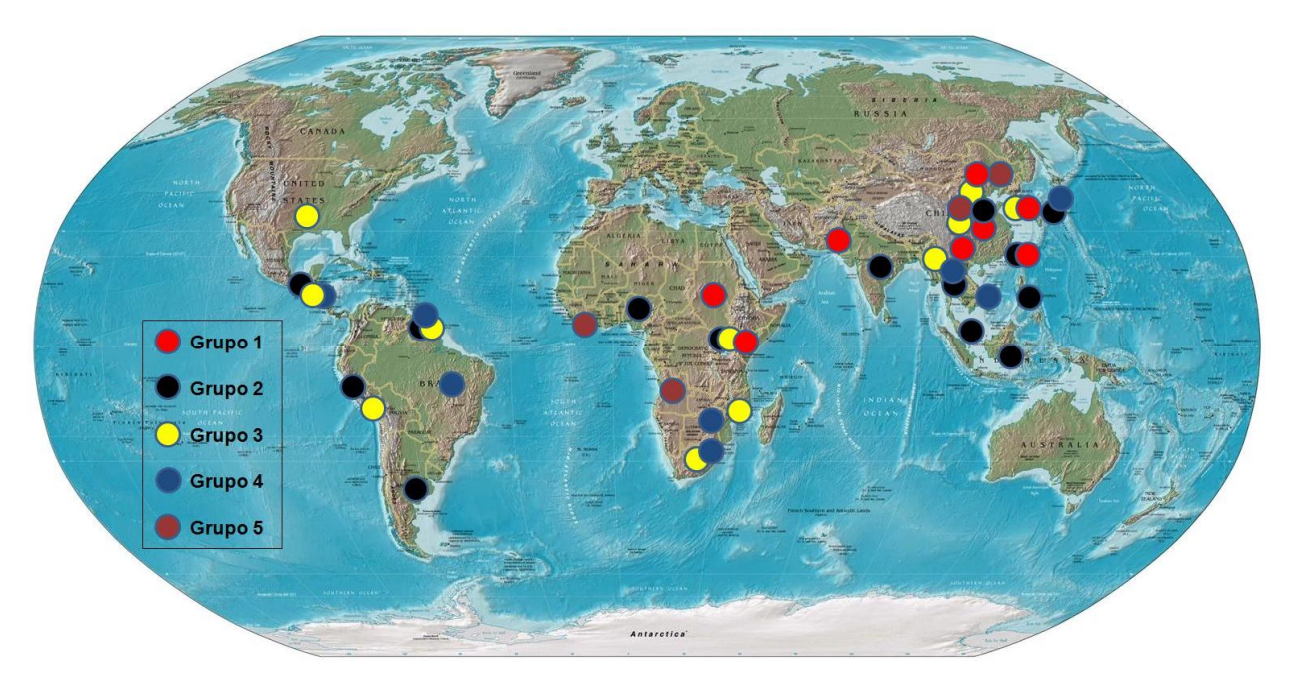

Figura 9 **-** Principais grupos resultantes da análise de Tocher feita com todos os dados

## **2.3.3 Variáveis Canônicas**

De acordo com Cruz et al. (1990), a análise por variáveis canônicas mostra-se mais eficiente quando há resíduo no experimento, ou seja, quando há repetições, já que ela faz uso de uma matriz de variâncias e covariâncias residuais. Por isso, neste trabalho optou-se pelo uso da análise de variáveis canônicas. A dispersão dos acessos foi visualizada graficamente por essa análise, a fim de compará-las aos agrupamentos de Tocher e avaliar a influência de cada característica na análise de diversidade entre os acessos. A importância relativa das variáveis canônicas foi medida pela porcentagem de seus autovalores (variâncias) em relação ao total dos autovalores, ou seja, é a porcentagem da variância total que elas explicam (Tabela 7). A primeira variável canônica absorveu 76,98% da variação observada, sendo que as características com maior contribuição foram número de dias para a maturidade e início da granação. A segunda variável canônica absorveu 13,66% e os caracteres de maior peso foram massa de cem sementes e altura de inserção da primeira vagem. A terceira variável canônica absorveu 2,81% da variação, e as características de maior influência nessa variável têm relação com a produção, e são elas: produtividade de grãos e número de vagens por planta, nessa ordem de importância. As importâncias relativas dos caracteres nas variáveis canônicas podem ser conferidas na Tabela 8. Quanto maior o valor, em módulo, maior peso tem a característica naquela variável canônica.

| <b>RAIZ</b> | $RAIZ(\%)$ | % ACUMULADA |
|-------------|------------|-------------|
| 218,486913  | 76,98      | 76,98       |
| 38,766772   | 13,66      | 90,64       |
| 7,969529    | 2,81       | 93,45       |
| 5,318909    | 1,87       | 95,32       |
| 3,981172    | 1,40       | 96,73       |
| 2,929607    | 1,03       | 97,76       |
| 1,723388    | 0,61       | 98,37       |
| 1,369419    | 0,48       | 98,85       |
| 1,140885    | 0,40       | 99,25       |
| 0,833906    | 0,29       | 99,54       |
| 0,696603    | 0,25       | 99,79       |
| 0,594991    | 0,21       | 100,00      |

Tabela 7 **-** Estimativa dos autovalores na análise de variáveis canônicas

| AIV       | <b>AC</b> | <b>APM</b> | NI        | <b>NDM</b> | R <sub>5</sub> | R7        | <b>NDF</b> | VA        | <b>PG</b> | <b>NVP</b> | <b>MCS</b> |
|-----------|-----------|------------|-----------|------------|----------------|-----------|------------|-----------|-----------|------------|------------|
| 0,0585    | $-0.0119$ | 0.0138     | 0.0850    | 0,5698     | 0,3596         | 0,3027    | 0.3585     | 0,1871    | 0,0062    | 0,2333     | $-0.4361$  |
| 0,2213    | 0.0830    | 0.0458     | $-0.0858$ | 0,1121     | 0,1786         | 0,1407    | 0.1510     | $-0.0376$ | 0.0903    | $-0.1355$  | 0,9004     |
| 0.3042    | 0.0613    | 0,4336     | 0,2238    | $-0,2051$  | $-0.0165$      | $-0.0785$ | $-0.0482$  | 0,3947    | 0.6938    | $-0.5810$  | $-0.1447$  |
| 0.3126    | 0.2841    | 0.2095     | 0.0354    | $-0.2760$  | 0,3258         | $-0.3192$ | 0,4656     | $-0.1838$ | $-0.8389$ | 0.5583     | 0,2340     |
| 0,1288    | $-0.1214$ | $-0.4099$  | 0,2979    | $-0,1997$  | $-0,2011$      | 0,0046    | 0,1814     | $-0.0865$ | 0,1135    | 0,8249     | 0.1754     |
| $-0.1222$ | $-0.0235$ | 0,1102     | $-0.6540$ | $-0,1881$  | 0,5297         | $-0,2164$ | 0,2606     | $-0.0975$ | 0.6792    | $-0.3432$  | $-0.0992$  |
| $-0.4397$ | $-0.1822$ | $-0.1976$  | 0,2594    | 0,1646     | 0,4761         | $-0.4808$ | $-0.0908$  | 0,3608    | $-0.2045$ | 0.0216     | 0.1085     |
| $-0.4397$ | 0.2883    | 0.4310     | $-0,7116$ | 0,4273     | $-0.3295$      | $-0.3216$ | 0,0784     | 0,6238    | $-0.1422$ | 0.2308     | 0,0291     |
| 0,5070    | $-0.0972$ | $-0.5509$  | $-0.1978$ | 0,2442     | $-0,2078$      | $-0.1596$ | 0,1511     | 0,5444    | $-0.0024$ | $-0.1659$  | $-0.1584$  |
| 0,0448    | 0.2441    | $-0.0543$  | $-0,2947$ | $-0,5410$  | 0,1839         | 0,6390    | $-0,4319$  | 0,4167    | $-0,2936$ | 0.3498     | 0,0506     |
| $-0.3820$ | 0.4438    | $-0.3547$  | 0.1599    | $-0.3100$  | $-0,2131$      | 0,3418    | 0,5100     | 0,2631    | 0.1072    | $-0.3326$  | 0.0041     |
| 0.1071    | 0.7907    | $-0.4957$  | 0.2722    | 0,2762     | 0.1321         | $-0.2740$ | $-0,2651$  | $-0.0778$ | 0.0709    | 0.0850     | 0.0046     |

Tabela 8 **-** Importância relativa dos caracteres em cada variável canônica

## **2.3.4 Genotipagem dos acessos**

A numeração e a correspondência dos genótipos utilizadas nos experimentos moleculares é a mesma apresentada na Tabela 2, variando de 1 a 79. A Figura 10 mostra o exemplo de parte do gel do *primer* Satt165, no qual se percebe claramente a presença de polimorfismo na população. Os diferentes alelos estão indicados pelas setas e no lado direito pode ser visto o padrão utilizado para estimar o tamanho de cada alelo, em pares de base.

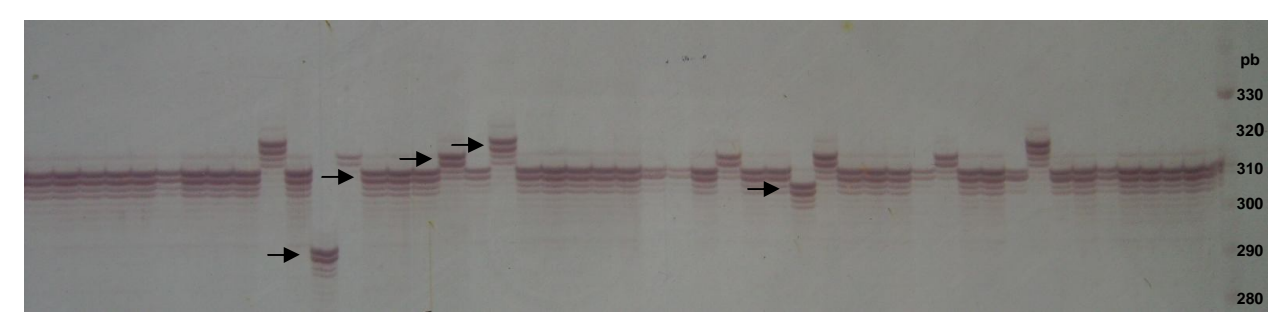

Figura 10 **-** Gel de acrilamida do *primer* microssatélite genômico Satt165

Todos os locos analisados foram polimórficos (Tabela 9), o que era de se esperar, visto a grande divergência entre as PIs e suas distribuições geográficas. Os acessos analisados apresentaram 259 alelos distribuídos em 30 locos. O número de alelos por loco variou de dois a 21, com uma média de 8,63. Entre os SSRs genômicos

o loco Sat\_001, do grupo de ligação (GL) D2, foi o que apresentou o maior número de alelos, 21, enquanto que o loco Satt126, do GL B2, apresentou o menor número, 3. Já entre os EST-SSRs, o loco GYGY foi o que teve maior número de alelos, 14, enquanto os locos AW508 (GL L) e PHYA1 tiveram o menor número, apenas 2 alelos diferentes. Os *primers* GYGY e PHYA1 ainda não tiveram seus grupos de ligação determinados em literatura. Foram calculadas as freqüências alélicas dentro de cada loco e todos os alelos apresentaram uma freqüência superior a 1%, caracterizando o polimorfismo na população. Apenas 12 alelos apresentaram freqüência superior a 52%, o que mais uma vez comprova a grande divergência entre os acessos, sendo que a maioria deles é pertencente a locos de EST-SSRs. Os acessos estudados apresentaram uma alta freqüência de alelos raros, pois 59 dos 259 alelos encontrados foram exclusivos de um único acesso, correspondendo a cerca de 2,5% do pool genético total. Considerando alelos com freqüência menor que 5%, o número sobe para 118 dos 259 alelos diferentes encontrados, representando 8,7% do pool genético total. Os acessos que apresentaram maior número de alelos exclusivos foram o 19, 35, 63 e 65, o que ocorreu em três, cinco, três e quatro locos, respectivamente. Na escolha de quais acessos introduzir em uma programa de melhoramento é importante selecionar aqueles que possam levar à incorporação de alelos raros agronomicamente importantes e não presentes no germoplasma elite, portanto, saber onde estão presentes tais alelos é de muita valia. Outros acessos apresentaram alelos exclusivos em dois locos, e são eles: 2, 6, 10, 31, 37, 42, 48, 49, 59, 71 e 78. Os valores de PIC para os 30 *primers* entre os 79 acessos variaram de 0,166 no loco PHYA1 a 0,921 no loco Sat\_001, com uma média de 0,626. Considerando apenas os *primers* genômicos a variação do PIC ficou entre 0,360 no loco Satt509 e 0,921 no loco Satt001, com média de 0,714. O PIC para os marcadores funcionais ficou entre 0,166 no loco PHYA1 e 0,748 no loco PRP1, média de 0,450. As estimativas para todos os locos podem ser visualizadas na Tabela 9. A heterozigosidade esperada teve seu maior valor no loco Sat\_001 (0,935) e seu menor valor no loco PHYA1 (0,182). A heterozigozidade observada variou de zero a 0,130 (loco Satt308 e loco Satt102, respectivamente), valor baixo que já era esperado pelo modo de reprodução da espécie. Considerando a matriz de distâncias de Rogers-W gerada usando todos os marcadores moleculares, os acessos 75 (PI 281911 -

50

Filipinas) e 79 (PI 281907 - Malásia) são os mais similares (0,189) e os acessos 31 (PI 212606 - Afeganistão ) e 35 (PI 229358 - Japão), assim como os acessos 40 (PI 265497 - Colômbia) e 78 (438503A - EUA), são os mais distintos entre si (0,965). A matriz completa contendo todas as distâncias entre os acessos pode ser vista nos Anexos.

| Loco           | GL               | <b>GenBank</b>           | Alelos (pb) | N° de alelos   | <b>PIC</b> | $H_{e}$ | H <sub>o</sub> |
|----------------|------------------|--------------------------|-------------|----------------|------------|---------|----------------|
| Satt005        | D <sub>1</sub> b | $\overline{\phantom{0}}$ | 140-180     | 13             | 0,817      | 0,834   | 0,013          |
| Satt009        | $\mathsf{N}$     |                          | 172-270     | 16             | 0,883      | 0,892   | 0,025          |
| Satt045        | E                |                          | 132-160     | 12             | 0,834      | 0,851   | 0,013          |
| <b>Satt102</b> | K                |                          | 146-174     | $\overline{4}$ | 0,520      | 0,595   | 0,130          |
| Satt126        | <b>B2</b>        |                          | 121-151     | 3              | 0,527      | 0,601   | 0,038          |
| <b>Satt165</b> | A <sub>1</sub>   |                          | 280-320     | 6              | 0,364      | 0,386   | 0,025          |
| Satt173        | $\circ$          |                          | 206-288     | 17             | 0,862      | 0,874   | 0,038          |
| <b>Satt182</b> | L                |                          | 206-226     | 5              | 0,476      | 0,522   | 0,038          |
| Satt184        | D <sub>1</sub> a |                          | 138-187     | 8              | 0,770      | 0,798   | 0,038          |
| Satt191        | G                |                          | 212-258     | 10             | 0,764      | 0,790   | 0,038          |
| <b>Satt192</b> | H                |                          | 204-280     | 11             | 0,873      | 0,884   | 0,025          |
| Satt194        | C <sub>1</sub>   |                          | 240-288     | 10             | 0,772      | 0,797   | 0,051          |
| Satt307        | C <sub>2</sub>   |                          | 150-190     | 11             | 0,756      | 0,784   | 0,025          |
| Satt308        | M                |                          | 142-198     | 10             | 0,804      | 0,823   | 0,000          |
| Satt329        | A2               |                          | 237-271     | 12             | 0,862      | 0,875   | 0,025          |
| Satt335        | F                |                          | 156-186     | 6              | 0,559      | 0,611   | 0,025          |
| Satt406        | J                |                          | 248-325     | 9              | 0,761      | 0,784   | 0,038          |
| Satt509        | <b>B1</b>        |                          | 187-266     | 9              | 0,360      | 0,373   | 0,013          |
| Sat_001        | D <sub>2</sub>   |                          | 208-300     | 21             | 0,921      | 0,935   | 0,025          |
| Sct_189        | I                |                          | 160-200     | 11             | 0,789      | 0,814   | 0,038          |
| <b>SP179</b>   | D <sub>2</sub>   | X07159                   | 215-262     | 11             | 0,578      | 0,595   | 0,000          |
| <b>SOY176</b>  | F                | SOYHSP176                | 128-288     | 4              | 0,400      | 0,436   | 0,013          |
| <b>BE806</b>   | F                | BE806387                 | 234-258     | 4              | 0,379      | 0,430   | 0,000          |
| <b>BF008</b>   | $\circ$          | BF008905                 | 178-190     | 3              | 0,368      | 0,407   | 0,000          |
| AW310          | J                | AW310961                 | 210-231     | $\overline{4}$ | 0,529      | 0,571   | 0,038          |
| <b>GYGY</b>    | $\frac{1}{2}$    | X15122                   | 171-252     | 14             | 0,704      | 0,729   | 0,000          |
| PRP1           | K                | SOYPRP1                  | 134-160     | 8              | 0,748      | 0,780   | 0,000          |
| AW620          | <b>B2</b>        | AW620774                 | 201-210     | 3              | 0,311      | 0,351   | 0,025          |
| AW508          | Г                | AW508247                 | 201-204     | $\overline{2}$ | 0,314      | 0,390   | 0,000          |
| PHYA1          |                  |                          | 188-190     | $\overline{2}$ | 0,166      | 0,182   | 0,000          |
| Todos          |                  |                          | 121-325     | 259            | 0,626      | 0,657   | 0,025          |

Tabela 9 **-** *Primers* microssatélites utilizados e os dados obtidos na genotipagem dos acessos

GL, PIC, H<sup>e</sup> e H<sup>o</sup> referem-se, respectivamente, a grupo de ligação cromossômica, *Polymorphism Information Content,* heterozigosidade esperada e heterozigosidade observada.

Os dendrogramas construídos pela matriz de distâncias genéticas de Rogers-W e pelo critério de agrupamento UPGMA resultaram em alguns grupos condizentes com a origem geográfica das PIs, alocando dentro do mesmo grupo PIs de mesma origem geográfica ou regiões próximas. Já outros grupos apresentaram PIs com origens distintas e/ou mais distantes geograficamente. Estes acessos provavelmente foram dispostos no mesmo grupo por possuírem um ancestral comum muito próximo, ou seja, teriam origem no mesmo *pool* genético. Foram construídos três diferentes dendrogramas a partir dos dados moleculares, usando apenas dados de marcadores SSR genômicos no primeiro (Figura 11), apenas dados de EST-SSR no segundo (Figura 12) e usando todos os dados em conjunto no último (Figura 13). Os três dendrogramas diferem entre si, indicando que cada tipo de marcador acessa a variabilidade de maneira distinta.

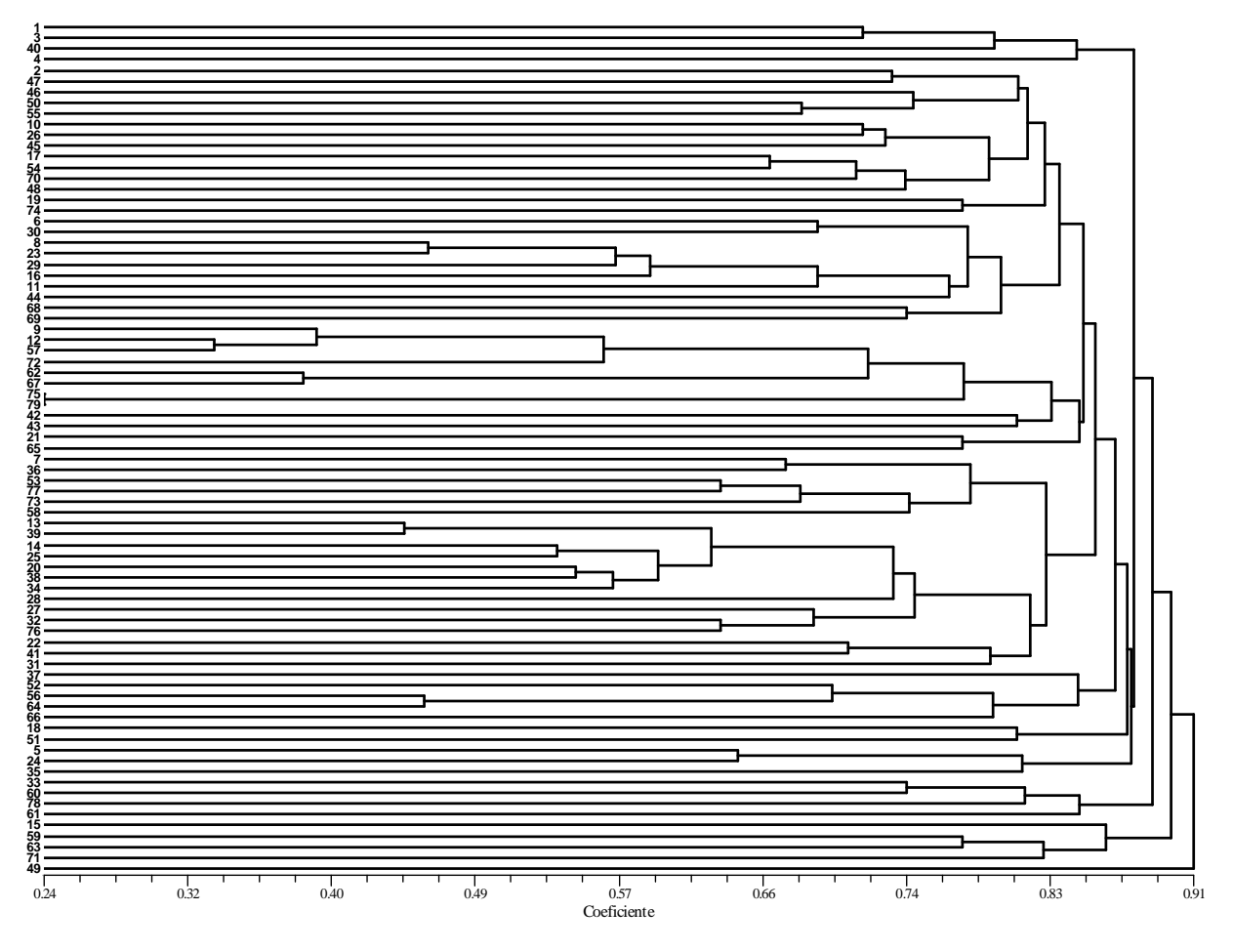

 Figura 11 **-** Dendrograma apenas de locos SSR, construído por distâncias de Rogers-W e pelo agrupamento UPGMA

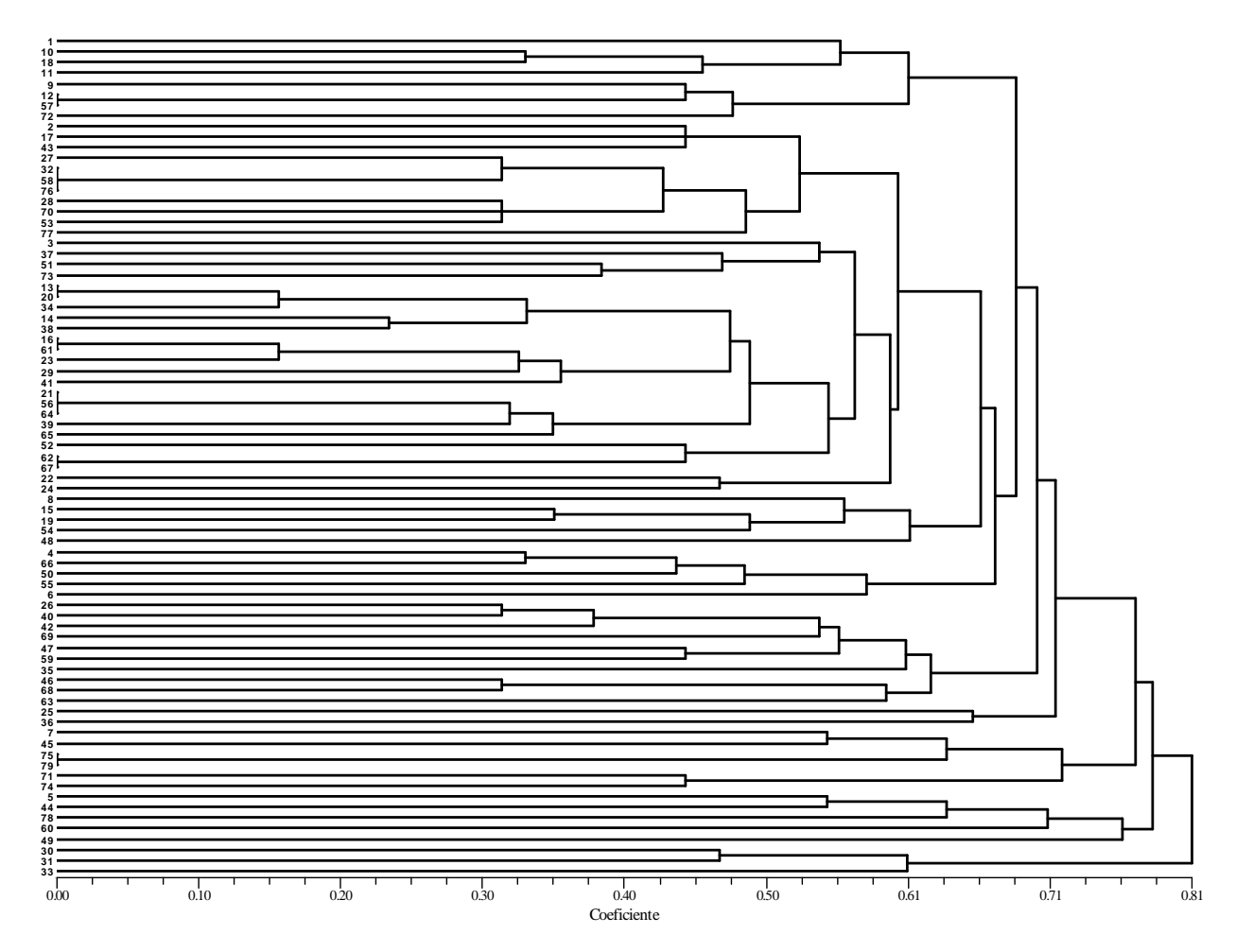

Figura 12 **-** Dendrograma apenas de locos EST- SSR, construído por distâncias de Rogers-W e pelo agrupamento UPGMA

O dendrograma resultante da junção de todos os locos analisados, genômicos e funcionais, formou alguns grupos bastante interessantes, com alguns agrupamentos de acessos de origem geográfica parecida (Figura 13). Um grupo que chama atenção pela localização geográfica próxima é o formado pelos acessos 1, 75, 79, 35, 59, 63, 46, 68, 47 e 69, pois tais acessos possuem todos como origem o leste asiático (Japão, Coréia, nordeste da China, leste da Rússia, Filipinas e Malásia). Além disso, esse grupo é o que concentra maior quantidade de alelos raros. Vários outros grupos asiáticos parecem consistentes com a distribuição geográfica, como Afeganistão (30 e 31) e Paquistão (33); China (2 e 17), Japão (42), Coréia (3) e Paquistão (26); Vietnam (51, 52

e 64), China (37 e 56) e Japão (41); dois acessos bem próximos do Sul da China ( 62 e 67); e dois do Nepal (15 e 71).

Todos os três acessos da África do Sul ficaram próximos, agrupados ainda com um acesso de Moçambique. Os acessos de Sudão, Tanzânia e Uganda (53, 77 e 78) aparecem unidos em outro grupo, e os de Libéria (54) e Quênia (48) em um terceiro. Há ainda acessos africanos distribuídos em outros grupos, mas não tão próximos uns dos outros.

Uma boa parte dos acessos sul-americanos concentrou-se em um mesmo grupo: Guatemala (13 e 20), Peru (39 e 70), Argentina (34) e Suriname (25). Há ainda um outro pequeno grupo contendo acessos de El Salvador, Peru e Argentina (9, 12 e 72).

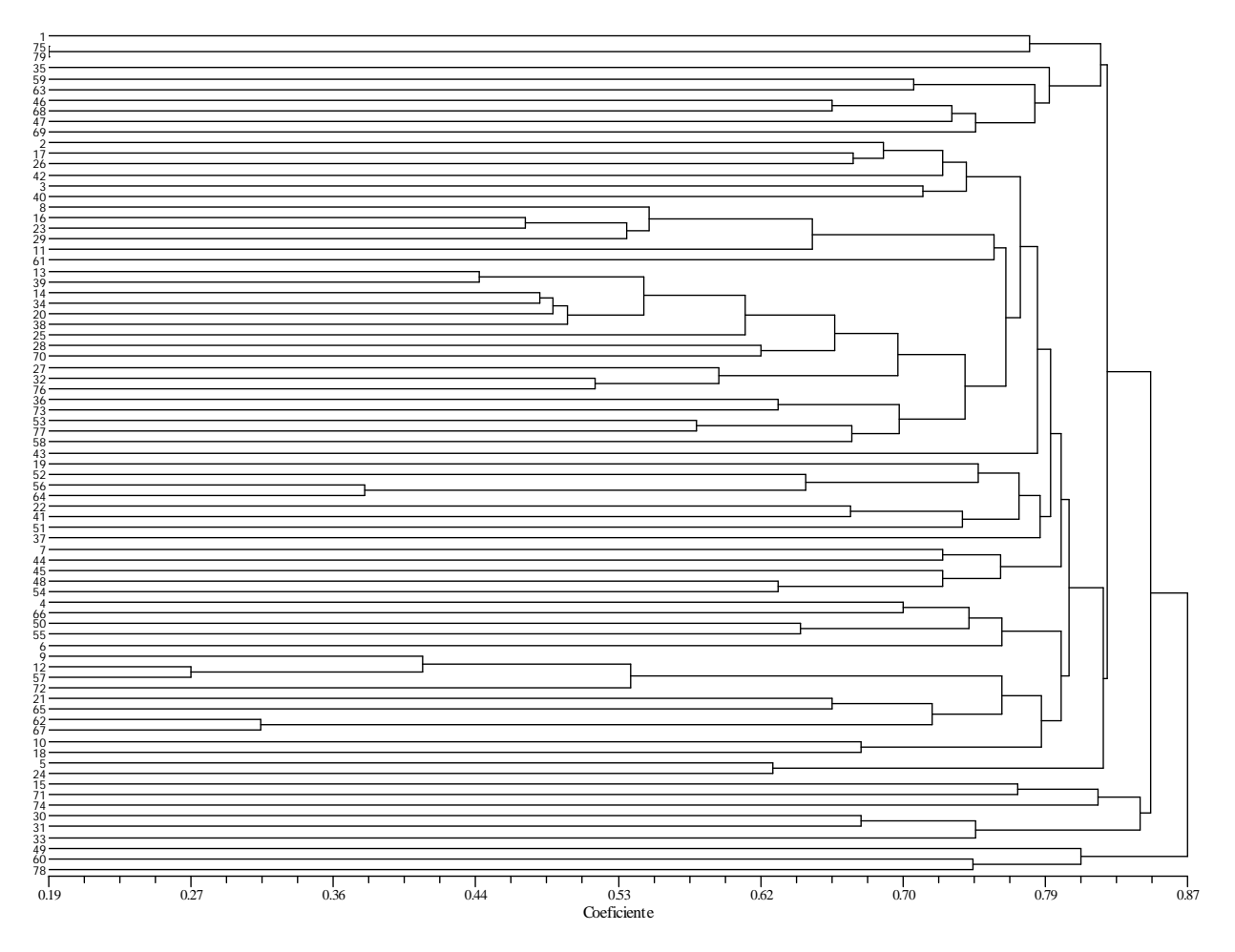

 Figura 13 **-** Dendrograma de todos os locos, construído por distâncias de Rogers-W e pelo agrupamento UPGMA

## **3 CONSIDERAÇÕES FINAIS**

Os resultados das análises de agrupamento confirmaram o poder deste método, formando grupos bastante coerentes, seja pela proximidade geográfica ou pela possível introdução de acessos de uma região em outra. Os resultados obtidos nesse trabalho indicam que os caracteres quantitativos tiveram maior poder de separação entre os acessos na análise de diversidade, pois geraram uma maior quantidade de grupos. Isso pode ser inferido porque a análise de agrupamento incluindo todos os caracteres resultou em uma média entre as análises em separado usando apenas caracteres quantitativos ou qualitativos. Caso os caracteres qualitativos tivessem proporcionado a mesma capacidade em acessar a diversidade genética, o esperado é que fosse formado aproximadamente o mesmo número de grupos nas duas análises, o que não ocorreu. Porém, tal fato é muito provavelmente devido ao menor número de caracteres qualitativos utilizados, alguns caracteres qualitativos serem redundantes (cor da flor e cor do hipocótilo) e/ou por ser inerente ao tipo do caráter, já que caracteres qualitativos possuem poucas classes, enquanto caracteres quantitativos são contínuos e podem sofrer grande influência ambiental. Este fato pode causar distorções nos agrupamentos obtidos em relação aos grupos genéticos reais, visto que haveria diferenças nos grupos formados de acordo com o local de avaliação dos acessos. Para minimizar este efeito optou-se pelo delineamento com repetições, porém não foi possível efetuar a avaliação em diferentes locais, o que daria maior robustez aos grupos encontrados. Outra abordagem utilizada para tornar os resultados o mais próximo possível do real foi a própria inclusão dos caracteres qualitativos. Os caracteres qualitativos têm alta herdabilidade e não apresentam elevada variação de acordo com o local do experimento (ambiente). Isto faz com que a sua inclusão na análise seja essencial, porque a torna mais robusta e próxima do real, mesmo que possam ter menor poder de separação. O teste de Mantel mostrou haver uma correlação muito baixa entre os dados quantitativos e qualitativos, com um coeficiente de correlação r=0,07, o que mais uma vez reforça a necessidade de utilizar esses dois tipos de caracteres em uma análise de diversidade.

A análise por variáveis canônicas demonstrou que os caracteres número de dias para a maturidade, início da granação e massa de cem sementes, além de serem caracteres importantes agronomicamente, também foram os mais úteis na análise da diversidade genética em acessos de soja. A terceira variável canônica teve como caracteres de maior importância a produtividade de grãos e o número de vagens por planta, ambos relacionados com a produção. O fato de esta variável canônica ter absorvido apenas 2,81% da variação demonstra que tais caracteres não possuem um poder discriminante tão grande na análise da diversidade genética em soja. Apesar de a produtividade explicar pouca parte da variação ela é extremamente importante para a agricultura, sendo seu acréscimo, na grande maioria das vezes, o principal objetivo de um programa de melhoramento. Por isso, o uso desse caráter é essencial na análise de diversidade genética de germoplasma exótico em soja, a fim de que não seja incorporada em um programa uma PI muito ruim em termos de produtividade, sendo necessário que os acessos introduzidos tenham um certo padrão agronômico para assim acelerar o programa de melhoramento. Este é o principal motivo do uso de caracteres agromorfológicos em uma análise de diversidade. Outros caracteres que pouco contribuem na análise de diversidade só devem ser avaliados desde que haja mão-de-obra, tempo e recurso disponíveis. O caráter período de granação foi descartado dessa análise, assim como altura da planta no florescimento, pois suas inclusões atrapalhavam uma melhor leitura e interpretação dos dados. Apesar disso, as porcentagens absorvidas pelos autovalores foram exatamente as mesmas com ou sem esses caracteres, assim como as análises de agrupamento também não sofreram alterações. Isso demonstra que tais caracteres não são bons na análise de diversidade genética de acessos de soja, devendo ser excluídos em trabalhos posteriores. Para descartes futuros de caracteres deve ser levado em consideração o critério estabelecido por Cruz e Regazzi (1997), que interpretam como a variável de menor importância relativa para a divergência aquela que possui o maior coeficiente no último autovalor, já que a importância relativa dessas funções lineares (autovalores) decresce da primeira para a última. Eles recomendam ainda que nenhum outro descarte seja realizado com base nessa última função linear, mas prosseguindo, se for o caso, com a função de importância relativa imediatamente superior e sua variável de maior coeficiente. Tendo em vista essas observações e os dados obtidos neste trabalho, recomenda-se o descarte do caráter acamamento para análises posteriores.

Os agrupamentos gerados pelas análises multivariadas mostraram-se consistentes e podem ser comparados aos resultados moleculares. Tal comparação nos ajuda a confirmar a validade dos resultados obtidos por essas análises de agrupamento, indicando qual abordagem é a melhor para ser empregada no estudo de diversidade de PIs de soja, já que a análise de genealogia e avaliação da diversidade genética através de marcadores microssatélites tem se mostrado muito confiável (NARVEL et al., 2000).

Os marcadores microssatélites geraram dendrogramas diferentes daqueles das análises por caracteres agromorfológicos. Tal diferença pode ser explicada pela influência ambiental nos fenótipos dos acessos avaliados em campo e/ou também por cada tipo de dado acessar diferentemente a variabilidade. De fato, o teste de Mantel mostrou baixa correlação entre os dados agromorfológicos e moleculares, com um coeficiente de correlação r=0,26, com probabilidade de 0,002 desse resultado ser ao acaso (Gráfico 2).

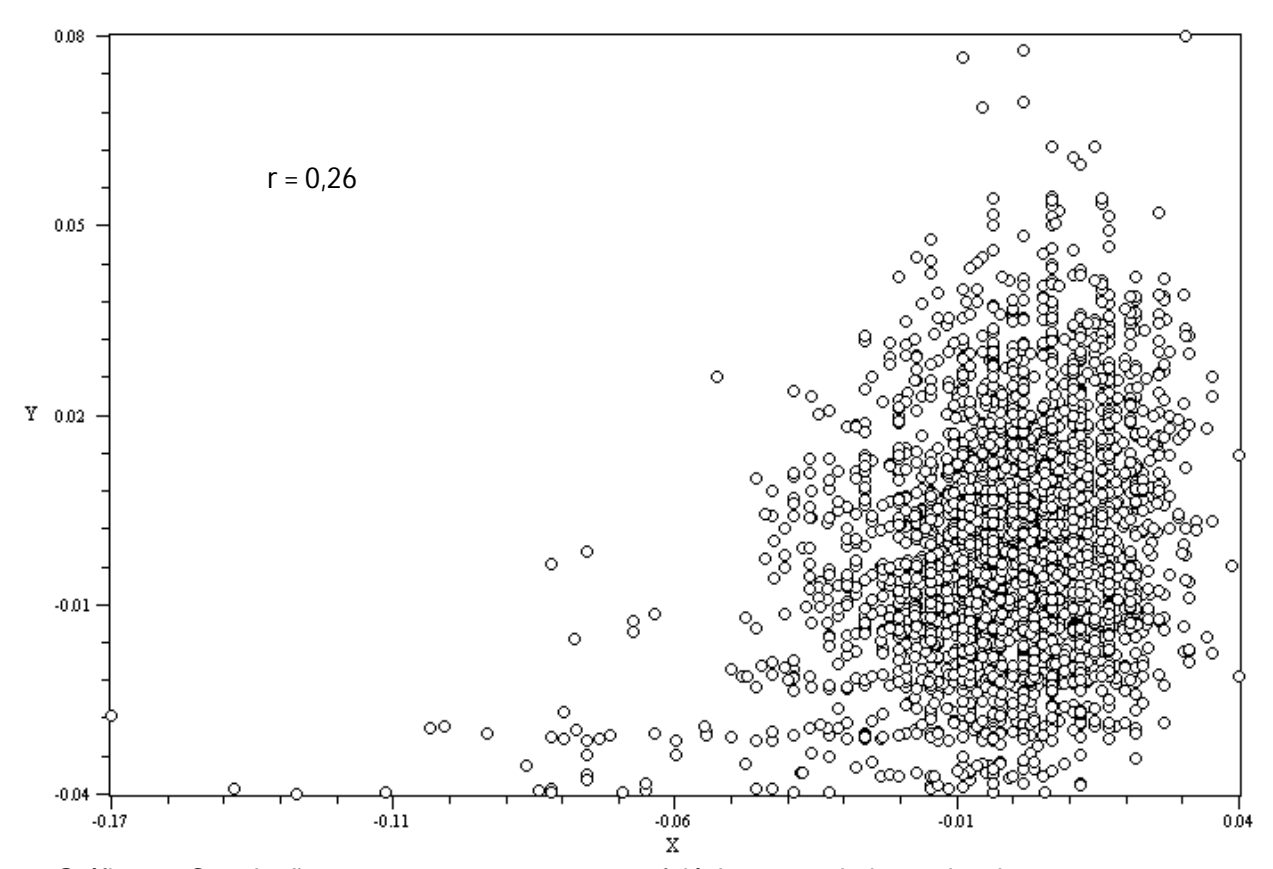

Gráfico 2 **-** Correlação entre os caracteres agromorfológicos e os dados moleculares

Os dados moleculares, quando separados entre os oriundos de locos genômicos e locos funcionais, resultam em dendrogramas ligeiramente diferentes, indicando que acessam a variabilidade de maneira distinta em soja. De fato, quando feita a correlação entre os dados de locos genômicos e expressos, através do teste de Mantel, é possível ver claramente que há uma baixa correlação (r=0,28 e probabilidade de 0,002 do resultado ser ao acaso) entre os conjuntos de dados (Gráfico 3). Portanto, uma boa análise de diversidade em soja deve ser feita utilizando-se tanto marcadores microssatélites genômicos como funcionais, para que se consiga acessar a diversidade da espécie de maneira mais adequada, tentando acessar a diversidade genética total.

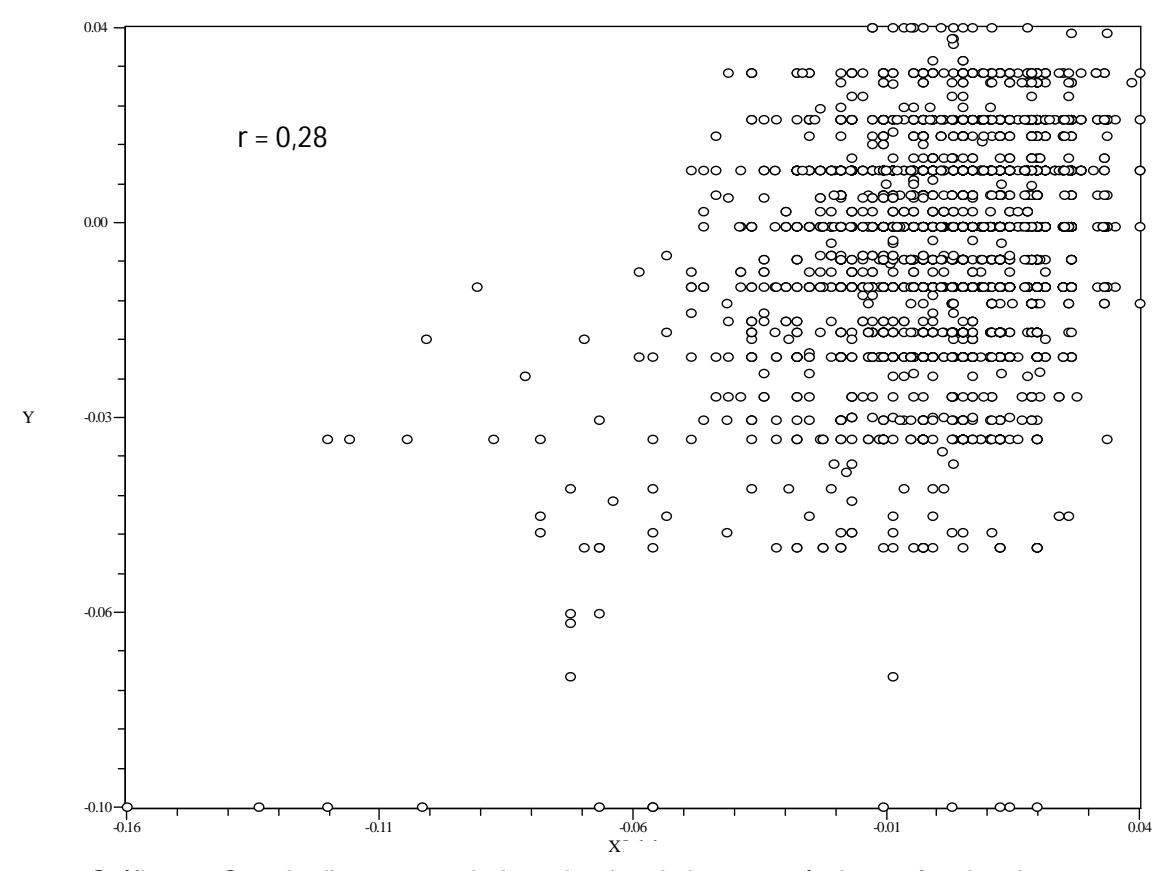

Gráfico 3 **-** Correlação entre os dados oriundos de locos genômicos e funcionais

A abordagem utilizada permite identificar de maneira eficaz a diversidade e a estrutura genética de acessos de soja, o que é extremamente útil para decidir quais estratégias utilizar na incorporação de germoplasma exótico ao programa de melhoramento, assim como para entender as relações entre os acessos, melhor amostrar a diversidade de um germoplasma e aumentar a eficiência na sua conservação. Os resultados deste trabalho podem auxiliar os melhoristas na escolha de quais acessos devem ser introduzidos para ampliar a base genética da cultura e também aumentar a probabilidade de introgressão de alelos favoráveis agronomicamente.

# **4 CONCLUSÕES**

 Dentre todos os caracteres agromorfológicos analisados, número de dias para a maturidade, início da granação e massa de cem sementes são os mais indicados para a análise da diversidade genética em acessos de soja;

 A análise molecular mostrou que os acessos 75 e 79, PI 281911 e PI 281907, respectivamente, são os mais similares (0,189), enquanto que os acessos 31 (PI 212606 ) e 35 (PI 229358), assim como o 40 (PI 265497) e 78 (438503A) são os mais distintos (0,965) entre si;

 $\triangleright$  Os acessos analisados possuem uma quantidade bastante significativa de alelos raros, sendo os genótipos 19, 35, 63 e 65 os que apresentaram maior números de alelos exclusivos;

 Os dendrogramas oriundos de dados de SSRs, EST-SSRs e caracteres agromorfológicos resultaram em diferenças nos agrupamentos, sendo encontrada baixa correlação, mostrando que cada tipo de abordagem acessa diferentemente a variabilidade existente em germoplasma de soja;

 considera-se que a análise de diversidade genética em acessos de soja através de caracteres agromorfológicos seja feita em vários locais, com repetições, a fim de diminuir o efeito ambiental e obter-se dados mais robustos e precisos;

# **REFERÊNCIAS**

ABDELNOOR, R.V.; BARROS, E.G.; MOREIRA, M.A. Determination of genetic diversity within Brazilian soybean germplasm using random amplified polymorphic DNA techniques and comparative analysis with pedigree data. **Brazilian Journal of Genetics**, Ribeirão Preto, v. 18, n. 2, p. 265-273, 1995.

ABE, J.; XU, D.H.; SUZUKI, Y.; KANAZAWA, A.; SHIMAMOTO, Y. Soybean germplasm pools in Asia revealed by nuclear SSRs. **Theoretical and Applied Genetics,** Berlin, v. 106, n. 3, p. 445-453, 2003.

AKKAYA, M.S.; BHAGWAT, A.A.; CREGAN, P.B. Length Polymorphisms of Simple Sequence Repeat DNA in Soybean. **Genetics,** Pittsburgh, v. 132, n. 4, p. 1131-1139, 1992.

AKKAYA, M.S.; SHOEMAKER, R.C.; SPECHT, J.E.; BHAGWAT, A.A.; CREGAN, P.B. Integration of Simple Sequence Repeat DNA Markers into a Soybean Linkage Map. **Crop Science,** Madison, v. 35, n. 5, p. 1439-1445, 1995.

ALLARD, R.W. **Principles of plant breeding**. London: John Wiley. 2<sup>nd</sup> ed., 1999. 320 p.

APUYA, N.R.; FRAZIER, B.L.; KEIM, P.; ROTH, E.J.; LARK, K.G. Restriction fragment length polymorphisms as genetic markers in soybean, *Glycine max* (L.) Merrill. **Theoretical and Applied Genetics,** Berlin, v. 75, n. 6, p. 889-901, 1988.

BERNARD, R.L.; CREMEENS, C.R.; COOPER, R.L.; COLLINS, F.L.; KROBER, O.A.; ATHOW, K.L.; LAVIOLETTE, F.A.; COBLE, C.J.; NELSON, R.L. Evaluation of the USDA Soybean germplasm collection: Maturity groups 000 to IV (FC 01.547-PI 266.807). **U.S. Department of Agriculture, Tech Bull**. **1844**, 1998.

BOTSTEIN, D.; WHITE, R.L.; SKOLNICK, M.; DAVIS, R.W. Construction of a genetic linkage map in man using restriction fragment lenght polymorphisms. **American Journal of Human Genetics**, Boston, v. 32, n. 3, p. 314-331, 1980.

BRETTING, P.K.; WIDRLECHNER. M.P. Genetic marker and plant genetic resource management. In J. Janick (Ed.) **Plant Breeding Reviews**, New York: John Wiley, 1995, v. 13, p.11-86.

BONATO, A.L.V; CALVO, E.S.; GERALDI, I.O.; ARIAS, C.A.A. Genetic similarity among soybean (Glycine max (L) Merrill) cultivars released in Brazil using AFLP markers. **Genetics and Molecular Biology,** Ribeirão Preto, v. 29, n. 4, p. 692-704, 2006.

CÂMARA, G. M. S. **Soja:** tecnologia de produção. Piracicaba: Esalq, 1998. 293 p.

CATO, S.A.; GARDNER, R.C.; KENT, J.; RICHARDSON, T.E. A rapid PCR-based method for genetically mapping ESTs. **Theoretical and Applied Genetics,** Berlin, v. 102, n. 2, p. 296-306, 2001.

CHO, Y.G.; ISHII, T.; TEMNYKH S.; CHEN, X.; LIPOVICH, L.; MCCOUCH, S.R.; PARK, W.D.; AYRES, N.; CARTINHOUR S. Diversity of microsatellites derived from genomic libraries and GenBank sequences in rice (*Oryza Sativa* L.). **Theoretical and Applied Genetics**, Berlin, v. 100, n. 5, p. 713-722, 2000.

COMPANHIA NACIONAL DE ABASTECIMENTO – CONAB. Disponível em: <http://www.conab.gov.br> Acesso em: 06 abr. 2009.

CREGAN, P.B.; JARVIK, T.; BUSH, A.L; SHOEMAKER, R.C.; LARK, K.G.; KAHLER, A.L.; KAYA, N.; VANTOAI, T.T.; LOHNES, D.G.; CHUNG, J.; SPECHT, J.E. An integrated genetic linkage map of the soybean genome. **Crop Science,** Madison, v. 39, n. 5, p. 1464-1490, 1999.

CRESTE, S.; TULMANN NETO, A.; FIGUEIRA, A. Detection of Single Sequence Repeat Polymorphisms in Denaturing Polyacrylimide Sequencing Gels by Silver Staining. **Plant Molecular Biology Reporter,** New York**,** v. 19, n. 4, p. 299-306, 2001.

CRUZ, C.D. **Aplicação de algumas técnicas multivariadas no melhoramento de plantas**. 1990. 188p. Tese (Doutorado em Genética e Melhoramento de Plantas). Escola Superior de Agricultura "Luiz de Queiroz" - ESALQ, Universidade de São Paulo, Piracicaba, 1990.

CRUZ, C.D.; REGAZZI, A.J. **Modelos biométricos aplicados ao melhoramento genético**. Viçosa: UFV, 1997, 390p.

CRUZ, C.D. **Programa Genes** – Versão Windows. Universidade Federal de Viçosa, Viçosa, 2001. 642 p.

DELANNAY, X.; RODGERS, D.M.; PALMER, R.G. Relative genetic contribution among ancestral lines to North American soybean cultivars. **Crop Science,** Madison, v. 23, n. 5, p. 944-949, 1983.

DIWAN, N.; CREGAN, P.B. Autometed sizing of fluorescent-labeled simple reapeat markers to assay genetic variation in soybean. **Theoretical and Applied Genetics,** Berlin, v. 95, n. 5, p. 723-731, 1997.

DOLDI, M.L.; VOLLMANN, J.; LELLEY, T. Genetic diversity in soybean as determined by RAPD and microsatellite analysis. **Plant Breeding,** Berlin, v. 116, n. 4, p. 331-335, 1997.

DONG, Y.S.; ZHAO, L.M.; LIU, B.; WANG, Z.W.; JIN, Z.Q.; SUN, H. THE GENETIC DIVERSITY OF CULTIVED SOYBEAN GROW IN CHINA. **Theoretical and Applied Genetics,** Berlin, v. 108, n. 5, p. 931-936, 2004.

DOYLE, J.J.; DOYLE, J.L. Isolation of DNA from fresh tissue. **Focus**, Rockville, v. 12, n. 27, p. 13-15, 1990.

EMBRAPA SOJA. **Empresa Brasileira de Pesquisa Agropecuária - Centro Nacional de Pesquisa de Soja.** Disponível em:

<http://www.cnpso.embrapa.br/index.php?op\_page=112&cod\_pai=33> Acesso em: 23 maio 2009.

EUJAY, I.; SORRELLS, M.; BAUM, M.; WOLTERS, P.; POWELL, W. Assessment of genotypic variation among cultivated durum wheat based on EST-SSRS and genomic SSRS. **Euphytica**, Dordrecht, v. 119, n. 1, p. 39-43, 2001.

FOOD AND AGRICULTURE ORGANIZATION OF THE UNITED NATIONS – FAO. Disponível em: <http://www.fao.org>. Acesso em: 20 maio 2009.

GIZLICE, Z.; CARTER JR, T.E.; BURTON, J.W. Genetic base for North American public soybean cultivars released between 1947 and 1988. **Crop Science,** Madison, v. 34, n. 5, p. 1143-1151, 1994.

GIZLICE, Z.; CARTER JR, T.E.; BURTON, J.W. Genetic diversity patterns in North American public soybean cultivars based on coefficient of parentage. **Crop Science,** Madison , v. 36, n. 3, p. 753-765, 1996.

GRIFFIN, J.D.; PALMER, R.G. Variability of thirteen isozyme loci in the USDA soybean germplasm collection. **Crop Science,** Madison, v. 35, n. 3, p. 897-904, 1995.

HIROMOTO, D.M.; VELLO, N.A. The genetic base of Brazilian soybean *Glycine max*  (L.) Merril) cultivars. **Brazilian Journal of Genetics**, Ribeirão Preto, v. 9, n. 2, p. 295- 306, 1986.

HYMOWITZ, T.; KAIZUMA, N. Soybean seed protein electrophoresis profiles from 15 Asian countries or regions: hypotheses on paths of dissemination of soybeans from China. **Economic Botany**, New York, v. 35, n. 1, p. 10-23, 1981.

HYTEN, D.L.; SONG, H.Q.; ZHU, Y.; CHOI, I.Y.; NELSON, R.L.; COSTA, J.M.; SPECHT, J.E.; SHOEMAKER, R.C.; CREGAN, P.B. Impacts of genetic bottlenecks on soybean genome diversity. **PNAS,** Washington, v. 103, n. 45, p. 16666-16671, 2006.

INSTITUTO BRASILEIRO DE GEOGRAFIA E ESTATÍSTICA - IBGE. Disponível em: <http://www.ibge.gov.br/home>. Acesso em: 21 abr. 2009.

KATTI, M.V.; RANJEKAR, P.K.; GUPTA, V.S. Differential Distribution of Simple Sequene Repeats in Eukaryotic Genome Sequences. **Molecular Biology and Evolution**, Oxford, v. 18, n. 7, p. 1161-1167, 2001.

KEIM, P., R.C. SHOEMAKER; R.G. PALMER. Restriction fragment length polymorphism diversity in soybean. **Crop Science,** Madison, v. 77, n. 3, p. 786-792, 1989.

KEIM, P.; BEAVIS, W.; SCHUPP, J.; FREESTONE, R. Evaluation of soybean RFLP marker diversity in adapted germplasm. **Theoretical and Applied Genetics,** Berlin, v. 85, n. 2, p. 205-212, 1992.

KISHA, T.J.; DIERS, B.W. Allele contribution of parents to selected progeny from twoway crosses. **Soybean Genetics Newsletter,** Ames, v. 24, p. 190-193, 1997.

KISHA, T.J.; DIERS, B.W.; HOYT, J.M.; SNELLER, C.H. Genetic diversity among soybean plant introductions and North American germplasm. **Crop Science,** Madison, v. 38, n. 6, p. 1669-1680, 1998.

LEE, J.D.; YU, J.K.; HWANG, Y.H.; BLAKE, S.; SO, Y.S.; LEE, G.J.; NUGUYEN, H. T.; SHANNON, J.G. Genetic Diversity of Wild Soybean (*Glycine soja* Sieb. and Zucc.) Accessions from South Korea and Other Countries. **Crop Science**, Madison, v. 48, n. 2, p. 606-616, 2008.

LEWIS, P.; ZAYKIN, D. **Genetic data analysis**: computer program for the analysis of allelic data (software) 2000. version 1.1. Disponível em: <http://hydrodictyon.eeb.uconn.edu/people/plewis/software.php>. Acesso em: 2 set. 2007.

LI, Z.; NELSON, R.L. Genetic Diversity among soybean accessions from three countries measured by RAPDs. **Crop Science,** Madison, v. 41, n. 4, p. 1337-1347, 2001.

LI, Y.C.; KOROL, A.B.; FAHIMA, T.; BEILES, A.; NEVO, E. Microsatellites: genomic distribution, putative functions and mutational mechanisms: a review. **Molecular Ecology**, Vancouver, v. 11, n. 12, p. 2453-2465, 2002.

LI, Y.C.; KOROL, A.B.; FAHIMA, T.; NEVO, E. Microsatellites within genes: structure, function, and evolution. **Molecular Biology and Evolution**, Oxford, v. 21, n. 6, p. 991- 1007, 2004.

MANJARREZ-SANDOVAL, P.; CARTER JR., T.E.; WEBB, D.M.; BURTON, J.W. RFLP genetic similarity estimates and coefficient of parentage as genetic variance predictors for soybean yield. **Crop Science,** Madison, v. 37, n. 3, p. 698-703, 1997.

MANTEL, N. The detection of disease clustering and a generalized regression approach. **Cancer Research**, Chestnut, v. 27, n. 2, p. 209-220, 1967.

MAUGHAN, P.J.; SAGHAI-MAROOF, M.A.; BUSS, G.R. Microsatellite and amplified sequence length polymorphisms in cultivated and wild soybean. **Genome,** Ottawa, v. 38, n. 4, p. 715-723, 1995.

MILLER, M. **Tools for population genetic analyses (TFPGA)** (software), version 1.3: a windows program for analyses of allozyme and molecular population genetic data, 1997. Disponível em : <http://www.marksgeneticsoftware.net/tfpga.htm>. Acesso: 2 set. 2009.

MORGANTE, M.; HANAFEY, M.; POWELL, W. Microsatellites are preferentially associated with nonrepetitive DNA in plant genomes. **Nature Genetics**, New York, v. 30, n. 2, p. 194-200, 2002.

NARVEL, J.M.; FEHR, W.R.; CHU, W.S.; GRANT, D.; SHOEMAKER, R.C. Simple sequence repeat diversity among soybean plant introductions and elite genotypes. **Crop Science,** Madison, v. 40, n. 5, p. 1452-1458, 2000.

NATIONAL CENTER FOR BIOTECHNOLOGY INFORMATION, TAXONOMY - NCBI. Disponível em: <http://www.ncbi.nlm.nih.gov/Taxonomy/Browser/wwwtax.cgi?id=3847> Acesso em: 05 Abr. 2009.

NEI, M. Estimation of average heterozigosity and genetic distance from a small number of individuals, **Genetics**, Pittsburgh, v. 89, n. 3, p. 583-590, 1978.

NELSON, R.L..; LI, Z. RAPDmarker diversity among soybean and wild soybean accessions from four chinese provinces. p. 164. **Agronomy abstracts**, ASA, Madison, WI, 1998.

OLIVEIRA, E.J.; PÁDUA, J.G.; ZUCCHI, M.I.; VENCOVSKY, R.; VIEIRA, M.L.C. Origin, evolution and genome distribution of microsatellites. **Genetics and Molecular Biology**, Ribeirão Preto, v. 29, n. 2, p. 294-307, 2006.

OLIVEIRA, M.F. **Avaliação de cinco estratégias de amostragem para a obtenção da coleção nuclear de soja (***Glycine max* **(L.) Merrill)**. 2007. 143p. Tese (Doutorado em Genética e Melhoramento de Plantas). Escola Superior de Agricultura "Luiz de Queiroz" - ESALQ, Universidade de São Paulo, Piracicaba, 2007.

PERRY, M.C.; MCINTOSH, M.S. Geographical patterns of variation in the USDA soybean germplasm collection: I. Morphological traits. **Crop Science,** Madison, v. 31, n. 5, p. 1350-1355, 1991.

PRIOLLI, R.H.G.; MENDES-JUNIOR, C.T.; ARANTES, N.E.; CONTEL, E.P.B. Characterization of Brazilian soybean cultivars using microsatellite markers. **Genetics and Molecular Biology**, Ribeirão Preto, v. 25, n. 2, p. 185-193, 2002.

PRIOLLI, R.H.G.; MENDES-JUNIOR, C.T.; SOUSA, S.M.B.; ARANTES, N.E.; CONTEL, E.P.B. Diversidade genética da soja entre períodos e entre programas de melhoramento no Brasil. **Pesquisa Agropecuária Brasileira,** Brasília, v. 39, n. 10, p. 967-975, 2004.

ROHLF, F.J. **NTSYS-Pc**: numerical taxonomy and multivariate analysis system. New York: Exeter Publisher, 1989. 210p.

RONGWEN, J.; AKKAYA, M.S.; LAVI, U.; CREGAN, P.B. The use of microsatellite DNA markers for soybean genotype identification. **Theoretical and Applied Genetics,** Berlin, v. 90, n. 1, p. 43-48, 1995.

SHOEMAKER, R.C.; SPECHT, J.E. Integration of the Soybean Molecular and Classical Genetic Linkage Groups. **Crop Science,** Madison, v. 35, n. 2, p. 436-446, 1995.

SNELLER, C.H., MILES, J.; HOYT, J.M. Agronomic performance of soybean plant introduction and their genetic similarity to elite lines. **Crop Science,** Madison, v. 37, n. 5, p. 1595-1600, 1997.

SONG, Q.J.; QUIGLEY, C.V.; NELSON, R.L.; CARTER, T.E.; BOERMA, H.R.; STRACHAN, J.R.; CCREGAN, P.B. A selected set of trinucleotide simple sequence repeat markers for soybean cultivar identification. **Plant Varieties and Seeds,** Dorchester, v. 12, n. 3, p. 207-220, 1999.

SONG, Q.J.; MAREK, L.F.; SHOEMAKER, R.C.; LARK, K.G.; CONCIBIDO, V.C.; DELANNAY, X.; SPECHT, J.E.; CREGAN, P.B. A new integrated genetic linkage map of soybean. **Theoretical and Applied Genetics,** Berlin, v. 109, n. 1, p. 122-128, 2004.

SOSINSKI, B.; GANNAVARAPU, M.; HAGER, L.D. Characterization of microsatellite markers in peach [*Prunus persica* (L.) Batsch ]. **Theoretical and Applied Genetics**, Berlin, v. 101, n. 3, p. 421-428, 2000.

SOUSA, J.S.I.; PEIXOTO, A.M.; TOLEDO, F.F. Enciclopédia Agrícola Brasileira: S-Z Piracicaba: Edusp, 1995. Vol. 6.

THOMPSON, J.A.; NELSON, R.L.; VODKIN, L.O. Identification of diverse soybean germplasm using RAPD markers. **Crop Science,** Madison, v. 38, n. 5, p. 1348-1355, 1998.

XU, B.; ZHEN, H.; LU, Q.; ZHAO, S. Three new evidences of the original area of soybean. In: WORLD SOYBEAN RESEARCH CONFERENCE, 4., 1989, Buenos Aires. **Proceedings…** Buenos Aires: AASOJA, 1989, p. 123-130.

ZANE, L; BARGELLONI, L; PATARNELLO, T. Strategies for microsatellite isolation: a review. **Molecular Ecology**, Vancouver, v. 11, n. 1, p. 1-16, 2002.

ZHU, Y.; STRASSMANN, J.E.; QUELLER, D. Insertions, substitutions, and the origin of microsatellites. **Genetics Research**, Cambridge, v. 76, n. 3, p. 227-236, 2000.

68

**ANEXOS**

| <b>NC</b> | 1      | $\mathbf{2}$ | 3       | 4      | 5      | 6       | $\overline{7}$ | 8      | 9              | 10     | 11      | 12      | 13              | 14      | 15     | 16     |
|-----------|--------|--------------|---------|--------|--------|---------|----------------|--------|----------------|--------|---------|---------|-----------------|---------|--------|--------|
| 1         | 0,00   |              |         |        |        |         |                |        |                |        |         |         |                 |         |        |        |
| 2         | 29,78  | 0,00         |         |        |        |         |                |        |                |        |         |         |                 |         |        |        |
| 3         | 182,01 | 103,33       | 0,00    |        |        |         |                |        |                |        |         |         |                 |         |        |        |
| 4         | 45,46  | 23,75        | 112,65  | 0,00   |        |         |                |        |                |        |         |         |                 |         |        |        |
| 5         | 182,56 | 228,90       | 471,06  | 208,76 | 0,00   |         |                |        |                |        |         |         |                 |         |        |        |
| 6         | 259,86 | 271,96       | 250,47  | 261,58 | 281,09 | 0,00    |                |        |                |        |         |         |                 |         |        |        |
| 7         | 568,67 | 680,37       | 1165,99 | 631,42 | 321,30 | 1104,23 | 0,00           |        |                |        |         |         |                 |         |        |        |
| 8         | 26,80  | 20,87        | 115,33  | 36,34  | 155,98 | 201,72  | 613,54         | 0,00   |                |        |         |         |                 |         |        |        |
| 9         | 275,67 | 219,44       | 119,27  | 217,90 | 375,92 | 67,20   | 1239,92        | 182,86 | 0,00           |        |         |         |                 |         |        |        |
| 10        | 83,15  | 119,88       | 244,58  | 107,34 | 98,00  | 98,50   | 596,68         | 69,32  | 158,51         | 0,00   |         |         |                 |         |        |        |
| 11        | 68,79  | 42,06        | 66,16   | 16,37  | 266,10 | 198,96  | 794,04         | 50,91  | 157,62         | 115,78 | 0,00    |         |                 |         |        |        |
| 12        | 322,05 | 401,90       | 669,42  | 383,58 | 55,56  | 329,92  | 362,82         | 287,39 | 467,27         | 147,77 | 444,27  | 0,00    |                 |         |        |        |
| 13        | 396,95 | 508,53       | 989,33  | 490,44 | 218,29 | 884,04  | 56,79          |        | 463,87 1046,18 | 439,45 | 631,28  | 286,65  | 0,00            |         |        |        |
| 14        | 683,51 | 835,20       | 1375,84 | 761,00 | 371,51 | 1155,74 | 47,34          | 759,59 | 1387,11        | 662,08 | 919,85  | 397,38  | 72,36           | 0,00    |        |        |
| 15        | 67,23  | 114,32       | 328,50  | 96,96  | 42,63  | 256,75  | 328,38         | 68,62  | 327,22         | 52,48  | 142,77  | 120,18  | 215,86          | 399,89  | 0,00   |        |
| 16        | 101,90 | 119,01       | 221,25  | 70,31  | 135,20 | 240,24  | 502,91         | 85,69  | 284,86         | 112,28 | 72,75   | 283,11  | 394,30          | 577,48  | 69,91  | 0,00   |
| 17        | 260,18 | 193,21       | 245,58  | 149,99 | 473,36 | 691,43  | 680,25         | 223,75 | 558,02         | 442,26 | 182,71  | 733,55  | 636,95          | 892,62  | 319,17 | 195,21 |
| 18        | 513,75 | 354,49       | 110,40  | 361,76 | 775,49 | 361,39  | 1737,74        | 362,84 | 164,56         | 498,20 | 270,77  | 967,98  | 1533,44         | 1980,35 | 657,21 | 489,03 |
| 19        | 163,50 | 238,86       | 564,87  | 214,85 | 56,04  | 419,09  | 204,47         | 197,86 | 537,17         | 138,07 | 297,33  | 120,09  | 108,17          | 231,55  | 47,16  | 162,13 |
| 20        | 440,45 | 568,86       | 1016,27 | 519,05 | 221,85 | 876,58  | 30,68          | 496,75 | 1051,55        | 441,57 | 652,63  | 267,11  | 30,76           | 37,60   | 228,16 | 376,18 |
| 21        | 159,42 | 113,77       | 62,97   | 77,16  | 275,62 | 181,70  | 864,22         | 82,82  | 119,23         | 149,90 | 48,11   | 433,36  | 747,78          | 1019,95 | 194,26 | 87,15  |
| 22        | 227,66 | 284,92       | 538,11  | 293,80 | 115,29 | 211,34  | 594,83         | 240,91 | 343,29         | 91,96  | 331,79  | 140,74  | 407,08          | 590,26  | 143,07 | 280,22 |
| 23        | 200,43 | 265,58       | 508,26  | 264,70 | 93,66  | 216,85  | 527,21         | 217,29 | 371,96         | 99,67  | 291,10  | 165,54  | 333,17          | 509,17  | 109,79 | 200,98 |
| 24        | 256,54 | 324,03       | 632,52  | 310,48 | 113,02 | 583,12  | 135,34         | 247,29 | 662,45         | 249,24 | 411,49  | 150,86  | 130,95          | 236,30  | 110,39 | 227,28 |
| 25        | 440,78 | 550,47       | 1008,03 | 524,41 | 231,70 | 903,46  | 29,75          | 485,09 | 1063,13        | 454,90 | 664,75  | 276,15  | 19,61           | 57,06   | 232,37 | 400,71 |
| 26        | 271,15 | 251,43       | 124,95  | 218,60 | 384,78 |         | 74,42 1182,55  | 185,57 | 67,08          | 175,93 | 137,77  | 490,35  | 1006,87         | 1301,29 | 310,20 | 195,96 |
| 27        | 341,48 | 446,23       | 822,74  | 400,28 | 207,24 | 788,28  | 50,82          | 378,95 | 910,62         | 369,21 | 517,24  | 258,55  | 56,69           | 105,26  | 168,82 | 290,80 |
| 28        | 636,58 | 762,73       | 1275,48 | 718,72 | 334,36 | 1135,02 | 30,45          |        | 686,63 1310,42 | 633,29 | 882,58  | 368,61  | 52,90           | 39,26   | 369,13 | 563,70 |
| 29        | 92,50  | 102,58       | 184,18  | 57,91  | 109,55 | 177,01  | 538,53         | 61,95  | 201,69         | 68,49  | 59,35   | 233,08  | 428,03          | 626,56  | 58,33  | 11,30  |
| 30        | 161,41 | 237,37       | 534,23  | 206,63 | 112,97 | 516,05  | 148,84         | 188,78 | 609,20         | 191,86 | 290,24  | 191,48  | 112,28          | 215,12  | 60,85  | 139,32 |
| 31        | 413,80 | 286,13       | 255,15  | 298,78 | 818,09 |         | 865,00 1159,36 | 349,27 | 654,52         | 668,53 | 304,32  | 1101,91 | 1058,42 1452,85 |         | 580,04 | 450,96 |
| 32        | 805,48 | 980,95       | 1520,09 | 921,88 | 448,85 | 1272,33 | 72,86          | 866,51 | 1506,65        | 754,97 | 1086,35 | 402,54  | 139,40          | 54,08   | 490,83 | 704,40 |
| 33        | 302,38 | 327,04       | 523,43  | 244,01 | 394,67 | 784,50  | 342,08         | 320,76 | 790,59         | 441,69 | 305,12  | 575,59  | 360,06          | 458,08  | 252,92 | 178,18 |
| 34        | 516,16 | 638,89       | 1139,61 | 593,36 | 251,53 | 973,65  | 36,25          |        | 576,77 1158,98 | 513,54 | 744,48  | 302,21  | 23,41           | 24,17   | 279,85 | 459,19 |
| 35        | 224,13 | 244,88       | 421,01  | 173,81 | 190,22 | 526,05  | 303,65         | 206,68 | 565,46         | 267,74 | 222,70  | 348,15  | 278,69          | 387,14  | 130,41 | 71,51  |
| 36        | 542,56 | 644.29       | 1142,37 | 615.62 | 264,43 | 1033,15 | 28,25          |        | 581,37 1178,60 | 556,93 | 777,23  | 305,60  | 43,16           | 65,65   | 305,36 | 486,85 |

Tabela 10 **-** Distâncias de Mahalanobis entre os acessos para caracteres quantitativos (continua)
Tabela 10 **-** Distâncias de Mahalanobis entre os acessos para caracteres quantitativos (continuação)

| <b>NC</b> | 1       | $\mathbf{2}$ | 3       | 4       | 5       | 6       | $\overline{7}$ | 8       | 9       | 10      | 11      | 12      | 13              | 14      | 15      | 16      |
|-----------|---------|--------------|---------|---------|---------|---------|----------------|---------|---------|---------|---------|---------|-----------------|---------|---------|---------|
| 37        | 233,63  | 121,34       | 64,36   | 121,43  | 517,72  | 436,78  | 1070,48        | 153,53  | 279,68  | 355,79  | 104,23  | 753,98  | 937,54          | 1300,60 | 359,63  | 242,33  |
| 38        | 362,74  | 461,63       | 885,68  | 442,06  | 203,71  | 832,73  | 51,76          | 402,30  | 981,25  | 413,93  | 568,72  | 279,62  | 28,52           | 93,71   | 191,34  | 320,06  |
| 39        | 390,68  | 519,41       | 958,48  | 510,84  | 326,11  | 919,33  | 110,10         | 467,63  | 1103,80 | 483,76  | 624,08  | 391,42  | 68,39           | 137,94  | 250,37  | 381,31  |
| 40        | 186,21  | 159,88       | 144,11  | 110,79  | 205,88  | 111,10  | 801,46         | 110,33  | 110,71  | 100,05  | 79,30   | 314,16  | 685,77          | 899,66  | 159,19  | 72,68   |
| 41        | 486,70  | 601,31       | 1082,77 | 553,97  | 237,31  | 923,70  | 45,41          | 541,95  | 1109,00 | 482,62  | 693,28  | 287,46  | 22,11           | 31,18   | 252,70  | 415,29  |
| 42        | 513,83  | 649,93       | 1054,51 | 596,89  | 215,76  | 846,01  | 85,64          | 532,55  | 1029,29 | 456,19  | 717,81  | 204,46  | 120,75          | 103,40  | 262,37  | 402,95  |
| 43        | 411,35  | 529,26       | 977,40  | 499,67  | 185,81  | 813,53  | 51,19          | 453,63  | 990,95  | 397,24  | 633,85  | 220,03  | 25,91           | 60,93   | 202,50  | 374,46  |
| 44        | 214,16  | 140,92       | 236,59  | 137,56  | 352,02  | 613,97  | 574,82         | 157,51  | 490,39  | 367,72  | 184,76  | 581,94  | 523,35          | 799,13  | 241,74  | 186,16  |
| 45        | 73,86   | 131,81       | 399,32  | 127,66  | 70,95   | 284,35  | 367,22         | 111,51  | 380,53  | 71,46   | 179,30  | 155,17  | 217,37          | 403,90  | 28,24   | 120,48  |
| 46        | 847,46  | 610,97       | 324,64  | 649,32  | 1310,69 | 956,84  | 2185,41        | 683,47  | 631,84  | 1036,31 | 564,81  | 1638,20 | 1992,30         | 2548,14 | 1102,73 | 858,57  |
| 47        | 462,97  | 316,89       | 89,18   | 345,04  | 876,38  | 498,84  | 1731,87        | 347,05  | 288,29  | 574,98  | 261,93  | 1123,50 | 1523,60         | 2010,43 | 685,09  | 507,38  |
| 48        | 143,31  | 215,74       | 451,50  | 196,08  | 81,96   | 283,27  | 376,89         | 152,37  | 363,55  | 62,88   | 256,92  | 88,22   | 277,76          | 439,79  | 58,89   | 191,83  |
| 49        | 288,71  | 221,55       | 313,68  | 217,57  | 567,96  | 798,80  | 706,80         | 257,35  | 675,40  | 506,28  | 265,64  | 822,86  | 638,77          | 937,63  | 370,33  | 308,15  |
| 50        | 79,79   | 34,08        | 71,71   | 29,63   | 209,18  | 243,13  | 688,18         | 26,70   | 167,20  | 129,68  | 34,84   | 378,75  | 565,02          | 864,14  | 122,08  | 82,38   |
| 51        | 167,81  | 238,54       | 526,68  | 224,39  | 53,99   | 444,17  | 187,68         | 169,26  | 526,00  | 158,59  | 309,18  | 101,87  | 140,26          | 274,83  | 50,82   | 164,13  |
| 52        | 155,87  | 218,60       | 503,95  | 201,47  | 62,24   | 452,57  | 177,19         | 158,00  | 535,06  | 163,78  | 280,23  | 130,75  | 111,54          | 259,09  | 36,23   | 143,10  |
| 53        | 505,38  | 638,30       | 1110,07 | 594,41  | 262,98  | 967,16  | 31,04          | 560,59  | 1160,48 | 522,66  | 729,56  | 306,06  | 38,50           | 34,46   | 274,28  | 422,23  |
| 54        | 59,35   | 36,57        | 122,50  | 33,42   | 124,23  | 176,38  | 616,51         | 23,88   | 145,22  | 65,35   | 45,39   | 268,02  | 472,06          | 747,66  | 72,78   | 67,08   |
| 55        | 187,98  | 182,63       | 205,83  | 154,80  | 210,86  | 56,28   | 884,84         | 151,90  | 99,74   | 76,70   | 114,32  | 320,10  | 692,97          | 929,19  | 177,21  | 128,14  |
| 56        | 54,09   | 68,35        | 294,05  | 69,96   | 139,84  | 390,43  | 393,67         | 84,07   | 408,32  | 146,49  | 124,30  | 319,08  | 246,60          | 487,09  | 63,83   | 94,10   |
| 57        | 295,31  | 384,42       | 675,38  | 356,68  | 44,55   | 318,83  | 350,79         | 293,41  | 479,32  | 139,00  | 417,04  | 39,90   | 252,52          | 345,48  | 113,46  | 250,67  |
| 58        | 404,08  | 504,50       | 936,21  | 464,24  | 234,95  | 911,08  | 20,37          | 451,17  | 1033,85 | 459,78  | 600,82  | 309,51  | 42,48           | 73,56   | 220,61  | 350,79  |
| 59        | 660,70  | 459,25       | 190,56  | 494,11  | 1046,60 | 660,37  | 1997,61        | 505,64  | 389,57  | 774,05  | 406,37  | 1328,26 | 1777,94 2310,58 |         | 885,63  | 675,61  |
| 60        | 376,65  | 245,75       | 92,00   | 232,13  | 691,81  | 523,83  | 1309,07        | 271,72  | 342,07  | 503,63  | 180,29  | 953,85  | 1186,28         | 1560,21 | 520,65  | 313,01  |
| 61        | 410,99  | 283,87       | 85,19   | 303,70  | 679,72  | 247,08  | 1656,53        | 290,93  | 94,73   | 383,44  | 216,53  | 849,64  | 1419,33         | 1865,99 | 562,85  | 442,36  |
| 62        | 540,20  | 449,73       | 259,42  | 482,14  | 697,01  | 174,86  | 1827,78        | 411,77  | 77,87   | 387,17  | 383,53  | 766,55  | 1556,15         | 2000.07 | 643,55  | 607,42  |
| 63        | 151,21  | 205,90       | 487,08  | 174,07  | 106,04  | 502,52  | 188,20         | 163,42  | 568,23  | 186,29  | 263,89  | 209,38  | 141,54          | 270,44  | 64,20   | 138,05  |
| 64        | 70,56   | 74,33        | 321,13  | 86,03   | 156,03  | 435,30  | 383,91         | 97,95   | 431,19  | 166,84  | 154,10  | 327,94  | 243,44          | 497,40  | 77,83   | 144,96  |
| 65        | 194,54  | 105,61       | 21,86   | 114,00  | 508,76  | 282,75  | 1200,35        | 136,90  | 159,42  | 275,63  | 64,98   | 718,11  | 1000,65         | 1395,17 | 345,25  | 236,49  |
| 66        | 469,93  | 339,86       | 111,24  | 371,66  | 777,65  |         | 286,84 1795,82 | 345,63  | 120,40  | 445,08  | 272,60  | 938.96  | 1547,43 2024,65 |         | 643,67  | 526,46  |
| 67        | 561,96  | 461,92       | 260,48  | 502,58  | 757,00  |         | 204,65 1914,07 | 433,17  | 102,72  | 429,00  | 397,47  | 841,01  | 1624,52 2090,99 |         | 688,12  | 640,20  |
| 68        | 296,91  | 181,59       | 49,94   | 172,26  | 626,51  | 426,29  | 1249,81        | 216,21  | 258,60  | 399,40  | 120,68  | 855,45  | 1108,65 1480,14 |         | 446,02  | 271,14  |
| 69        | 74,72   | 74,24        | 224,32  | 56,00   | 190,08  | 377,15  | 414,45         | 74,68   | 357,11  | 141,65  | 96,28   | 335,03  | 333,42          | 548,70  | 79,07   | 73,81   |
| 70        | 350.86  | 456,60       | 850,85  | 437,11  | 97,47   | 573,41  | 156,65         | 377,15  | 741,40  | 260,45  | 542,99  | 99,29   | 111,19          | 161,14  | 150,33  | 324,63  |
| 71        | 1216,60 | 1420,41      | 2025,73 | 1331,15 | 810,57  | 1799,06 | 201,64         | 1298,84 | 2061,20 | 1175,28 | 1523,06 | 756,10  | 322,84          | 159,39  | 839,20  | 1065,96 |

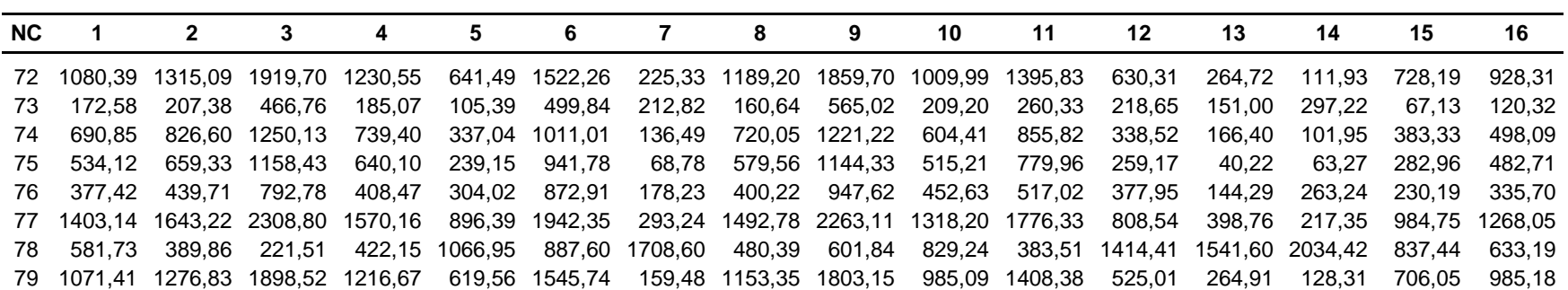

Tabela 10 **-** Distâncias de Mahalanobis entre os acessos para caracteres quantitativos (continuação)

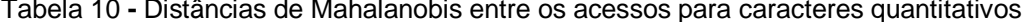

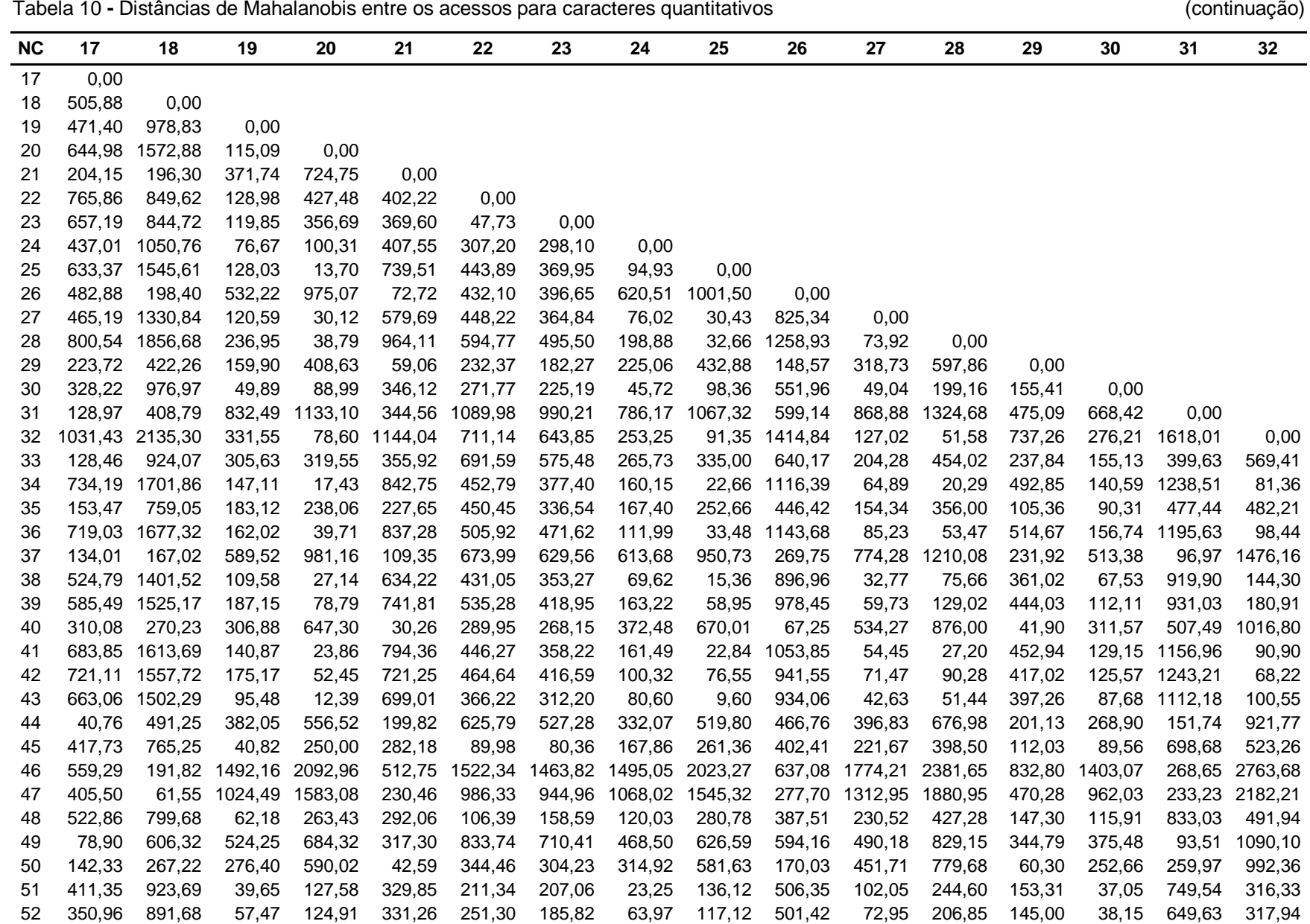

 $(continuação)$ <sup> $\geq$ </sup>

Tabela 10 - Distâncias de Mahalanobis entre os acessos para caracteres quantitativos

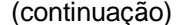

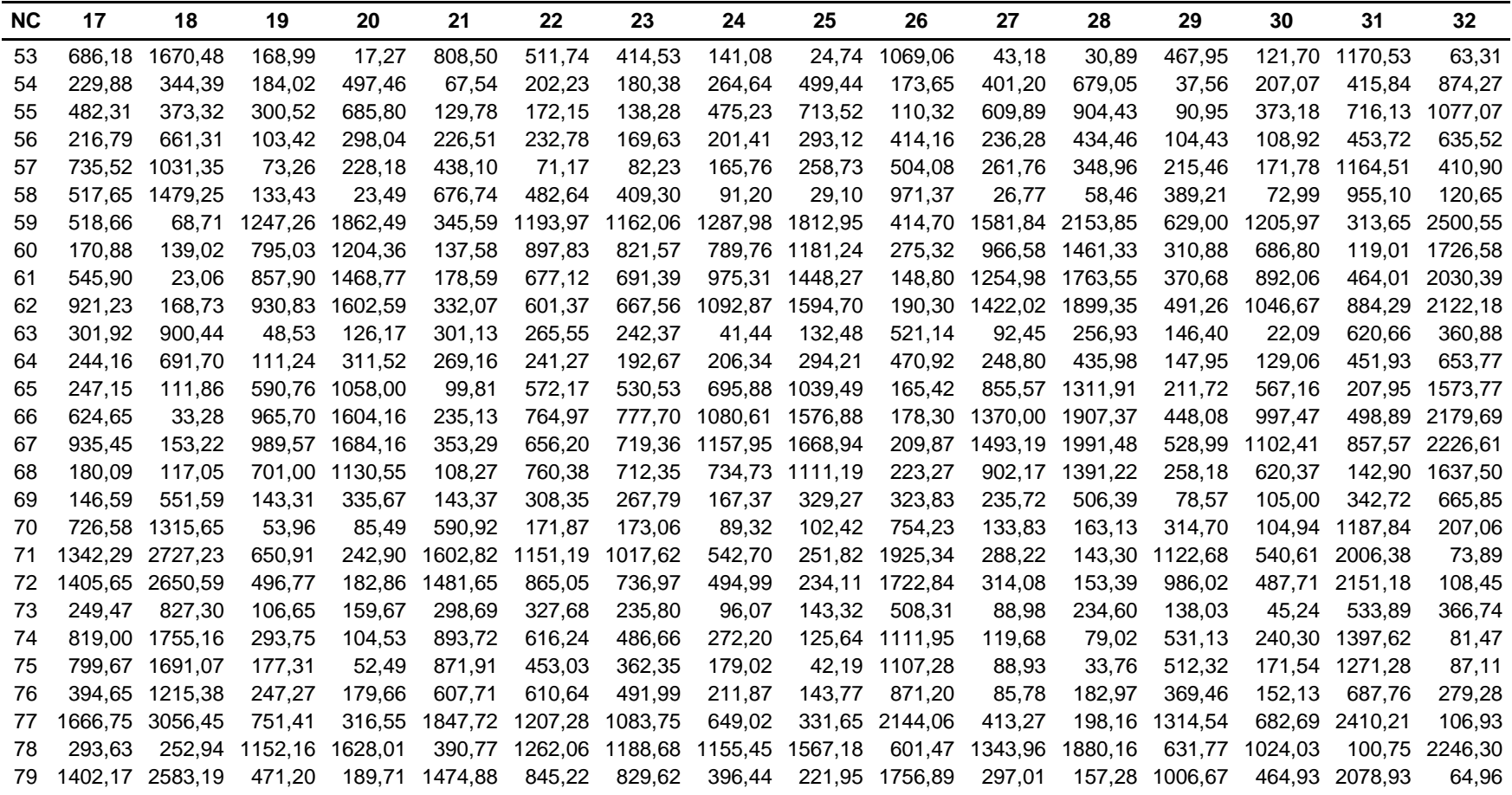

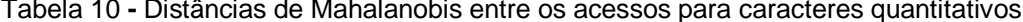

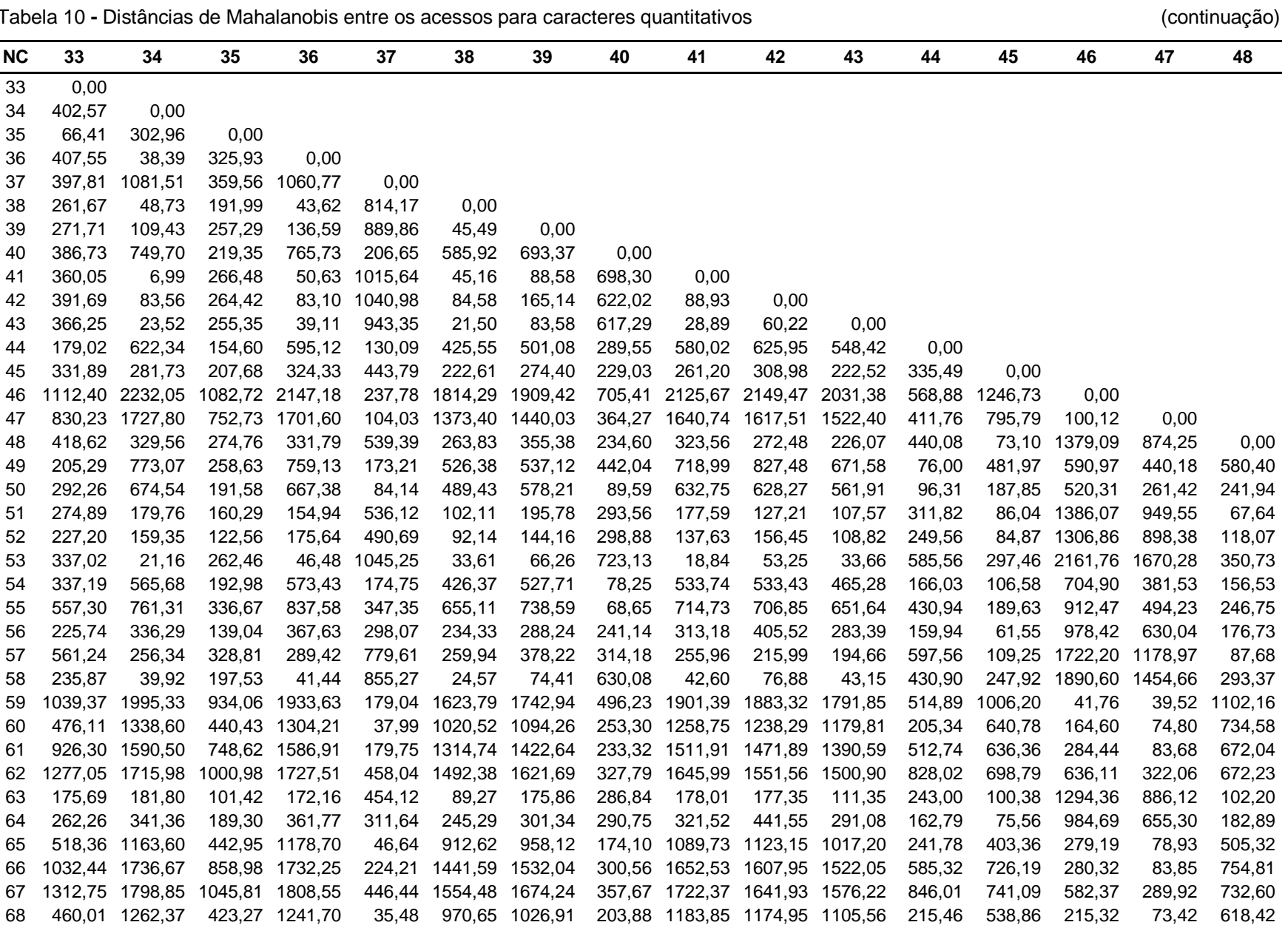

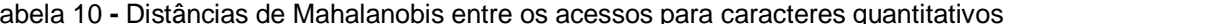

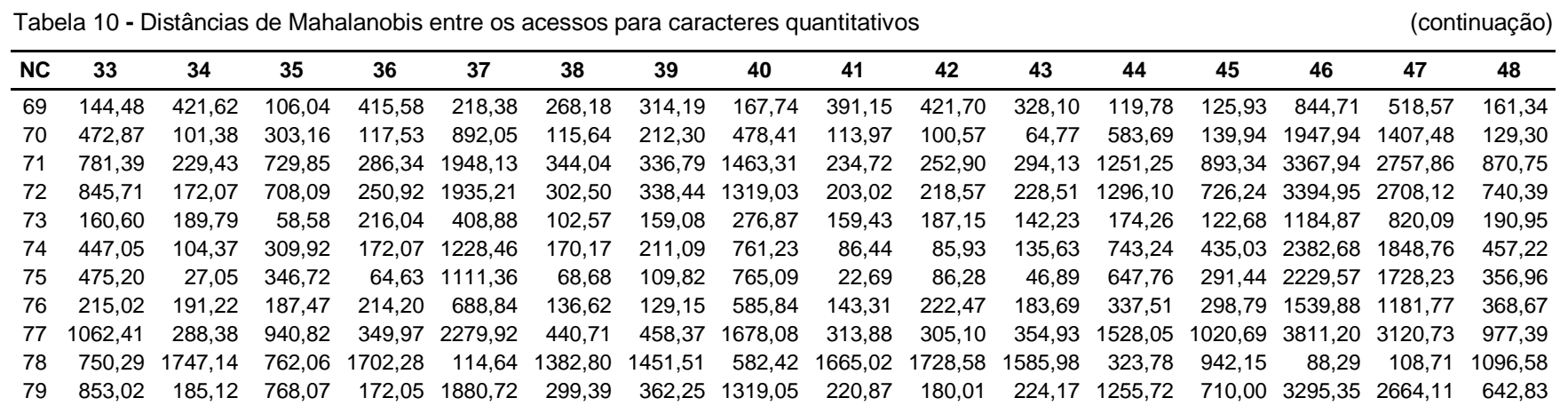

| ΝC | 49                 | 50      | 51      | 52              | 53      | 54                     | 55      | 56      | 57              | 58      | 59                                     | 60     | 61                      | 62      | 63      | 64      |
|----|--------------------|---------|---------|-----------------|---------|------------------------|---------|---------|-----------------|---------|----------------------------------------|--------|-------------------------|---------|---------|---------|
| 49 | 0,00               |         |         |                 |         |                        |         |         |                 |         |                                        |        |                         |         |         |         |
| 50 | 211,28             | 0,00    |         |                 |         |                        |         |         |                 |         |                                        |        |                         |         |         |         |
| 51 | 475,98             | 238,30  | 0,00    |                 |         |                        |         |         |                 |         |                                        |        |                         |         |         |         |
| 52 | 381,73             | 214,69  | 34,78   | 0,00            |         |                        |         |         |                 |         |                                        |        |                         |         |         |         |
| 53 | 732,95             | 653,86  | 167,20  | 143,10          | 0,00    |                        |         |         |                 |         |                                        |        |                         |         |         |         |
| 54 | 319,29             | 22,59   | 178,07  | 171,47          | 567,58  | 0,00                   |         |         |                 |         |                                        |        |                         |         |         |         |
| 55 | 608,97             | 160,55  | 359,17  | 343,38          | 770,58  | 94,81                  | 0,00    |         |                 |         |                                        |        |                         |         |         |         |
| 56 | 262,19             | 112,08  | 137,80  | 105,60          | 349,10  | 75,51                  | 227,72  | 0,00    |                 |         |                                        |        |                         |         |         |         |
| 57 | 840,99             | 383,80  | 105,57  | 144,20          | 283,48  | 248,06                 | 262,66  | 256,82  | 0,00            |         |                                        |        |                         |         |         |         |
| 58 | 563,67             | 517,96  | 117,06  | 106,95          | 24,20   | 457,35                 | 703,43  | 259,38  | 283,91          | 0,00    |                                        |        |                         |         |         |         |
| 59 | 590,68             | 377.64  |         | 1159,40 1109,53 | 1945,71 | 510,14                 | 648,96  | 804,15  | 1397,44 1708,21 |         | 0,00                                   |        |                         |         |         |         |
| 60 | 244,70             | 164,80  | 719,17  | 670,31          | 1268,41 | 284,34                 | 431,89  | 453,53  | 987,57          | 1069,65 | 127,09                                 | 0,00   |                         |         |         |         |
| 61 | 625,81             | 234,79  | 830,87  | 809,91          | 1574,94 | 280,98                 | 281,61  | 577,30  | 889,66          | 1398,65 | 125,87                                 | 191,66 | 0,00                    |         |         |         |
| 62 | 1023,12            | 401,62  | 910,54  | 915,40          | 1719,13 | 388,25                 | 302,34  | 757,12  | 824,88          | 1582,69 | 380,10                                 | 511,43 | 91,37                   | 0,00    |         |         |
| 63 | 336,07             | 217,80  | 34,39   | 56,97           | 181,88  | 178,77                 | 371,83  | 100,59  | 183,17          | 110,95  | 1103,14                                | 628,08 | 820,83                  | 987,00  | 0,00    |         |
| 64 | 255,92             | 125,27  | 146,67  | 109,13          | 366,40  | 92,05                  | 273,76  | 12,42   | 273,28          | 263,60  | 825,75                                 | 491,72 | 601,85                  | 774,27  | 112,93  | 0,00    |
| 65 | 297,91             | 89,56   | 576,85  | 521,76          | 1133,70 | 148,59                 | 230,37  | 300,02  | 729,66          | 964,80  | 171,98                                 | 85,00  | 86,75                   | 281,07  | 527,16  | 320,10  |
| 66 | 684,84             | 290,29  | 930,40  | 899,89          | 1712,70 | 346,64                 | 342,96  | 664,43  | 994,03          | 1530,24 | 128,66                                 | 228,15 | 8,28                    | 86,25   | 930,24  | 683,06  |
| 67 | 1022,65            | 422,38  | 971,58  | 970,08          | 1798,03 | 419,41                 | 337,34  | 789,09  | 901,79          | 1656,37 | 341,06                                 | 494,33 | 78,42                   | 4,89    | 1038,06 | 807,08  |
| 68 | 253,48             | 130,93  | 655,62  | 614,18          | 1208,31 | 224,41                 | 337,03  | 386,03  | 881,66          | 1015,61 | 148,81                                 | 20,14  | 142,55                  | 420,57  | 575,43  | 419,80  |
| 69 | 171,17             | 79,98   | 144,40  | 131,67          | 407,27  | 81,02                  | 232,71  | 59,86   | 310,27          | 290,57  | 705,12                                 | 328,42 | 498,93                  | 709,19  | 89,89   | 68,94   |
| 70 | 792,10             | 482,45  | 76,80   | 117,03          | 124,88  | 353,06                 | 456,03  | 260,34  | 54,38           | 124,29  | 1657,75                                |        | 1131,22 1177,39         | 1185,65 | 129,10  | 265,55  |
| 71 | 1383,82            | 1422,94 | 646,06  | 594,44          | 206,24  | 1307,43                | 1526,77 | 978,95  | 769,19          |         | 294,66 3121,14                         |        | 2205,04 2639,47         | 2783,69 | 667,63  | 999,80  |
| 72 | 1488,31            | 1335,68 | 547,18  | 545,66          |         | 174,17 1160,37 1281,61 |         | 847,87  | 535,65          |         | 279,85 3073,43 2197,91 2501,85 2566,38 |        |                         |         | 582,88  | 887,35  |
| 73 | 289,51             | 197,39  | 80,77   | 32,57           | 169,20  | 175,30                 | 352,16  | 98,26   | 228,23          |         | 126,55 1012,20                         | 561,43 | 777,93                  | 958,22  | 62,17   | 121,48  |
| 74 | 938,55             | 791,17  | 302,49  | 249,28          | 83,58   | 685,08                 | 793,21  | 506,30  | 337,09          |         | 147,36 2120,07                         |        | 1413,59 1687,43 1791,24 |         | 336,07  | 551,58  |
| 75 | 830,65             | 688,13  | 189,76  | 148,64          | 27,23   | 577,91                 | 762,92  | 369,09  | 247,79          | 69,95   | 1987,58                                |        | 1367,27 1578,02         | 1659,88 | 237,06  | 372,67  |
| 76 | 411,06             | 447,57  | 222,00  | 122,85          | 156,36  | 433,97                 | 681,97  | 267,05  | 443,23          | 139,60  | 1398,46                                |        | 862,89 1179,96 1395,77  |         | 211,38  | 277,67  |
| 77 | 1712,78            | 1656,85 | 749,88  | 723,92          | 280,57  | 1494,41                | 1694,43 | 1153,67 | 804,84          | 404,69  | 3501,17                                |        | 2571,50 2932,88 2996,90 |         | 811,04  | 1176,87 |
| 78 | 307,20             | 354,24  | 1074,48 | 999,63          | 1699,29 | 515,95                 | 761,43  | 658,40  | 1445,84         | 1437,56 | 119,00                                 | 92,42  | 319,43                  | 728,81  | 936,67  | 670,72  |
|    | 79 1484,86 1295,84 |         | 463,27  | 513,25          |         | 181,97 1135,64 1351,27 |         | 880,00  | 509,74          |         | 242,35 2999,74 2177,95 2442,97 2466,63 |        |                         |         | 551,47  | 874,77  |

Tabela 10 **-** Distâncias de Mahalanobis entre os acessos para caracteres quantitativos (continuação)

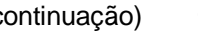

| NC. | 65                                 | 66     | 67                              | 68                              | 69      | 70     | 71                          | 72                             | 73     | 74      | 75      | 76              | 77   | 78             | 79   |
|-----|------------------------------------|--------|---------------------------------|---------------------------------|---------|--------|-----------------------------|--------------------------------|--------|---------|---------|-----------------|------|----------------|------|
| 65  | 0,00                               |        |                                 |                                 |         |        |                             |                                |        |         |         |                 |      |                |      |
| 66  | 111,96                             | 0,00   |                                 |                                 |         |        |                             |                                |        |         |         |                 |      |                |      |
| 67  | 270,03                             | 69,71  | 0,00                            |                                 |         |        |                             |                                |        |         |         |                 |      |                |      |
| 68  | 42,49                              | 174,56 | 408,44                          | 0.00                            |         |        |                             |                                |        |         |         |                 |      |                |      |
| 69  | 246,40                             | 572.82 | 741,82                          | 264.48                          | 0.00    |        |                             |                                |        |         |         |                 |      |                |      |
| 70  | 906.51                             |        | 1298,86 1267,59 1029,95         |                                 | 311.28  | 0.00   |                             |                                |        |         |         |                 |      |                |      |
| 71  |                                    |        |                                 | 2075,27 2800,99 2903,74 2113,78 | 1004.43 | 490,44 | 0,00                        |                                |        |         |         |                 |      |                |      |
| 72  |                                    |        | 1993,73 2674,55 2688,61 2103,19 |                                 | 951,82  | 327,30 | 141.66                      | 0.00                           |        |         |         |                 |      |                |      |
| 73. | 478,35                             |        | 879,96 1002,31                  | 528,11                          | 121,78  | 186,59 | 624.50                      | 614.50                         | 0.00   |         |         |                 |      |                |      |
| 74  |                                    |        | 1287,29 1830,32 1889,27 1338,89 |                                 | 549,67  | 217,43 | 150,63                      | 172,66                         | 256,11 | 0,00    |         |                 |      |                |      |
| 75  |                                    |        | 1172,40 1710,52 1740,23 1294,02 |                                 | 472,54  | 109,71 | 241,58                      | 199,50                         | 191,18 | 97,70   | 0,00    |                 |      |                |      |
| 76  |                                    |        | 770,76 1281,06 1446,10          | 809.06                          | 288,14  | 327,63 | 416,41                      | 572,86                         | 101,80 | 201,79  | 176.19  | 0.00            |      |                |      |
| 77  |                                    |        |                                 | 2386.63 3103.34 3131.48 2470.20 | 1228.49 | 524,60 | 40.69                       | 100,62                         | 784,74 | 221,83  | 283.91  | 602.76          | 0.00 |                |      |
| 78  | 190.82                             | 342.75 | 686.46                          | 123,93                          |         |        |                             | 560,80 1567,92 2757,82 2802,64 | 853,68 | 1934,15 | 1789,38 | 1159,60 3177,91 |      | 0.00           |      |
|     | 79 1971,25 2602,17 2593,74 2063,26 |        |                                 |                                 |         |        | 918,02 279,16 149,20 122,99 |                                | 629.59 | 230,51  | 196,55  | 540,07          |      | 130,23 2759,22 | 0,00 |

Tabela 10 **-** Distâncias de Mahalanobis entre os acessos para caracteres quantitativos (conclusão)

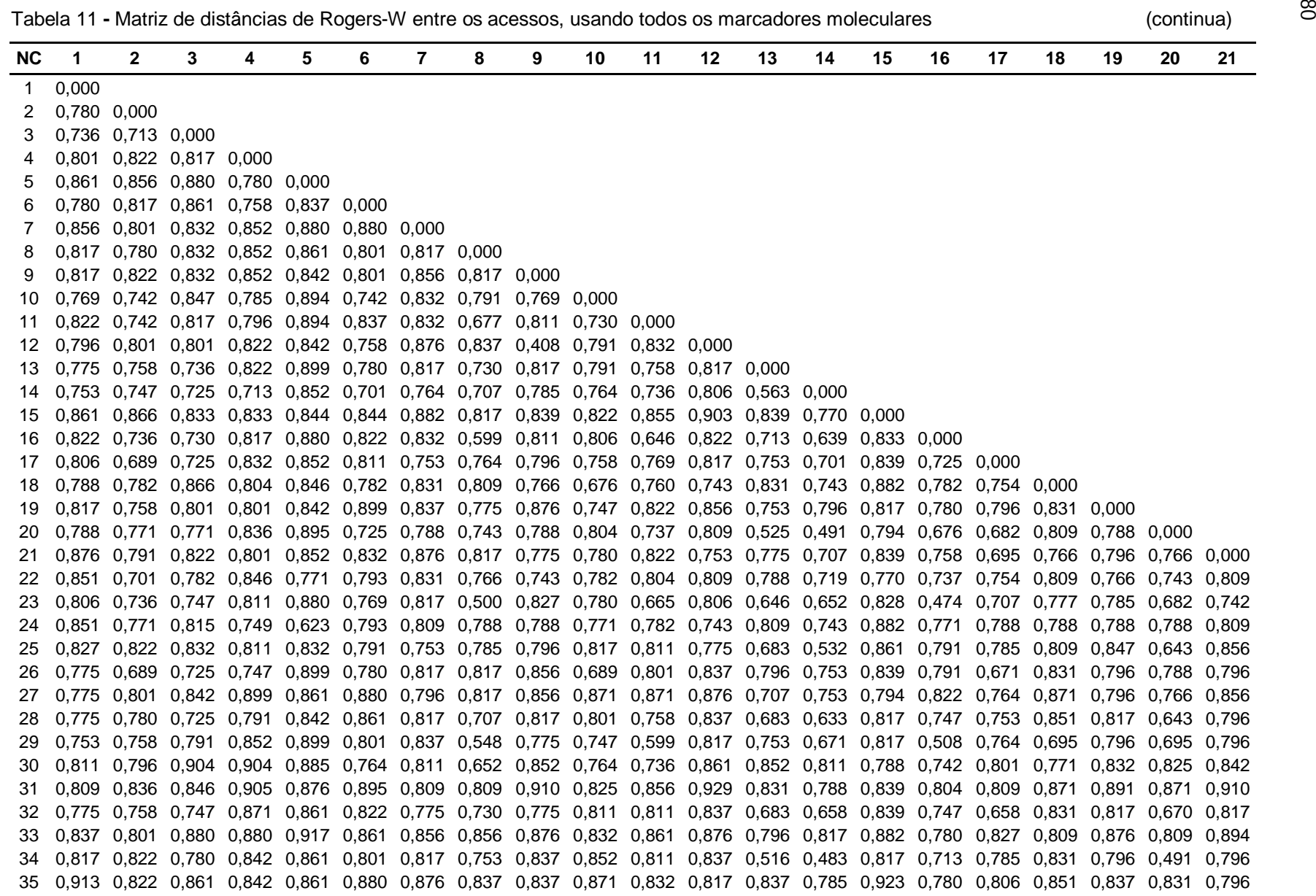

| NC. | $\mathbf 1$ | $\overline{2}$ | 3 | 4 | 5 | 6 | $\overline{7}$                                                                                                    | 8 | 9 | 10 | 11 | 12 | 13 | 14 | 15 | 16 | 17 | 18 | 19 | 20 | 21 |
|-----|-------------|----------------|---|---|---|---|----------------------------------------------------------------------------------------------------|---|---|----|----|----|----|----|----|----|----|----|----|----|----|
|     |             |                |   |   |   |   | 36 0,753 0,822 0,780 0,880 0,822 0,822 0,683 0,876 0,817 0,852 0,852 0,775 0,796 0,753 0,903 0,842 0,785 0,809 0,913 0,766 0,894 |   |   |    |    |    |    |    |    |    |    |    |    |    |    |
| 37  |             |                |   |   |   |   | 0,817 0,736 0,780 0,801 0,842 0,822 0,876 0,856 0,856 0,832 0,832 0,796 0,837 0,785 0,839 0,801 0,796 0,831 0,837 0,809 0,796    |   |   |    |    |    |    |    |    |    |    |    |    |    |    |
| 38  |             |                |   |   |   |   | 0,851 0,815 0,793 0,856 0,895 0,815 0,788 0,766 0,809 0,846 0,804 0,809 0,557 0,509 0,877 0,749 0,707 0,845 0,851 0,500 0,788    |   |   |    |    |    |    |    |    |    |    |    |    |    |    |
| 39  |             |                |   |   |   |   | 0,775 0,736 0,736 0,780 0,861 0,780 0,796 0,775 0,796 0,801 0,747 0,796 0,447 0,516 0,817 0,689 0,764 0,809 0,775 0,557 0,753    |   |   |    |    |    |    |    |    |    |    |    |    |    |    |
| 40. |             |                |   |   |   |   | 0,796 0,780 0,713 0,780 0,880 0,842 0,876 0,894 0,894 0,832 0,842 0,856 0,796 0,775 0,923 0,801 0,775 0,910 0,856 0,831 0,856    |   |   |    |    |    |    |    |    |    |    |    |    |    |    |
| 41  |             |                |   |   |   |   | 0,837 0,780 0,747 0,832 0,880 0,822 0,707 0,730 0,753 0,791 0,769 0,817 0,683 0,671 0,770 0,701 0,742 0,809 0,817 0,695 0,817    |   |   |    |    |    |    |    |    |    |    |    |    |    |    |
| 42  |             |                |   |   |   |   | 0,837 0,736 0,758 0,801 0,899 0,822 0,817 0,817 0,837 0,822 0,758 0,775 0,730 0,753 0,861 0,780 0,730 0,851 0,837 0,719 0,753    |   |   |    |    |    |    |    |    |    |    |    |    |    |    |
| 43. |             |                |   |   |   |   | 0,856 0,780 0,801 0,842 0,801 0,899 0,837 0,837 0,775 0,880 0,811 0,775 0,817 0,796 0,903 0,801 0,764 0,871 0,856 0,788 0,837    |   |   |    |    |    |    |    |    |    |    |    |    |    |    |
| 44  |             |                |   |   |   |   | 0,861 0,822 0,780 0,801 0,801 0,801 0,725 0,747 0,769 0,764 0,785 0,780 0,780 0,725 0,811 0,736 0,725 0,793 0,758 0,701 0,747    |   |   |    |    |    |    |    |    |    |    |    |    |    |    |
| 45  |             |                |   |   |   |   | 0,780 0,753 0,842 0,822 0,837 0,837 0,758 0,780 0,801 0,753 0,847 0,822 0,822 0,801 0,844 0,801 0,758 0,825 0,736 0,815 0,832    |   |   |    |    |    |    |    |    |    |    |    |    |    |    |
| 46  |             |                |   |   |   |   | 0,856 0,822 0,852 0,832 0,917 0,822 0,894 0,837 0,775 0,791 0,758 0,796 0,796 0,806 0,882 0,832 0,806 0,851 0,837 0,851 0,837    |   |   |    |    |    |    |    |    |    |    |    |    |    |    |
| 47  |             |                |   |   |   |   | 0,817 0,701 0,791 0,791 0,890 0,871 0,876 0,856 0,876 0,822 0,822 0,837 0,837 0,796 0,923 0,811 0,730 0,831 0,817 0,851 0,837    |   |   |    |    |    |    |    |    |    |    |    |    |    |    |
| 48. |             |                |   |   |   |   | 0,796 0,769 0,861 0,871 0,861 0,769 0,742 0,764 0,817 0,736 0,822 0,817 0,742 0,747 0,828 0,801 0,725 0,820 0,806 0,731 0,817    |   |   |    |    |    |    |    |    |    |    |    |    |    |    |
| 49  |             |                |   |   |   |   | 0,927 0,837 0,847 0,885 0,827 0,913 0,908 0,871 0,908 0,876 0,866 0,890 0,871 0,832 0,822 0,806 0,890 0,905 0,871 0,905 0,852    |   |   |    |    |    |    |    |    |    |    |    |    |    |    |
| 50  |             |                |   |   |   |   | 0,707 0,780 0,822 0,758 0,861 0,780 0,837 0,796 0,856 0,791 0,780 0,796 0,796 0,764 0,839 0,736 0,796 0,788 0,796 0,831 0,796    |   |   |    |    |    |    |    |    |    |    |    |    |    |    |
| 51  |             |                |   |   |   |   | 0,796 0,769 0,758 0,780 0,832 0,791 0,837 0,837 0,796 0,791 0,852 0,796 0,837 0,695 0,794 0,780 0,753 0,743 0,856 0,831 0,775    |   |   |    |    |    |    |    |    |    |    |    |    |    |    |
| 52  |             |                |   |   |   |   | 0,856 0,801 0,822 0,842 0,917 0,880 0,856 0,817 0,856 0,842 0,871 0,856 0,753 0,695 0,745 0,736 0,796 0,871 0,707 0,719 0,775    |   |   |    |    |    |    |    |    |    |    |    |    |    |    |
| 53  |             |                |   |   |   |   | 0,817 0,736 0,801 0,861 0,880 0,780 0,707 0,817 0,856 0,811 0,852 0,817 0,753 0,671 0,903 0,758 0,683 0,788 0,796 0,695 0,796    |   |   |    |    |    |    |    |    |    |    |    |    |    |    |
| 54  |             |                |   |   |   |   | 0,822 0,736 0,801 0,861 0,822 0,780 0,791 0,769 0,811 0,742 0,827 0,780 0,780 0,801 0,811 0,780 0,652 0,793 0,780 0,771 0,747    |   |   |    |    |    |    |    |    |    |    |    |    |    |    |
| 55  |             |                |   |   |   |   | 0,832 0,785 0,785 0,785 0,885 0,753 0,811 0,801 0,769 0,796 0,817 0,701 0,769 0,775 0,887 0,719 0,747 0,793 0,801 0,782 0,736    |   |   |    |    |    |    |    |    |    |    |    |    |    |    |
| 56  |             |                |   |   |   |   | 0,866 0,762 0,818 0,796 0,850 0,850 0,886 0,824 0,779 0,807 0,818 0,802 0,779 0,681 0,839 0,726 0,779 0,839 0,756 0,770 0,707    |   |   |    |    |    |    |    |    |    |    |    |    |    |    |
| 57  |             |                |   |   |   |   | 0,780 0,775 0,780 0,801 0,856 0,775 0,861 0,822 0,418 0,775 0,806 0,274 0,801 0,801 0,887 0,822 0,811 0,782 0,861 0,815 0,769    |   |   |    |    |    |    |    |    |    |    |    |    |    |    |
| 58. |             |                |   |   |   |   | 0,817 0,758 0,842 0,822 0,822 0,801 0,775 0,856 0,856 0,822 0,811 0,837 0,837 0,753 0,903 0,801 0,764 0,851 0,856 0,766 0,876    |   |   |    |    |    |    |    |    |    |    |    |    |    |    |
| 59  |             |                |   |   |   |   | 0,817 0,822 0,811 0,791 0,899 0,842 0,837 0,796 0,817 0,791 0,811 0,796 0,856 0,785 0,817 0,811 0,817 0,831 0,837 0,871 0,837    |   |   |    |    |    |    |    |    |    |    |    |    |    |    |
| 60. |             |                |   |   |   |   | 0,856 0,801 0,880 0,842 0,899 0,822 0,894 0,837 0,894 0,871 0,899 0,856 0,894 0,837 0,882 0,822 0,885 0,910 0,876 0,910 0,856    |   |   |    |    |    |    |    |    |    |    |    |    |    |    |
| 61. |             |                |   |   |   |   | 0,817 0,758 0,780 0,801 0,861 0,822 0,837 0,796 0,876 0,769 0,801 0,856 0,707 0,764 0,794 0,736 0,753 0,831 0,775 0,743 0,775    |   |   |    |    |    |    |    |    |    |    |    |    |    |    |
|     |             |                |   |   |   |   | 62 0,856 0,747 0,758 0,822 0,852 0,852 0,837 0,775 0,753 0,822 0,791 0,707 0,753 0,730 0,839 0,758 0,775 0,809 0,817 0,788 0,683 |   |   |    |    |    |    |    |    |    |    |    |    |    |    |
| 63. |             |                |   |   |   |   | 0,796 0,861 0,861 0,780 0,935 0,880 0,856 0,856 0,856 0,832 0,791 0,837 0,856 0,775 0,839 0,801 0,847 0,831 0,876 0,831 0,876    |   |   |    |    |    |    |    |    |    |    |    |    |    |    |
|     |             |                |   |   |   |   | 64 0,856 0,736 0,791 0,791 0,861 0,822 0,856 0,817 0,775 0,780 0,801 0,775 0,753 0,730 0,817 0,769 0,764 0,831 0,775 0,743 0,658 |   |   |    |    |    |    |    |    |    |    |    |    |    |    |
| 65. |             |                |   |   |   |   | 0,894 0,758 0,832 0,832 0,861 0,780 0,876 0,796 0,817 0,780 0,791 0,817 0,796 0,742 0,817 0,769 0,764 0,788 0,856 0,766 0,658    |   |   |    |    |    |    |    |    |    |    |    |    |    |    |
| 66. |             |                |   |   |   |   | 0,809 0,793 0,895 0,701 0,771 0,749 0,871 0,788 0,831 0,836 0,866 0,788 0,871 0,777 0,839 0,749 0,820 0,824 0,809 0,866 0,809    |   |   |    |    |    |    |    |    |    |    |    |    |    |    |
| 67  |             |                |   |   |   |   | 0,876 0,736 0,791 0,832 0,861 0,861 0,817 0,753 0,753 0,801 0,769 0,753 0,753 0,753 0,817 0,769 0,775 0,831 0,817 0,788 0,707    |   |   |    |    |    |    |    |    |    |    |    |    |    |    |
| 68. |             |                |   |   |   |   | 0,817 0,780 0,832 0,871 0,880 0,801 0,856 0,753 0,837 0,811 0,791 0,796 0,856 0,775 0,903 0,769 0,785 0,809 0,856 0,831 0,837    |   |   |    |    |    |    |    |    |    |    |    |    |    |    |
|     |             |                |   |   |   |   | 69 0,796 0,758 0,822 0,822 0,899 0,842 0,876 0,796 0,894 0,871 0,791 0,817 0,856 0,775 0,882 0,780 0,796 0,851 0,837 0,831 0,837 |   |   |    |    |    |    |    |    |    |    |    |    |    |    |
|     |             |                |   |   |   |   | 70 0,809 0,725 0,725 0,793 0,856 0,815 0,788 0,743 0,809 0,804 0,782 0,743 0,670 0,616 0,882 0,701 0,670 0,802 0,788 0,655 0,719 |   |   |    |    |    |    |    |    |    |    |    |    |    |    |

Tabela 11 **-** Matriz de distâncias de Rogers-W entre os acessos, usando todos os marcadores moleculares (continuação)

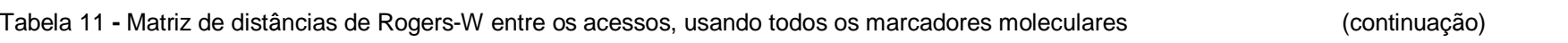

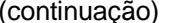

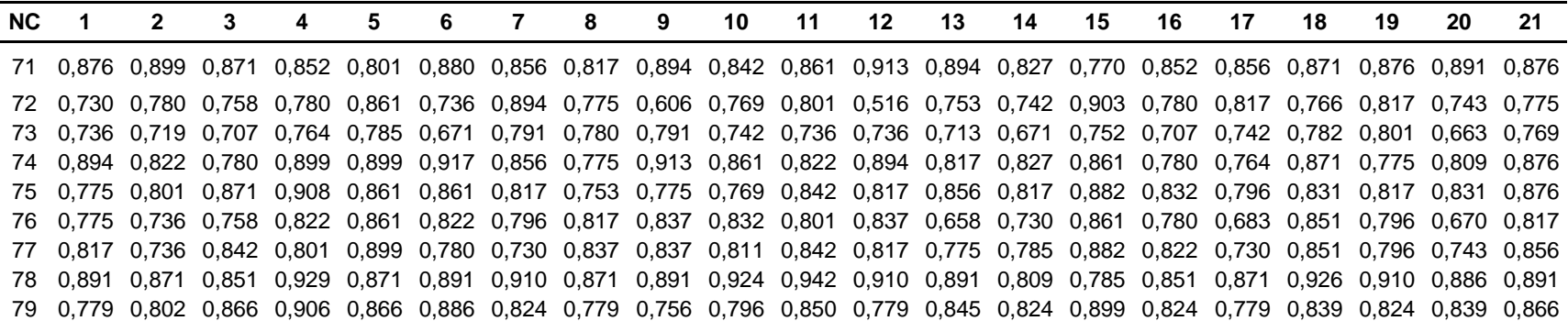

|     |                               |                         |    |    |                                                                                                 |    |    |    |    |    |    |    |    |    |                         |    |       |                               |                                                                                                    | (00110100, 000) |       |  |
|-----|-------------------------------|-------------------------|----|----|-------------------------------------------------------------------------------------------------|----|----|----|----|----|----|----|----|----|-------------------------|----|-------|-------------------------------|----------------------------------------------------------------------------------------------------|-----------------|-------|--|
| NC. | 22                            | 23                      | 24 | 25 | 26                                                                                              | 27 | 28 | 29 | 30 | 31 | 32 | 33 | 34 | 35 | 36                      | 37 | 38    | 39                            | 40                                                                                                    | 41              | 42    |  |
|     | 22 0,000                      |                         |    |    |                                                                                                 |    |    |    |    |    |    |    |    |    |                         |    |       |                               |                                                                                                    |                 |       |  |
| 23  | 0,788 0,000                   |                         |    |    |                                                                                                 |    |    |    |    |    |    |    |    |    |                         |    |       |                               |                                                                                                    |                 |       |  |
| 24  |                               | 0,719 0,766 0,000       |    |    |                                                                                                 |    |    |    |    |    |    |    |    |    |                         |    |       |                               |                                                                                                    |                 |       |  |
| 25  |                               | 0,743 0,753 0,682 0,000 |    |    |                                                                                                 |    |    |    |    |    |    |    |    |    |                         |    |       |                               |                                                                                                    |                 |       |  |
| 26  | 0,719 0,764 0,831 0,847 0,000 |                         |    |    |                                                                                                 |    |    |    |    |    |    |    |    |    |                         |    |       |                               |                                                                                                    |                 |       |  |
| 27  |                               |                         |    |    | 0,809 0,785 0,851 0,730 0,796 0,000                                                             |    |    |    |    |    |    |    |    |    |                         |    |       |                               |                                                                                                    |                 |       |  |
| 28  |                               |                         |    |    | 0,831 0,683 0,809 0,719 0,775 0,775 0,000                                                       |    |    |    |    |    |    |    |    |    |                         |    |       |                               |                                                                                                    |                 |       |  |
| 29  |                               |                         |    |    | 0,766 0,563 0,788 0,764 0,817 0,837 0,730 0,000                                                 |    |    |    |    |    |    |    |    |    |                         |    |       |                               |                                                                                                    |                 |       |  |
| 30  |                               |                         |    |    | 0,804 0,689 0,856 0,885 0,832 0,871 0,852 0,701 0,000                                           |    |    |    |    |    |    |    |    |    |                         |    |       |                               |                                                                                                    |                 |       |  |
| 31  |                               |                         |    |    | 0,809 0,820 0,891 0,881 0,831 0,831 0,851 0,851 0,676 0,000                                     |    |    |    |    |    |    |    |    |    |                         |    |       |                               |                                                                                                    |                 |       |  |
|     |                               |                         |    |    | 32 0,743 0,730 0,809 0,730 0,707 0,548 0,633 0,753 0,852 0,788 0,000                            |    |    |    |    |    |    |    |    |    |                         |    |       |                               |                                                                                                    |                 |       |  |
| 33  |                               |                         |    |    | 0,766  0,806  0,871  0,837  0,856  0,876  0,894  0,817  0,769  0,719  0,856  0,000              |    |    |    |    |    |    |    |    |    |                         |    |       |                               |                                                                                                    |                 |       |  |
|     |                               |                         |    |    | 34 0.788 0.695 0.766 0.577 0.837 0.730 0.658 0.730 0.890 0.851 0.658 0.837 0.000                |    |    |    |    |    |    |    |    |    |                         |    |       |                               |                                                                                                    |                 |       |  |
| 35  |                               |                         |    |    | 0,831 0,785 0,766 0,827 0,817 0,837 0,876 0,796 0,927 0,965 0,856 0,894 0,817 0,000             |    |    |    |    |    |    |    |    |    |                         |    |       |                               |                                                                                                    |                 |       |  |
| 36  |                               |                         |    |    | 0.831 0.796 0.809 0.695 0.837 0.796 0.775 0.837 0.880 0.851 0.775 0.837 0.753 0.913 0.000       |    |    |    |    |    |    |    |    |    |                         |    |       |                               |                                                                                                    |                 |       |  |
| 37  |                               |                         |    |    | 0,743 0,775 0,743 0,796 0,796 0,837 0,837 0,817 0,852 0,871 0,856 0,837 0,796 0,837 0,837 0,000 |    |    |    |    |    |    |    |    |    |                         |    |       |                               |                                                                                                    |                 |       |  |
| 38  |                               |                         |    |    | 0,824 0,695 0,845 0,541 0,809 0,695 0,643 0,788 0,886 0,866 0,643 0,851 0,491 0,809             |    |    |    |    |    |    |    |    |    | 0.719  0.831            |    | 0.000 |                               |                                                                                                    |                 |       |  |
| 39  |                               |                         |    |    | 0,766 0,695 0,743 0,658 0,796 0,707 0,730 0,730 0,871 0,831 0,683 0,817 0,516 0,775             |    |    |    |    |    |    |    |    |    | 0,753 0,796 0,616 0,000 |    |       |                               |                                                                                                    |                 |       |  |
| 40  |                               |                         |    |    | 0,871 0,827 0,809 0,847 0,707 0,856 0,775 0,856 0,927 0,891 0,817 0,894 0,817 0,775             |    |    |    |    |    |    |    |    |    |                         |    |       | 0,894 0,856 0,788 0,753 0,000 |                                                                                                    |                 |       |  |
| 41  |                               |                         |    |    |                                                                                                 |    |    |    |    |    |    |    |    |    |                         |    |       |                               | 0,670 0,719 0,766 0,730 0,753 0,753 0,796 0,730 0,769 0,766 0,683 0,796 0,658 0,876 0,796 0,796 0,743 0,658 0,876 0,000             |                 |       |  |
| 42  |                               |                         |    |    |                                                                                                 |    |    |    |    |    |    |    |    |    |                         |    |       |                               | 0,831 0,719 0,788 0,753 0,707 0,817 0,707 0,796 0,871 0,910 0,796 0,856 0,775 0,796 0,817 0,796 0,743 0,730 0,730 0,817 0,000       |                 |       |  |
| 43  |                               |                         |    |    |                                                                                                 |    |    |    |    |    |    |    |    |    |                         |    |       |                               | 0,831 0,775 0,766 0,775 0,837 0,796 0,707 0,817 0,890 0,871 0,730 0,894 0,796 0,876 0,796 0,817 0,766 0,796 0,796 0,796 0,796 0,730 |                 |       |  |
| 44  |                               |                         |    |    |                                                                                                 |    |    |    |    |    |    |    |    |    |                         |    |       |                               | 0,760 0,747 0,793 0,801 0,852 0,822 0,832 0,769 0,806 0,866 0,811 0,880 0,780 0,842 0,780 0,822 0,725 0,780 0,899 0,747 0,822       |                 |       |  |
| 45  |                               |                         |    |    |                                                                                                 |    |    |    |    |    |    |    |    |    |                         |    |       |                               | 0,701 0,811 0,749 0,822 0,736 0,801 0,842 0,822 0,796 0,836 0,801 0,822 0,842 0,822 0,861 0,822 0,876 0,842 0,801 0,780 0,822       |                 |       |  |
| 46  | 0,851                         |                         |    |    |                                                                                                 |    |    |    |    |    |    |    |    |    |                         |    |       |                               | 0,827 0,891 0,866 0,775 0,856 0,876 0,817 0,890 0,947 0,837 0,894 0,876 0,753 0,931 0,894 0,851 0,796 0,775 0,856 0,837             |                 |       |  |
| 47  |                               |                         |    |    |                                                                                                 |    |    |    |    |    |    |    |    |    |                         |    |       |                               | 0,809 0,827 0,851 0,847 0,775 0,876 0,817 0,856 0,908 0,929 0,837 0,817 0,876 0,796 0,913 0,796 0,871 0,817 0,775 0,876 0,775       |                 |       |  |
| 48  |                               |                         |    |    |                                                                                                 |    |    |    |    |    |    |    |    |    |                         |    |       |                               | 0,788 0,753 0,831 0,806 0,753 0,785 0,796 0,806 0,801 0,777 0,775 0,827 0,785 0,837 0,847 0,806 0,777 0,806 0,894 0,742 0,775       |                 |       |  |
| 49  |                               |                         |    |    |                                                                                                 |    |    |    |    |    |    |    |    |    |                         |    |       |                               | 0,804 0,852 0,793 0,880 0,871 0,917 0,871 0,842 0,837 0,825 0,927 0,871 0,899 0,899 0,908 0,811 0,960 0,832 0,880 0,832 0,917       |                 |       |  |
| 50  |                               |                         |    |    |                                                                                                 |    |    |    |    |    |    |    |    |    |                         |    |       |                               | 0,851 0,764 0,831 0,827 0,730 0,775 0,856 0,775 0,832 0,871 0,837 0,837 0,837 0,817 0,856 0,753 0,831 0,775 0,753 0,817 0,775       |                 |       |  |
| 51  |                               |                         |    |    |                                                                                                 |    |    |    |    |    |    |    |    |    |                         |    |       |                               | 0,719 0,785 0,788 0,785 0,796 0,894 0,837 0,817 0,791 0,831 0,837 0,817 0,796 0,876 0,817 0,775 0,788 0,775 0,817 0,753 0,837       |                 |       |  |
| 52  |                               |                         |    |    |                                                                                                 |    |    |    |    |    |    |    |    |    |                         |    |       |                               | 0,695 0,785 0,831 0,775 0,817 0,775 0,796 0,775 0,890 0,871 0,775 0,817 0,658 0,775 0,894 0,775 0,766 0,730 0,796 0,796 0,837       |                 |       |  |
| 53. |                               |                         |    |    |                                                                                                 |    |    |    |    |    |    |    |    |    |                         |    |       |                               | 0,743 0,742 0,766 0,683 0,796 0,753 0,753 0,796 0,842 0,851 0,707 0,817 0,753 0,876 0,683 0,796 0,695 0,753 0,837 0,796 0,796       |                 |       |  |
| 54. |                               |                         |    |    |                                                                                                 |    |    |    |    |    |    |    |    |    |                         |    |       |                               | 0,737 0,747 0,793 0,861 0,769 0,801 0,811 0,811 0,806 0,825 0,811 0,842 0,822 0,822 0,822 0,736 0,815 0,801 0,842 0,811             |                 | 0.758 |  |
| 55  |                               |                         |    |    |                                                                                                 |    |    |    |    |    |    |    |    |    |                         |    |       |                               | 0,856 0,725 0,836 0,842 0,780 0,832 0,832 0,801 0,837 0,905 0,791 0,871 0,791 0,780 0,832 0,780 0,782 0,747 0,736 0,791             |                 | 0.747 |  |
| 56  |                               |                         |    |    |                                                                                                 |    |    |    |    |    |    |    |    |    |                         |    |       |                               | 0,667 0,813 0,817 0,835 0,732 0,824 0,824 0,779 0,901 0,861 0,802 0,886 0,756 0,779 0,886 0,802 0,794 0,732 0,824 0,779 0,845       |                 |       |  |
|     | 57 0.793 0.811 0.771          |                         |    |    |                                                                                                 |    |    |    |    |    |    |    |    |    |                         |    |       |                               | 0,791 0,801 0,880 0,801 0,801 0,876 0,914 0,822 0,861 0,842 0,822 0,801 0,780 0,836 0,801 0,842 0,801 0,758                         |                 |       |  |

Tabela 11 **-** Matriz de distâncias de Rogers-W entre os acessos, usando todos os marcadores moleculares (continuação)

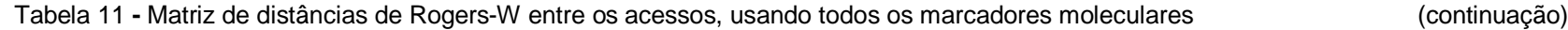

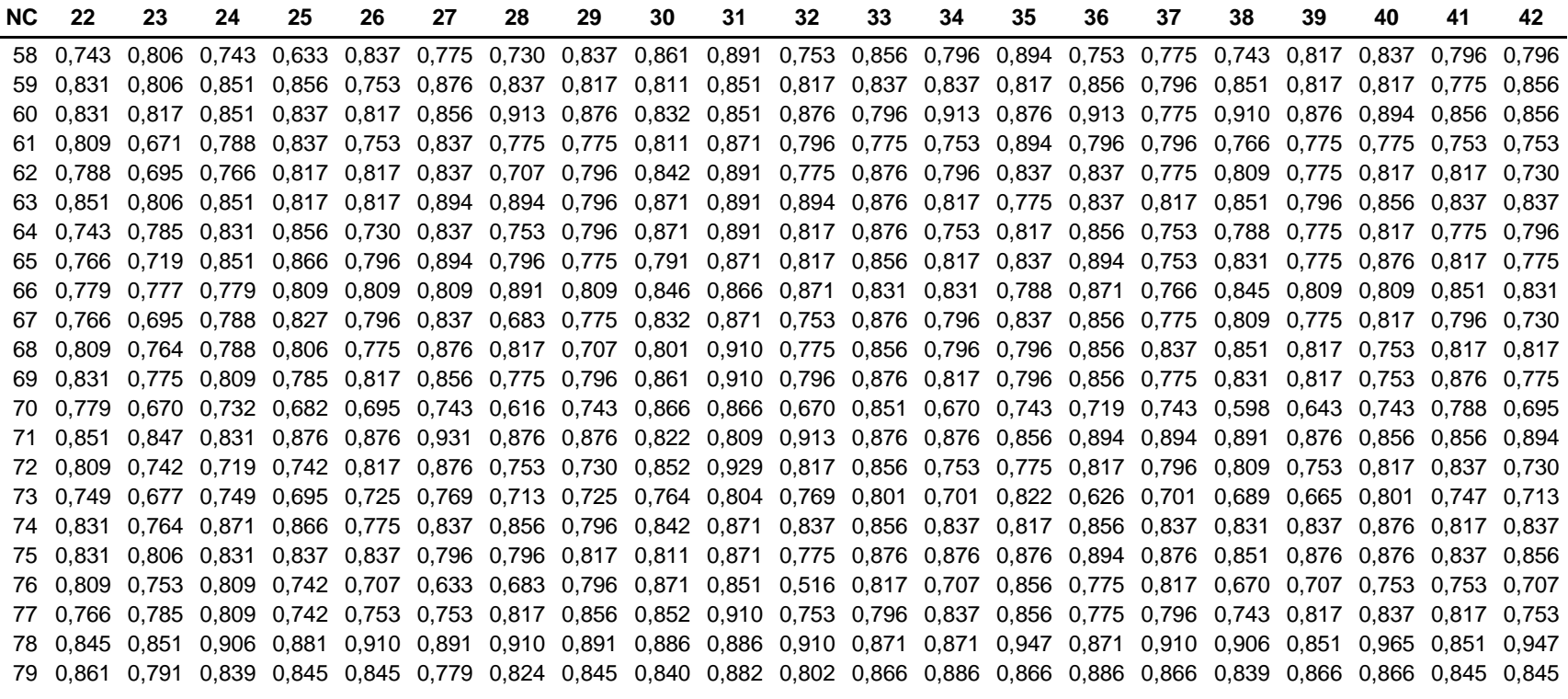

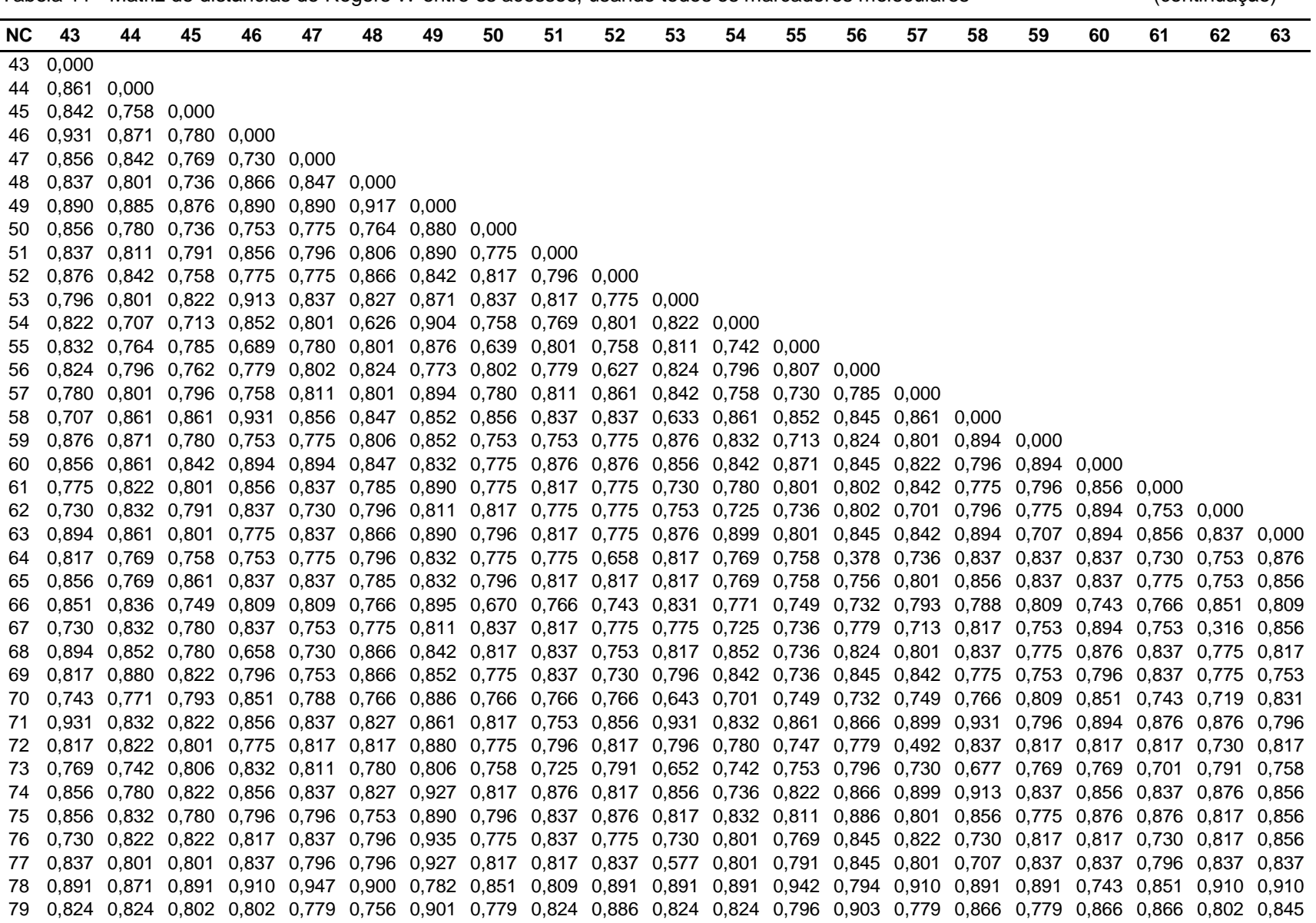

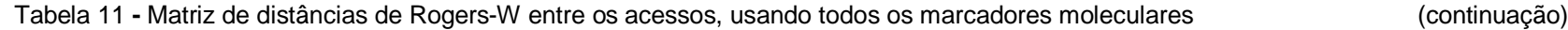

ထ<br>(၂

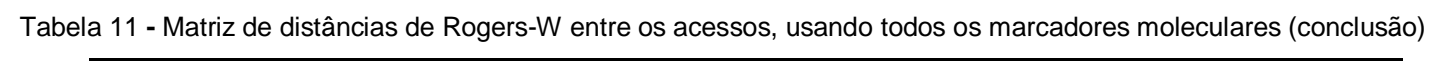

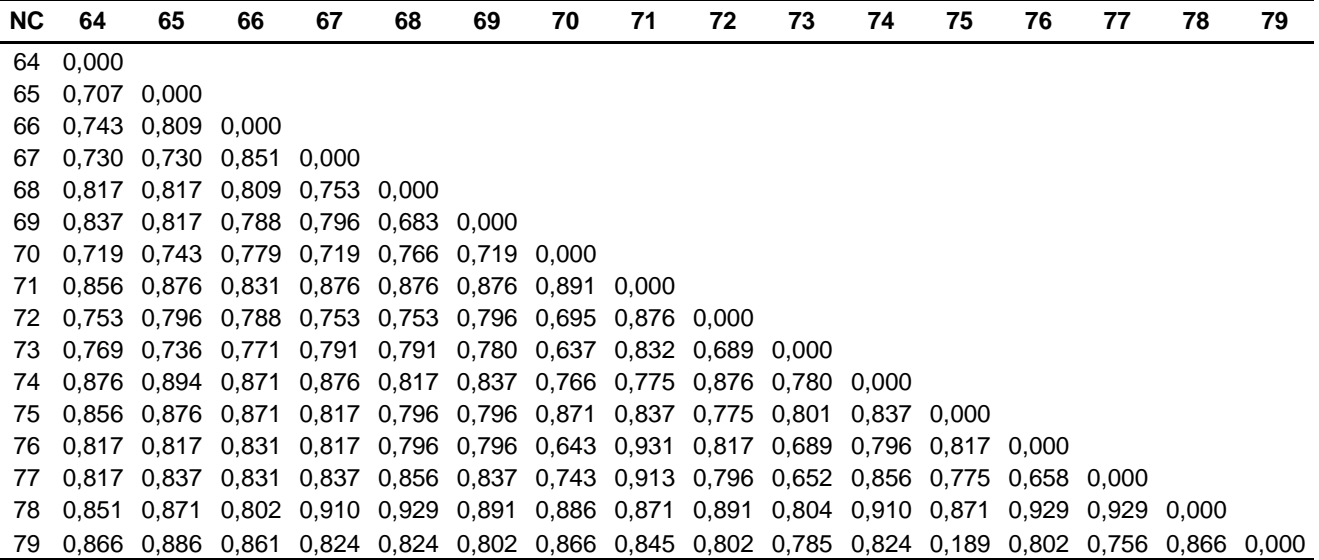